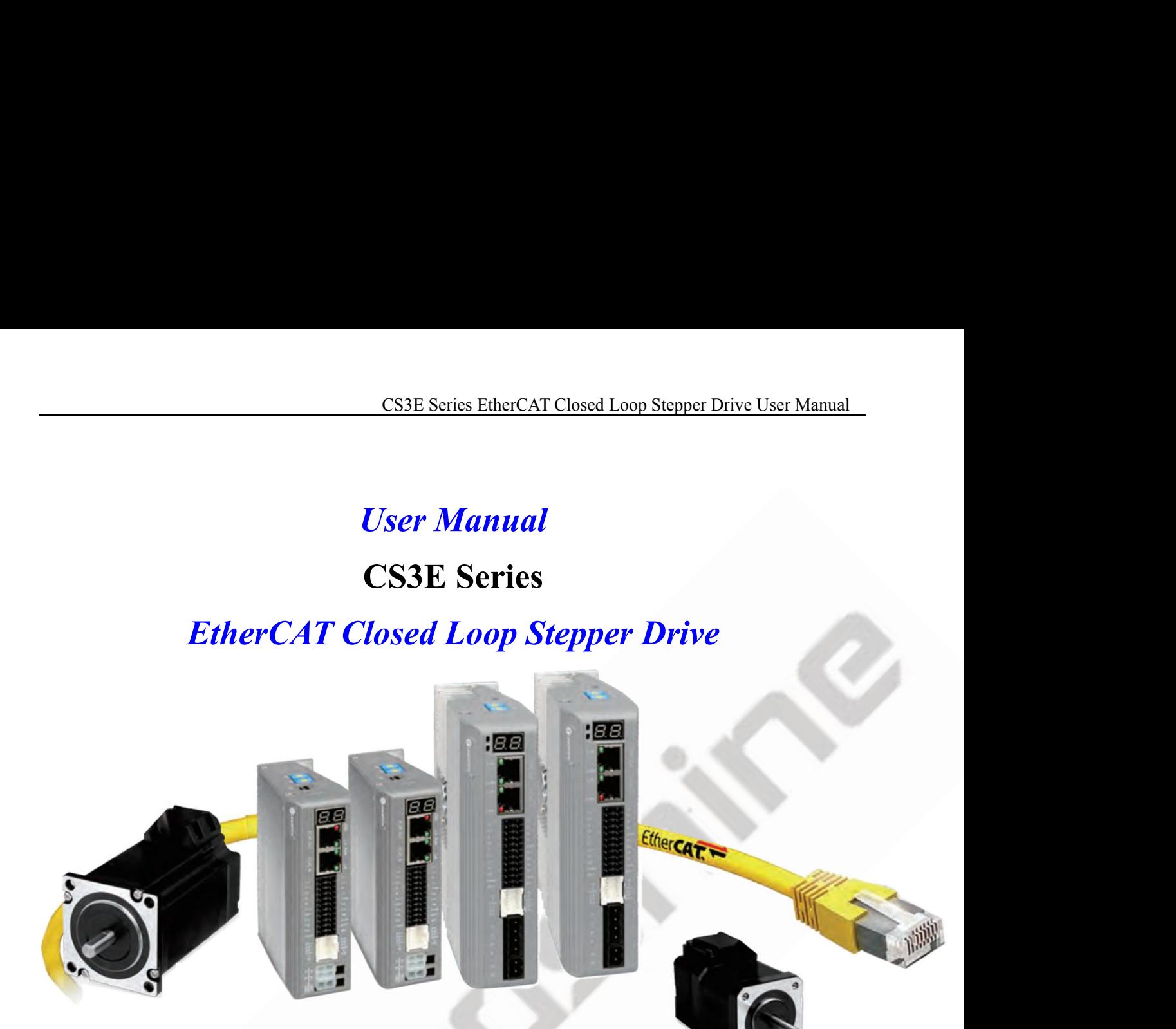

**Revision 1.0**

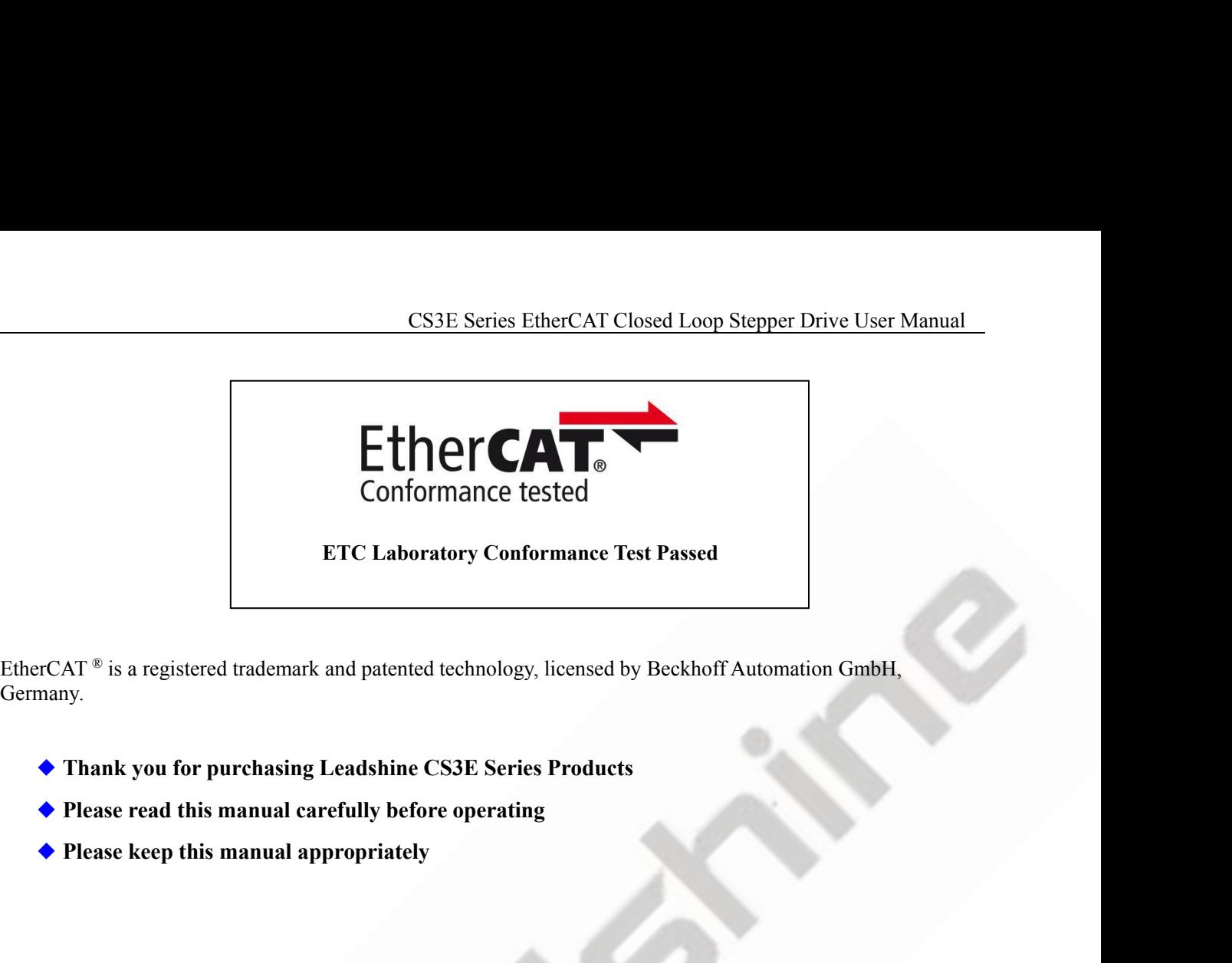

Germany.

- 
- 
- 

CS3E Series EtherCAT Closed Loop Stepper Drive User Manual<br>ng and using. Incorrect handling of products in this manual can<br>binary Strictly all hand to the technical information according **Notice**<br>Read this manual carefully before any assembling and using. Incorrect handling of products in this manual can CS3E Series EtherCAT Closed Loop Stepper Drive User Manual<br>Read this manual carefully before any assembling and using. Incorrect handling of products in this manual can<br>result in injury and damage to persons and machinery. CS3E Series EtherCAT Closed Loop Stepper Drive User Manual<br>Read this manual carefully before any assembling and using. Incorrect handling of products in this manual can<br>result in injury and damage to persons and machinery.

CS<br> **Notice**<br>
Read this manual carefully before any assembling<br>
result in injury and damage to persons and machin<br>
installation requirements.<br>
This manual is not for use or disclosure outside of<br>
part of this manual shall **Notice**<br> **Notice**<br>
Read this manual carefully before any assembling and using. Incorrect handling of products in this manual can<br>
Read this manual carefully before any assembling and using. Incorrect handling of products **Notice**<br> **Notice**<br> **Notice**<br> **Notice**<br> **Notice**<br> **Notice**<br> **Notice**<br> **Notice**<br> **Notice this manual carefully before any assembling and using. Incorrect handling of products in this manual can<br>
result in injury and damage Notice**<br> **Notice**<br> **Notice**<br> **Read this manual carefully before any assembling and using. Incorrect handling of products in this manual can<br>
result in injury and damage to persons and machinery. Strictly adhere to the tec** CS3E Series EtherCAT Closed Loop Stepper Drive User Manual<br>Read this manual carefully before any assembling and using. Incorrect handling of products in this manual can<br>result in injury and damage to persons and machinery. **Notice**<br> **Notice**<br> **Read this manual carefully before any assembling and using. Incorrect handling of products in this manual can<br>
result in injury and damage to persons and machinery. Strictly adhere to the technical inf** CS3E Series EtherCAT Closed Loop Stepper Drive User Manual<br>
Read this manual carefully before any assembling and using. Incorrect handling of products in this manual can<br>
result in injury and damage to persons and machiner **Notice**<br>Read this manual carefully before any assembling and using. Incorrect handling of products in this manual can<br>result in injury and damage to persons and machinery. Strictly adhere to the technical information rega **Notice**<br>Read this manual carefully before any assembling and using. Incorrect handling of products in this manual can<br>result in injury and damage to persons and machinery. Strictly adhere to the technical information rega Fraction is manual carefully before any assembling and using. Incorrect handling of products result in injury and damage to persons and machinery. Strictly adhere to the technical inform installation requirements.<br>This man

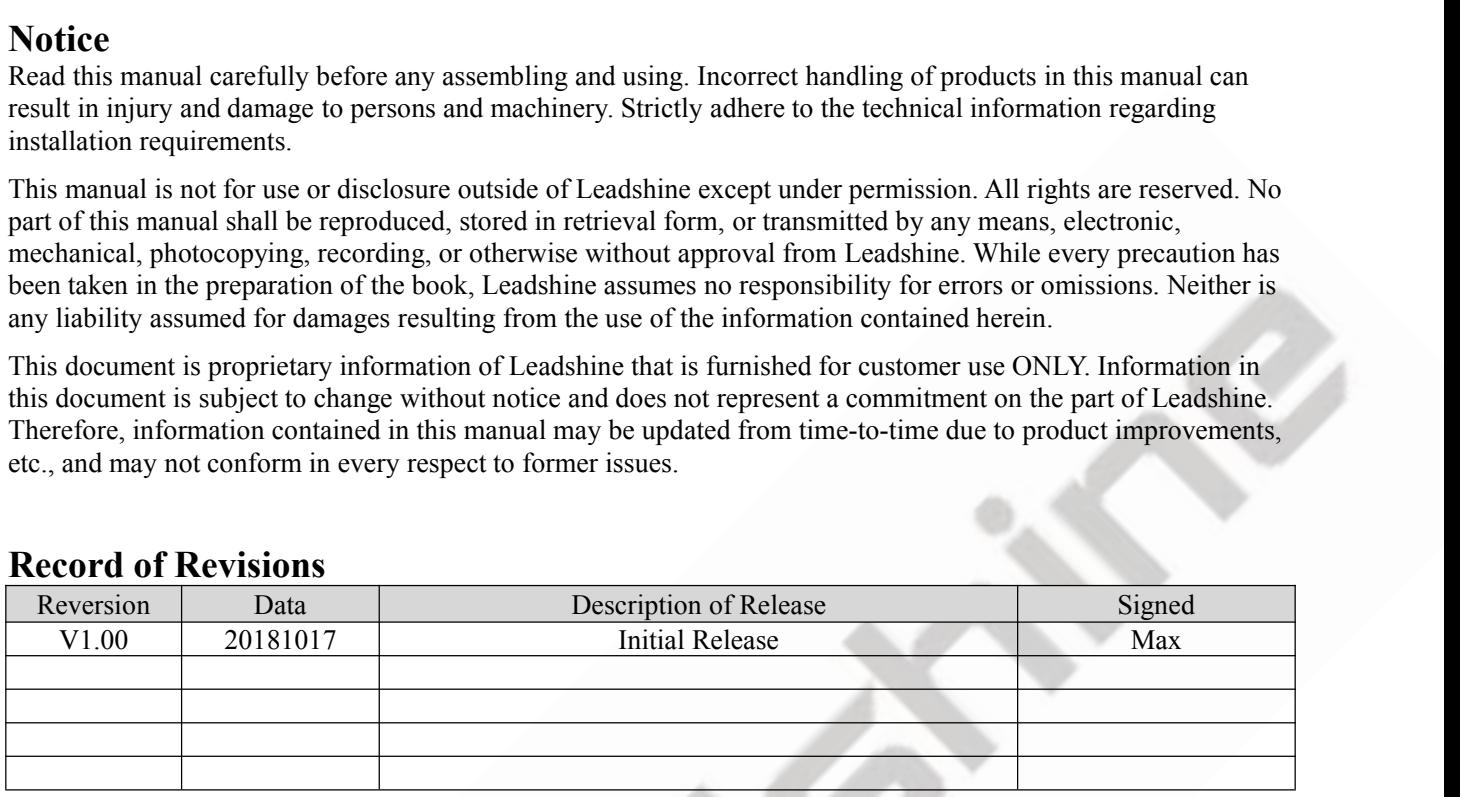

# Preface

CS3E Series EtherCAT Closed Loop Stepper Drive User Manual<br>
Preface<br>
Thank you for choosing CS3E series EtherCAT closed loop stepper drive system of Leadshine Technology Co.,<br>
Ltd. This manual gives required knowledge & pr CS3E Series EtherCAT Closed Loop Stepper Drive User Manual<br> **Preface**<br>
Ltd. This manual gives required knowledge & precautions for using CS3E series closed loop stepper drives.<br> **About EtherCAT:**<br>
EtherCAT (Ethernet for Co EtherCAT Closed Loop Stepper Drive User Manual<br>
Preface<br>
Thank you for choosing CS3E series EtherCAT closed loop stepper drive system of Leadshine Technology Co.,<br>
Ltd. This manual gives required knowledge & precautions fo CS3E Series EtherCAT Closed Loop Stepper Drive User Manual<br>
Preface<br>
Thank you for choosing CS3E series EtherCAT closed loop stepper drive system of Leadshine Technology Co.,<br>
Ltd. This manual gives required knowledge & pr Thank you for choosing CS3E series EtherCAT closed loop stepper drive system of Leadshine Technology Co.<br>
Ltd. This manual gives required knowledge & precautions for using CS3E series closed loop stepper drives.<br>
About Eth

Thank you for choosing CS3E series EtherCA<br>Ltd. This manual gives required knowledge &<br>**About EtherCAT:**<br>EtherCAT (Ethernet for Control Automation Tethernet between masters and slaves develope<br>ETG (EtherCAT Technology Grou **EXECT CONSIST:**<br> **EXECT TEACH CONSIST CONSIST CONSIST CONSIST CONSIST CONSIST CONSIST CREAM**<br> **EXECT (EtherCAT:**<br>
EtherCAT (Ethernet for Control Automation Technology) is open network communication u<br>
Etherc CAT (Ethernet **Preface**<br>
Thank you for choosing CS3E series EtherCAT closed loop stepper c<br>
Ltd. This manual gives required knowledge & precautions for using (<br> **About EtherCAT:**<br>
EtherCAT (Ethernet for Control Automation Technology) is Notionary and ESSE series EtherCAT closed looking manual gives required knowledge & precaution:<br>
EtherCAT:<br>
AT (Ethernet for Control Automation Technology<br>
tt between masters and slaves developed by Beckh<br>
therCAT Technolo

- 
- It small gives restricted too the user manual is manual gives required knowledge & precautions for using CS3E series closed loop stepper drives.<br>
It EtherCAT:<br>
CAT (Ethernet for Control Automation Technology) is open netw This manual gives required knowledge & precautions for using CS3E series closed loop stepper drives.<br> **CAT** (Ethernet for Control Automation Technology) is open network communication using real-time<br>
met between masters an

About EtherCAT:<br>
EtherCAT (Ethernet for Control Automation Technology) is open network communication using real-time<br>
Ethernet between masters and slaves developed by Beckhoff Automation GmbH, Germany.<br>
ETG (EtherCAT Tech CAT (Ethernet for Control Automation Technology) is open network communication using real-time<br>met between masters and slaves developed by Beckhoff Automation GmbH, Germany.<br>(EtherCAT Technology Group) has control over it. met between masters and slaves developed by Beckhoff Automation GmbH, Germany.<br>
(EtherCAT Technology Group) has control over it.<br> **Manual of CS3E Series Include:**<br>
<br>
SCS3E Series EtherCAT Closed Loop Stepper Drive User Man software. **The Manual of CS3E Series Include:**<br>
■ <CS3E Series EtherCAT Closed Loop Stepper Drive User Manual ><br>
The user manual is about hardware, function description, EtherCAT<br>
dictionary, etc.<br>
Please make sure to read carefull <ul>\n<li> <b>≤CS3E Series Ethernet-CAT Closed Loop Stepper Drive User Annual</b> &gt; \n The user manual is about hardware, function description, Ethernet-CAT communication protocol, object dictionary, etc.\n </li>\n<li> <b>Please make sure to read carefully and refer to this specification after understanding the contents fully.</b>\n</li>\n<li> <b>≤C3E Series EnterCAT Stepper Drive Software Manual</b> &gt; coming soon. The user manual is coming soon, includes how to connect with Leadshire PC software, operation steps and parameters configuration, etc. Customer also can configure object dictionary through master station PC software.\n </li>\n<li> <b>Please Pay Attention to The Following Reminders:</b>\n<ul>\n<li> Only technical personnel are allowed to install debug or maintain the product.</li>\n<li> Make sure wiring is correct before power-on test.</li>\n<li> <b>Incorrect voltage or The user manual is about hardware, function description, EtherCAT commu dictionary, etc.<br>
Please make sure to read carefully and refer to this specification after understanding<br>
CS3E Series EtherCAT Stepper Drive Software dictionary, etc.<br>
Please make sure to read carefully and refer to this specification after understanding the contents fully.<br>
<br>
CS3E Series EtherCAT Stepper Drive Software Manual>, coming soon.<br>
The user manual is coming s Please make sure to read carefully and refer to this specification after understanding the contents fully.<br>
■ «CS3E Series EtherCAT Stepper Drive Software Manual>, coming soon.<br>
The user manual is coming soon, includes ho <CS3E Series EtherCAT Stepper Drive Software Manual>, coming<br>The user manual is coming soon, includes how to connect with Lea<br>parameters configuration, etc. Customer also can configure object d<br>software.<br>See Pay Attention The user manual is coming soon, includes how to connect with Leadshine PC software, operation steps and<br>parameters configuration, etc. Customer also can configure object dictionary through master station PC<br>**Please Pay Att** The user manuar is conting soon, includes now to connect with Lead<br>parameters configuration, etc. Customer also can configure object di<br>software.<br>Solution to The Following Reminders:<br>Only technical personnel are allowed to

- 
- 
- 
- 
- 

# **Content Table**

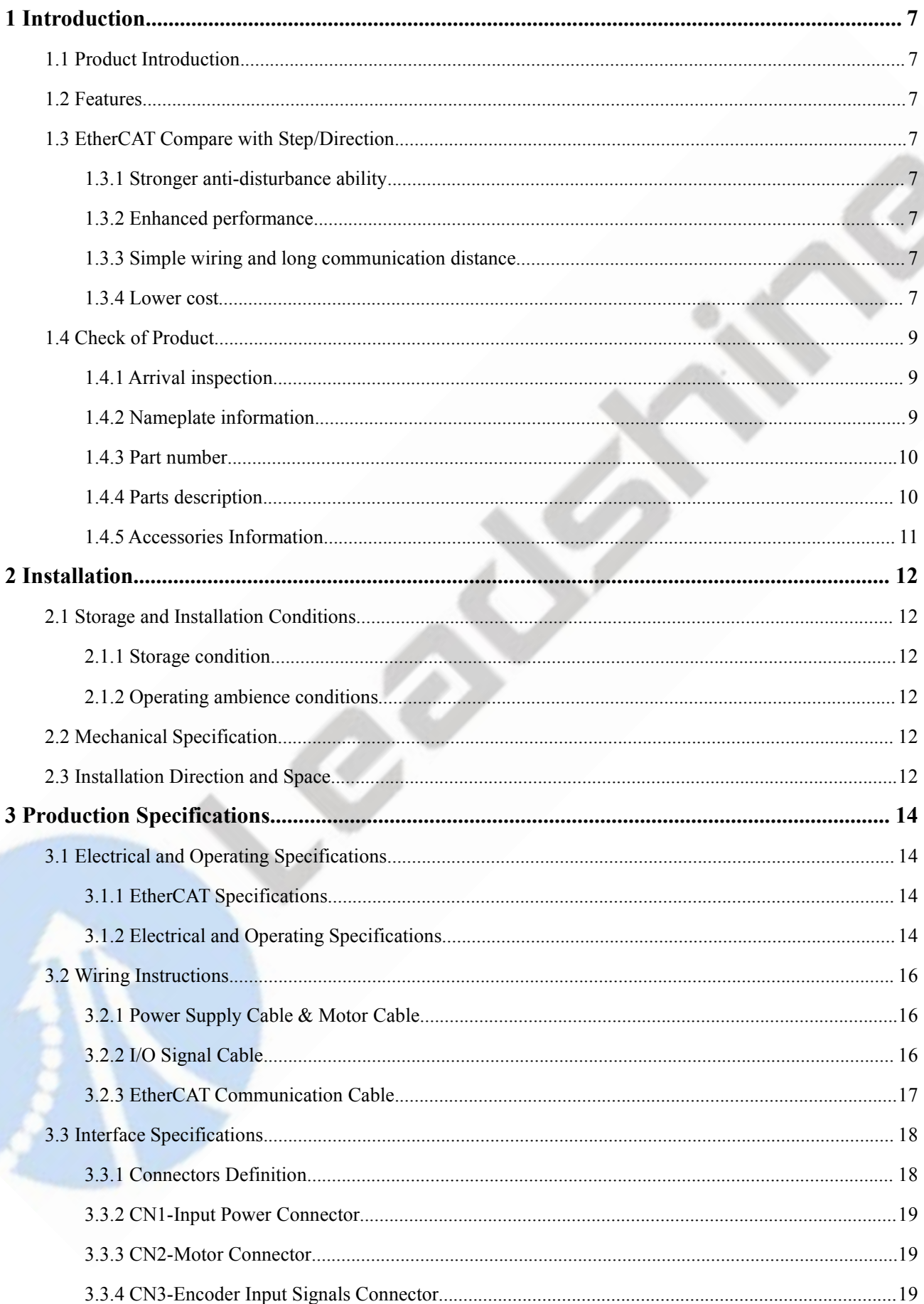

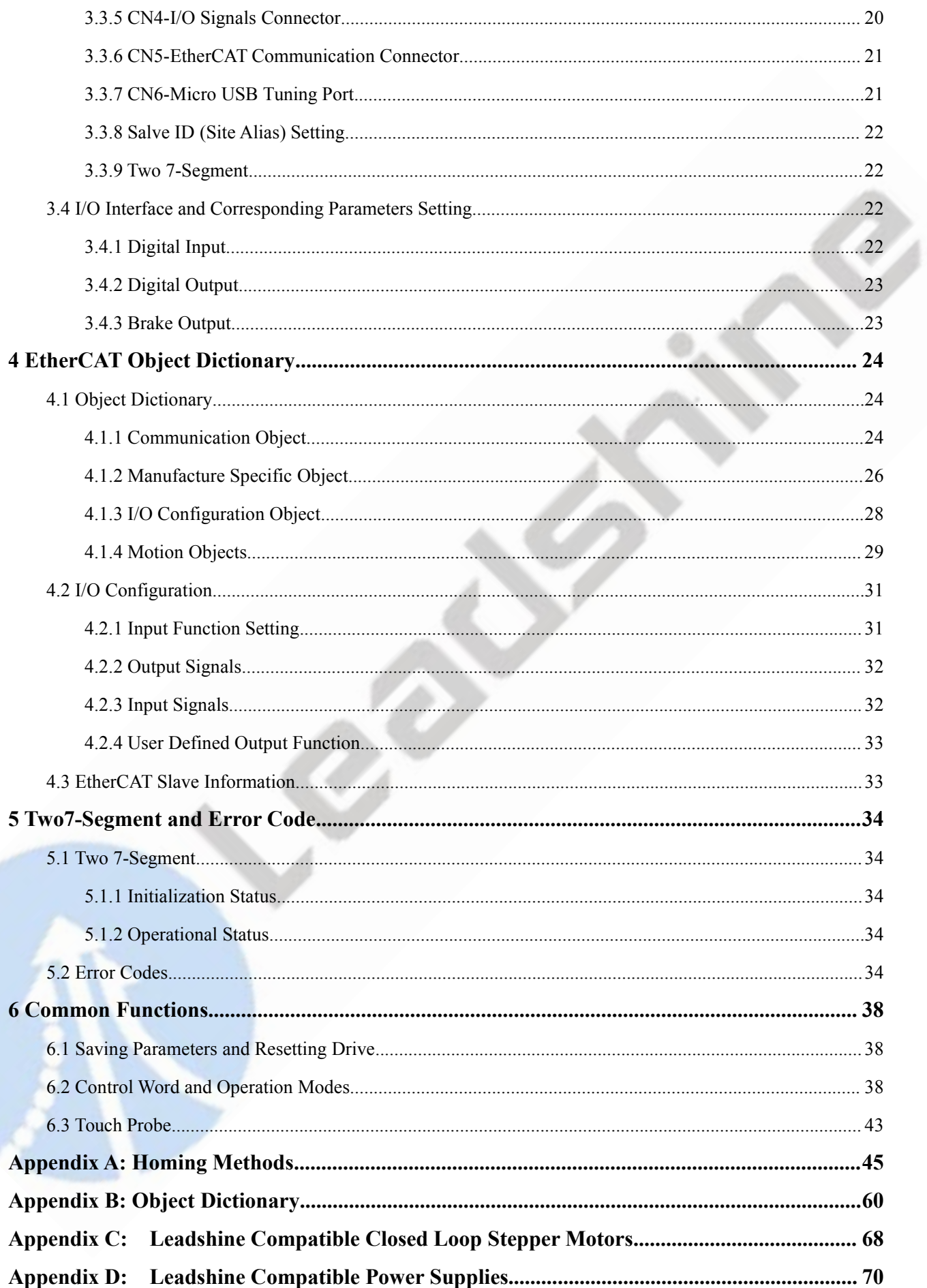

CS3E Se<br> **1 Introduction**<br> **1.1 Product Introduction**<br>
The newly released CS3E series drives support CANog<br>
modes including Profile Position (PP), Profile Velocit **1.1 Introduction**<br> **1.1 Product Introduction**<br>
The newly released CS3E series drives support CANopen of<br>
The newly released CS3E series drives support CANopen<br>
(CSP). The products can be matched with many brands of<br>
Trio CS3E Series EtherCAT Closed Loop Stepper Drive User Manual<br>
1.1 Product Introduction<br>
The newly released CS3E series drives support CANopen over EtherCAT (CoE) control and CiA 402 operating<br>
modes including Profile Positio CS3E Series EtherCAT Closed Loop Stepper Drive User Manual<br>
1 I Introduction<br>
1.1 Product Introduction<br>
The newly released CS3E series drives support CANopen over EtherCAT (CoE) control and CiA 402 operating<br>
modes includi (CS3E Series EtherCAT Closed Loop Stepper Drive User Manual<br> **1.1 Product Introduction**<br> **1.1 Product Introduction**<br>
The newly released CS3E series drives support CANopen over EtherCAT (CoE) control and CiA 402 operating<br> CS3E<br> **1 Introduction**<br> **1.1 Product Introduction**<br>
The newly released CS3E series drives support CAN<br>
modes including Profile Position (PP), Profile Velo<br>
(CSP). The products can be matched with many bra<br>
Trio, Keneyce et 1 Introduction<br>
1.1 Product Introduction<br>
The newly released CS3E series drives support CANopen over EtherCAT (CoE) control and CiA 402 operating<br>
modes including Profile Position (PP), Profile Velocity (PV), Homing (HM) a **1 Introduction**<br> **1.1 Product Introduction**<br>
The newly released CS3E series drives support CANopen over EtherCAT (CoE) control and CiA 402 operati<br>
modes including Profile Position (PP), Profile Velocity (PV), Homing (HM) **1 Introduction**<br> **1.1 Product Introduction**<br>
The newly released CS3E series drives support<br>
modes including Profile Position (PP), Profile<br>
(CSP). The products can be matched with many<br>
Trio, Keneyce etc.<br>
The CS3E series 1.1 Production<br>
1.1 Product Introduction<br>
The newly released CS3E series drives support CANopen over EtherCAT (CoE<br>
modes including Profile Position (PP), Profile Velocity (PV), Homing (HM) at<br>
(CSP). The products can be **1.1 Product Introduction**<br> **1.1 Product Introduction**<br>
The newly released CS3E series drives support CANopen over EtherCAT (CoE) control and CiA 402 operating<br>
modes including Profile Position (PP), Profile Velocity (PV) The newly released CS3E series drives support CANopen over EtherCAT (CoE) control and CiA 402 operating<br>modes including Profile Position (PP), Profile Velocity (PV), Homing (HM) and Cyclic Synchronous Position<br>(CSP). The p The Tave of the Position (PP), Profile Velocity (PV), Homing (HM) and Cyclic Synchronous Position<br>
(CSP). The products can be matched with many brands of EtherCAT controller/PLC such as Beckhoff, Omron,<br>
The CS3E series i

<span id="page-6-1"></span><span id="page-6-0"></span>(CSP). The products can be matched with many brands of EtherCAT controls.<br>Trio, Keneyce etc.<br>The CS3E series is highly reliable and affordable and performs excellently is<br>olar equipment, textile, civil, robotics, power gen 20-22 Exertistic supply voltage for CS3E-D728, max 8A output current<br>
20-80VAC or 30-100VDC supply voltage for CS3E-D1008, max 8A output current<br>
20-80VAC or 30-100VDC supply voltage for CS3E-D507, max 7A output current<br>

- 
- 
- 
- 
- 
- <span id="page-6-2"></span>20-80VAC or 30-100VDC supply voltage for CS3E-D1008, max 8A output current<br>
20-80VAC or Support operation<br>
20-80VDC support operation modes: Profile Position, Profile Velocity, Cyclic Synchronous Position, Homing<br>
20-50VDC **Features**<br>
No loss of step, No hunting, No torque reservation<br>
CANopen over EtherCAT (CoE) with full support of CiA402,100Mbps full-duplex.<br>
Support operation modes: Profile Position, Profile Velocity, Cyclic Synchronous ■ No loss of step, No hunting, No torque reservation<br>
■ CANopen over EtherCAT (CoE) with full support of CiA402,10<br>
■ Support operation modes: Profile Position, Profile Velocity, Cy<br>
■ 7 configurable digital inputs, 7 opt ■ CANopen over EtherCAT (CoE) with full support of CiA402,100Mbps full-duplex.<br>
■ Support operation modes: Profile Position, Profile Velocity, Cyclic Synchronous Position, Homing<br>
■ 7 configurable digital inputs, 7 optic • Support operation modes: Profile Position, Profile Velocity, Cyclic Synchronous Position, Homing<br>
• 7 configurable digital inputs, 7 optically isolated digital outputs include brake output<br>
• Low noise and vibration, sm • 7 configurable digital inputs, 7 optically isolated digital outputs include brake output<br>
• Low noise and vibration, smooth motion<br>
• 20-50VDC supply voltage for CS3E-D503 and CS3E-D507, max 7A output current<br>
20-72VDC

- 
- 
- 
- 

• 7 configurable digital inputs, 7 optically isolated digital outputs include brake o<br>
• Low noise and vibration, smooth motion<br>
• 20-50VDC supply voltage for CS3E-D503 and CS3E-D507, max 7A output cur<br>
20-72VDC supply vo ■ 20-50VDC supply voltage for CS3E-D503 and CS3E-D507, max 74<br>20-72VDC supply voltage for CS3E-D728, max 8A output current<br>20-80VAC or 30-100VDC supply voltage for CS3E-D1008, max 8A<br>■ USB port for parameters configuratio 20-72VDC supply voltage for CS3E-D728, max 8A output current<br>
20-80VAC or 30-100VDC supply voltage for CS3E-D1008, max 8A output current<br>
● USB port for parameters configuration<br>
● Encoder resolution: 1000 / 2500 / 5000 l 20-80VAC or 30-100VDC supply voltage for CS3E-D1008, max 8A output current<br>
■ USB port for parameters configuration<br>
■ Encoder resolution: 1000 / 2500 / 5000 line for NEMA11/17/23/24/ 34 CS motors,<br>
■ Two 7-segment displa LIMIT SETTERT CONTROLLAT COMPROVER SUPPOSE THE CONTROLLATE THE SERVICE AND SERVICE THE SERVICE TRISTENT OF THE SERVICE OF STATISMS (THE SERVICE TRISTENT COMPROVER THE SERVICE OF THE SERVICE OF THE SERVICE OF THE SERVICE OF

■ Encoder resolution: 1000 / 2500 / 5000 line for NE<br>
■ Two 7-segment display velocity or slave ID or oper<br>
■ Protections for over voltage, over current and positi<br> **1.3 EtherCAT Compare with Step/Direction**<br> **1.3.1 Stron** • Encoder resolution. 1000/2500/3000 line for NEWAT17/1/25/24/34 CS motors,<br>• Two 7-segment display velocity or slave ID or operation mode or error code<br>• Protections for over voltage, over current and position following e ■ Two 7-segment display velocity or slave ID or operation mode or error code<br>
■ Protections for over voltage, over current and position following error, encoder cable error, etc.<br>
1.3. EtherCAT Compare with Step/Direction system.

<span id="page-6-4"></span><span id="page-6-3"></span>**1.3 EtherCAT Compare with Step/Direction**<br> **1.3.1 Stronger anti-disturbance ability**<br> **1.3.1 Stronger anti-disturbance ability**<br> **1.3.1 Stronger anti-disturbance ability**<br> **1.3.1 Enhanced performance**<br> **1.3.2 Enhanced per 1.3.1 StherCAT Compare with Step/Direction**<br> **1.3.1 Stronger anti-disturbance ability**<br>
Traditional step/direction transmission cables have lower reliability for the reason of EMC interference, whereas<br>
EtherCAT communica 1.3.1 Stronger anti-disturbance ability<br>Traditional step/direction transmission cables have lower reliability for the reason of EMC interference, whereas<br>EtherCAT communication with shielded cables have stronger anti-inter 1.3.1 Stronger anti-disturbance ability<br>Traditional step/direction transmission cables have lower reliability for the reason of EMC interference, whereas<br>TetherCAT communication with shielded cables have stronger anti-inte Traditional step/direction transmission cables have lower reliability for the reason of EMC interference, whereas<br>EtherCAT communication with shielded cables have stronger anti-interference ability, and inbuilt error detec EtherCAT communication with shielded cables have<br>
Limit and handling mechanisms can also bring more<br> **1.3.2 Enhanced performance**<br>
EtherCAT is the fastest industrial Ethernet techno<br>
accuracy. This is a huge benefit for al

<span id="page-6-7"></span><span id="page-6-6"></span><span id="page-6-5"></span>1.3.2 Enhanced performance<br>
EtherCAT is the fastest industrial Ethernet technology by and large, and it also synchronizes with nanosecond<br>
accuracy. This is a huge benefit for all applications in which target system is con **1.3.2 Enhanced performance**<br>
EtherCAT is the fastest industrial Ethernet technology by and large, and it also synchronizes with nanosecond<br>
accuracy. This is a huge benefit for all applications in which target system is c EtherCAT is the fastest industrial Ethernet technology by and large, and it also synchronizes with nanosecond<br>ascuracy. This is a huge benefit for all applications in which target system is controlled or measured via the b accuracy. This is a huge benefit for all applications in which target system is controlled or measured via the bus system.<br> **1.3.3 Simple wiring and long communication distance**<br>
In step/direction control mode, the control system.<br> **1.3.3 Simple wiring and long communicatior**<br>
In step/direction control mode, the controller/P<br>
may lead to intensive signal cables and wir<br>
applications, the controller/PLC just needs to<br>
Additionally, the EtherC

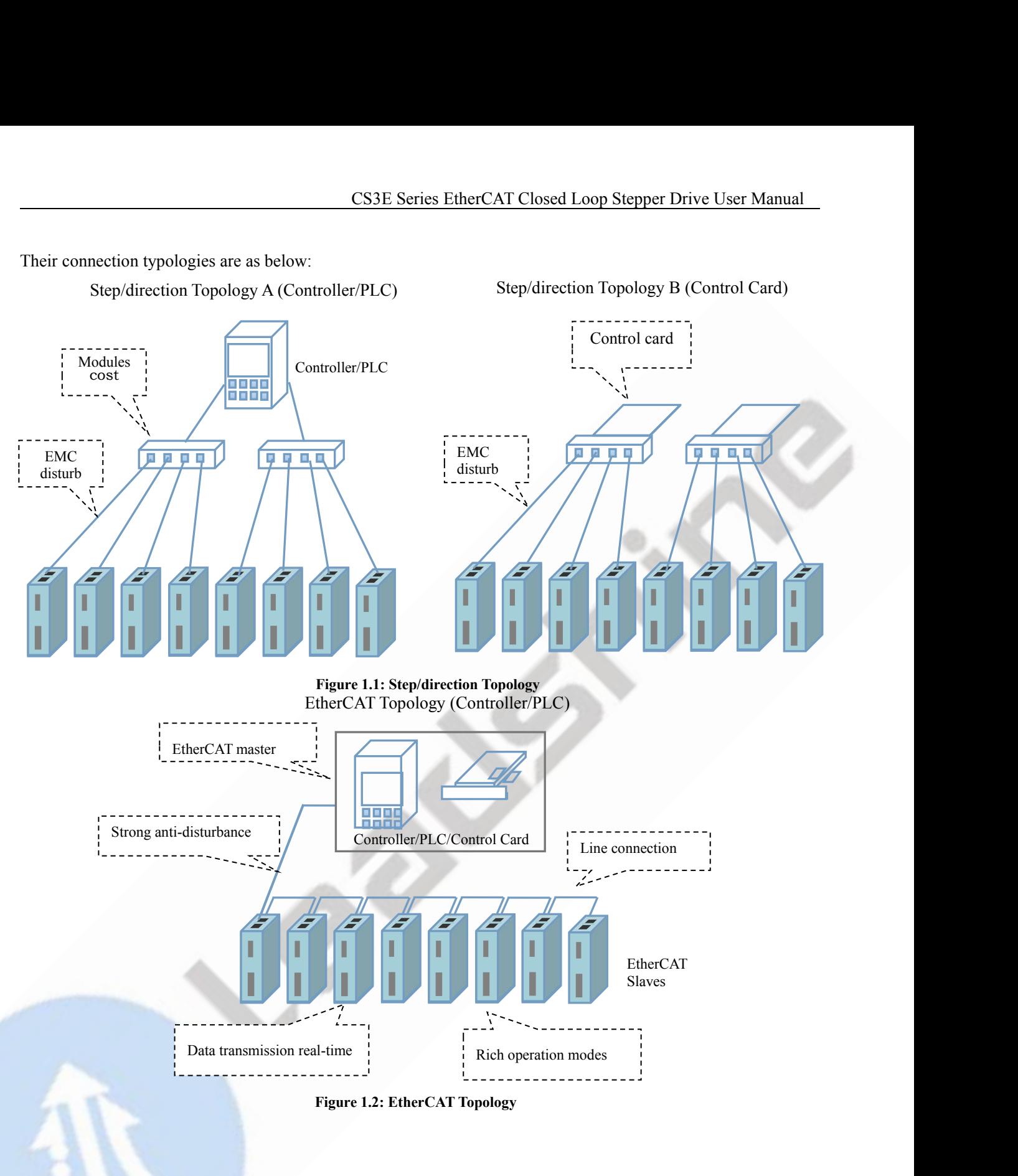

- CS3E Series<br> **1.4 Check of Product**<br> **1.4.1 Arrival inspection**<br>
 Check whether the surface of the product is damaged of<br>
 Check the nameplate models of the drive and motor are CS3H<br> **1.4 Check of Product**<br> **1.4.1 Arrival inspection**<br>
● Check the nameplate models of the drive and m<br>
● Check if it is fully equipped with accessories
- <span id="page-8-2"></span><span id="page-8-1"></span><span id="page-8-0"></span>
- CS3E Series EtherCAT Closed Loop Stepper Drive User Manual<br>
1.4 Check of Product<br>
1.4.1 Arrival inspection<br>
 Check whether the surface of the product is damaged or not during transportation.<br>
 Check if it is fully equip CS3E Series EtherCAT Closed Loop Stepper Drive User Manual<br>
1.4 Check of Product<br>
1.4.1 Arrival inspection<br>
● Check whether the surface of the product is damaged or not during transportation.<br>
● Check the nameplate models

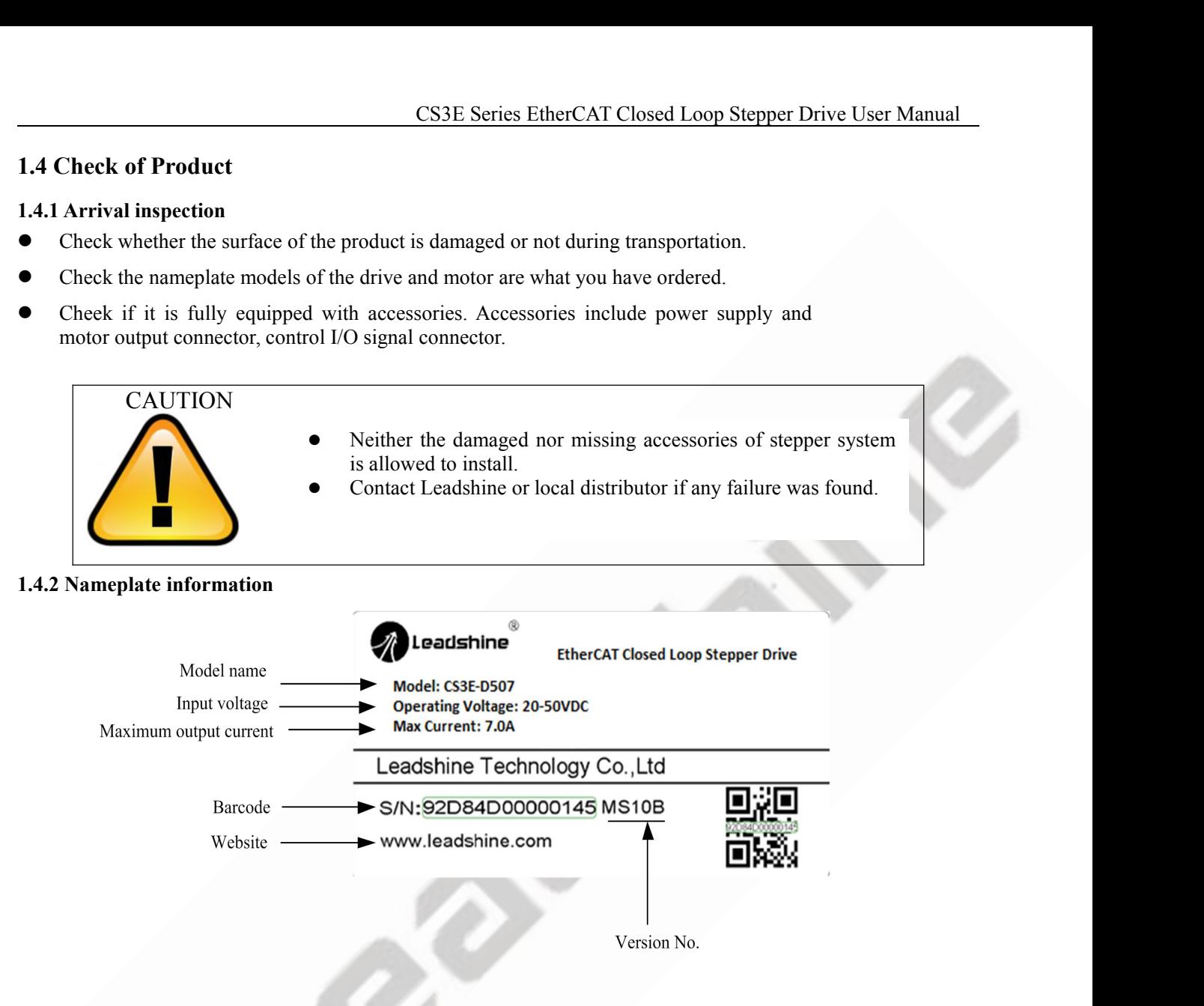

<span id="page-9-0"></span>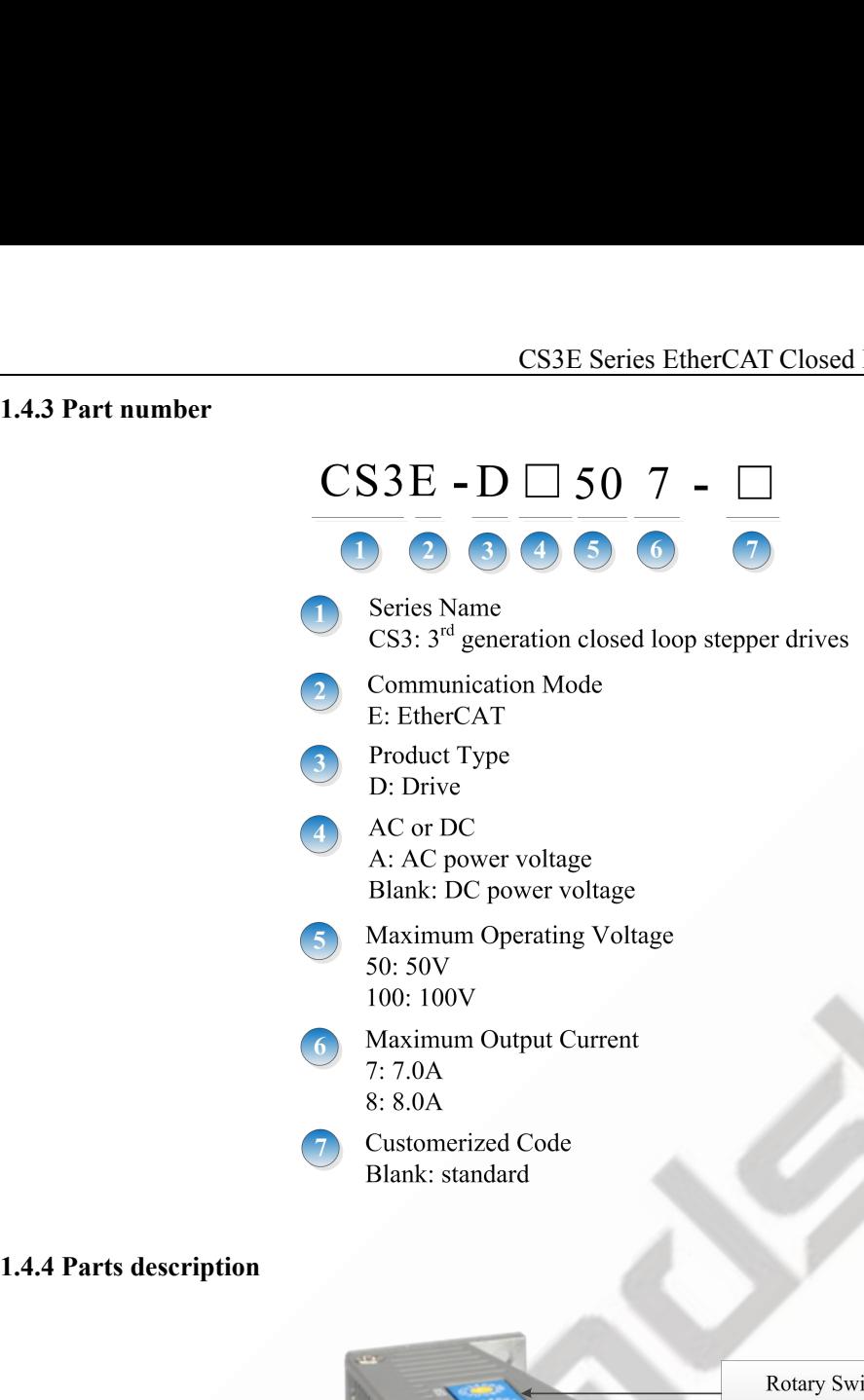

<span id="page-9-1"></span>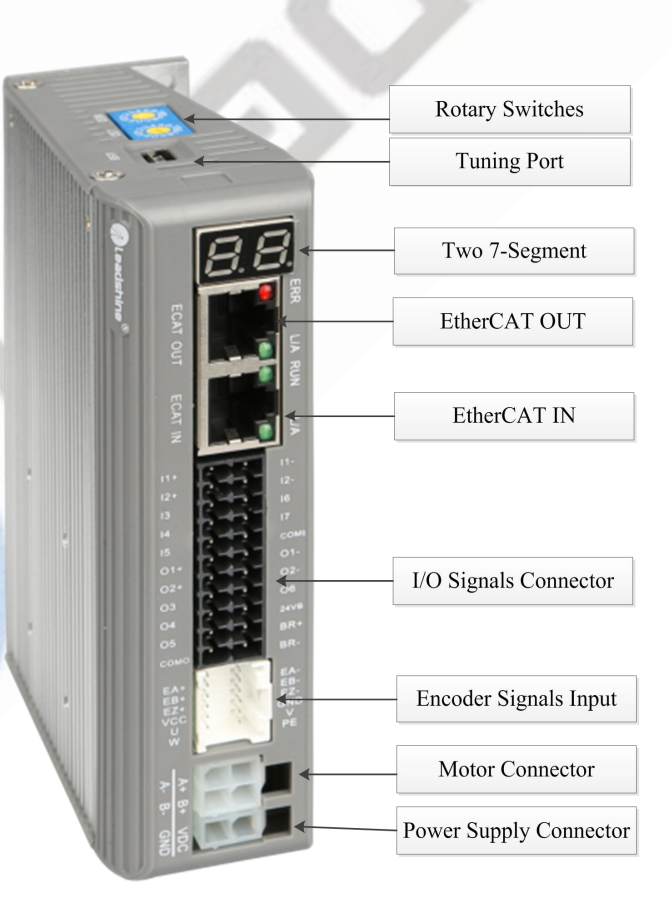

<span id="page-10-0"></span>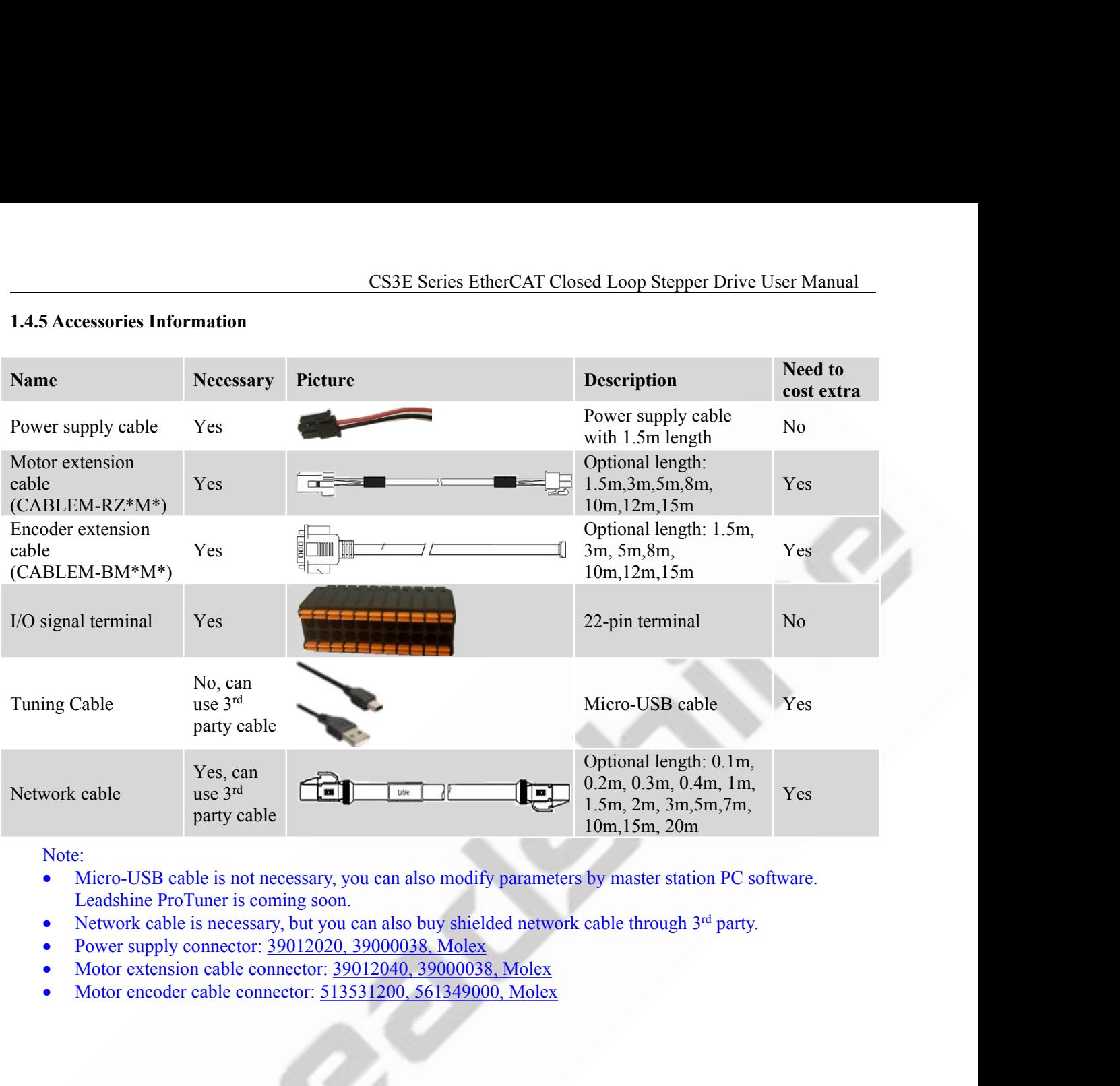

Note:

- 
- 
- 
- 

# **2 Installation**<br> **2.1 Storage and Installation Conditions**<br> **2.1.1 Storage condition**<br>
● Correctly packaged and store in a clean and dry e

- **2.1 Storage and Installation Conditions<br>
2.1.1 Storage and Installation Conditions<br>
2.1.1 Storage condition<br>
 Correctly packaged and store in a clean and dry environment where direct<br>
 Store within an ambient temperatur 2.1 Storage and Installation Conditions<br>
2.1.1 Storage and Installation Conditions<br>
2.1.1 Storage condition<br>
• Correctly packaged and store in a clean and dry<br>
• Store within a rabitive humidity ranging from 40** CS3E Series EtherCAT Closed Loop Stepper Drive User Manual<br>
2.1 Storage and Installation Conditions<br>
2.1.1 Storage condition<br>
Correctly packaged and store in a clean and dry environment where direct sunlight is avoided.<br> STO Store Within an ambient temperature ranging from -20℃ to +65℃.<br>
Store within an ambient temperature ranging from -20℃ to +65℃.<br>
Store within a ranging from -20℃ to +65℃.<br>
Store within a relative humidity ranging from
- 
- 
- <span id="page-11-3"></span>

- <span id="page-11-0"></span>**2.1 Storage and Installation Conditions**<br> **2.1.1 Storage and Installation Conditions**<br>
• Correctly packaged and store in a clean and dry environment where direct sunli<br>
• Store within an ambient temperature ranging from **2.1.1 Storage and Installation Conditions**<br> **2.1.1 Storage and Installation Conditions**<br>
• Correctly packaged and store in a clean and dry environment<br>
• Store within an ambient temperature ranging from -20°C to +6<br>
• St **2.1.1 Storage and Installation Conditions**<br> **2.1.1 Storage condition**<br>
● Correctly packaged and store in a clean and dry environment where direct sunlight is avoided.<br>
• Store within an ambient temperature ranging from Storage and Installation Conditions<br>Storage condition<br>Correctly packaged and store in a clean and dry environment where direct sunlight is avoided.<br>Store within an ambient temperature ranging from -20°C to +65°C.<br>Store w 2.1 Storage and Installation Conditions<br>
• Correctly packaged and store in a clean and dry environment where direct sunlight is avoided.<br>
• Correctly packaged and store in a clean and dry environment where direct sunlight
- 
- 

<span id="page-11-2"></span><span id="page-11-1"></span>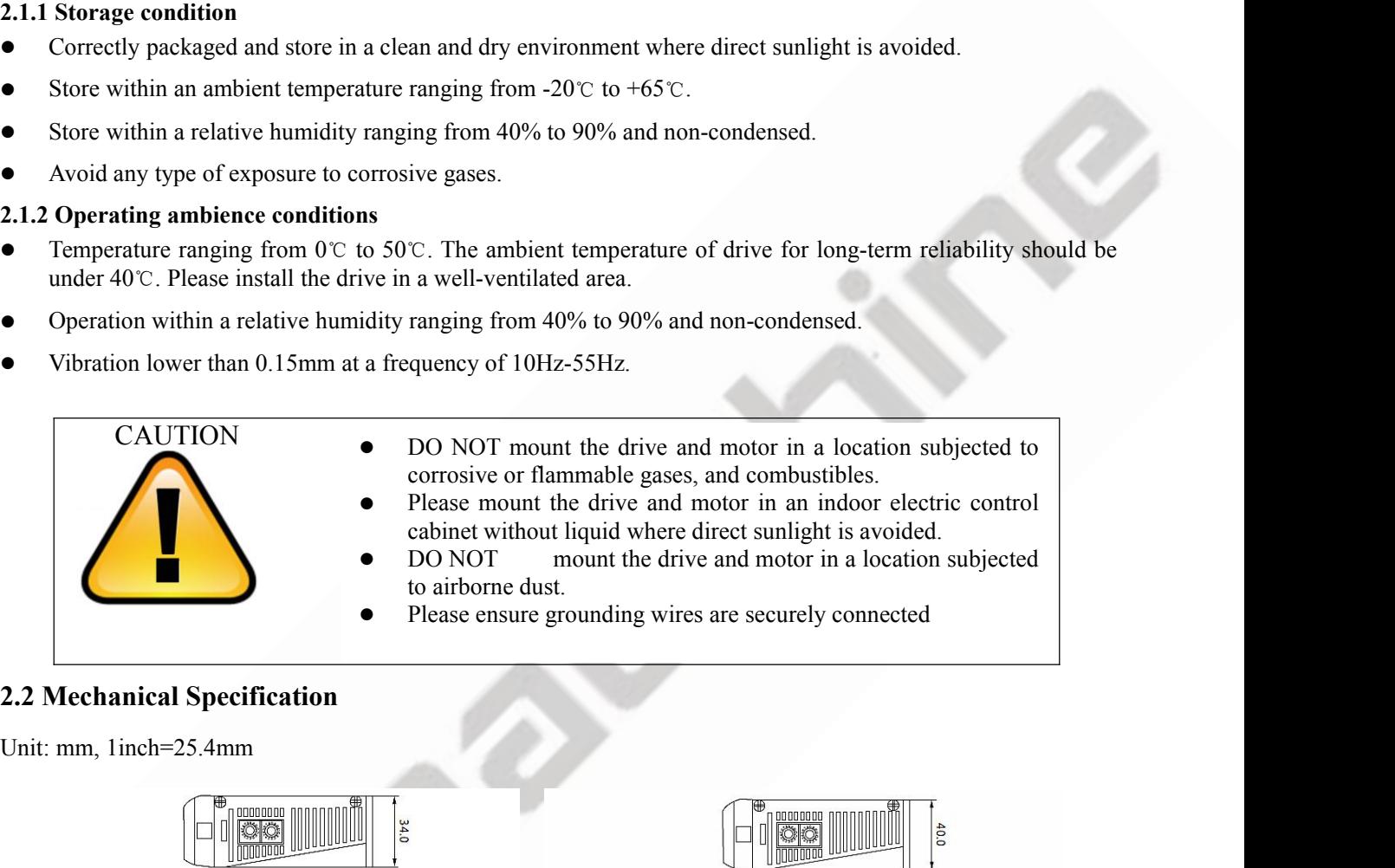

<span id="page-11-4"></span>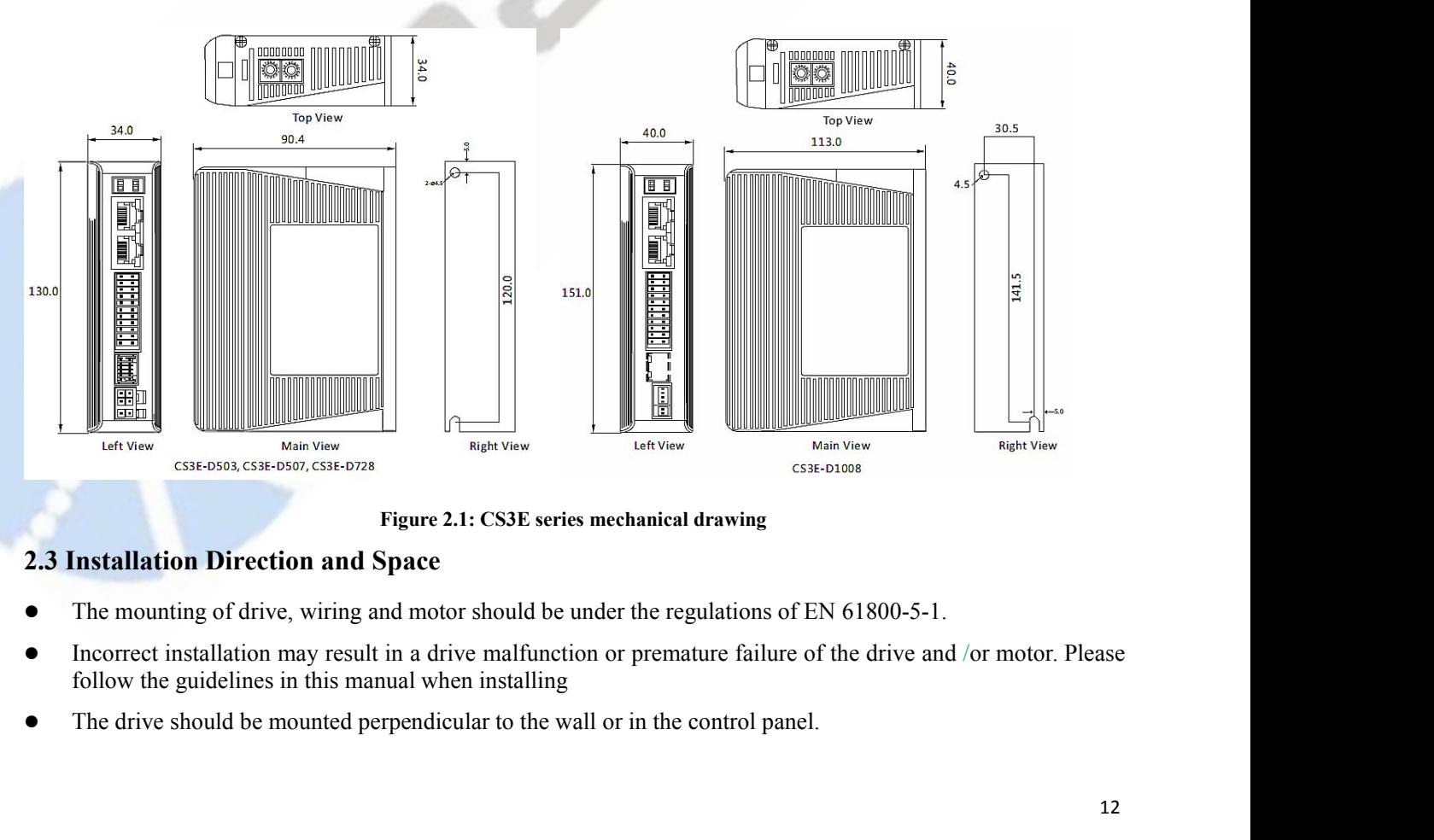

- <span id="page-11-5"></span>
- 
- 
- CS3E Series EtherCAT Closed Loop Stepper Drive User Manual<br>
lated, ensure that the all ventilation holes are not obstructed and<br>
and a cooling fan is mounted in the control panel.<br>
z connected CS3E Series EtherCAT Closed Loop Stepper Drive User Manual<br>
■ In order to ensure the drive is well ventilated, ensure that the all ventilation holes are not obstructed and<br>
■ Please ensure grounding wires are securely con
- 

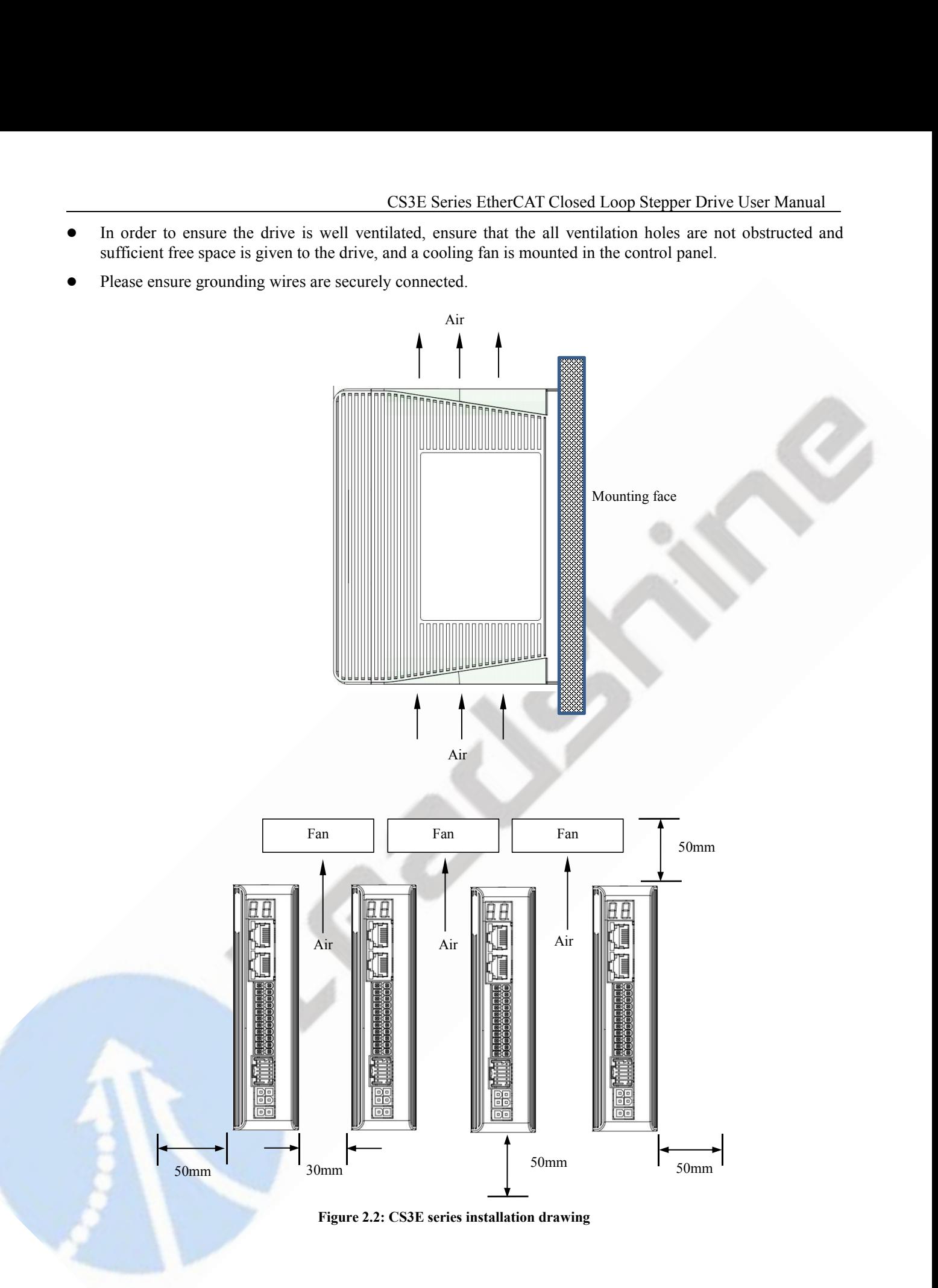

# **21 CS3E Series EtherCAT**<br> **3 Production Specifications**<br> **3.1 Electrical and Operating Specifications**<br> **3.1.1 EtherCAT Specifications**

<span id="page-13-2"></span><span id="page-13-1"></span><span id="page-13-0"></span>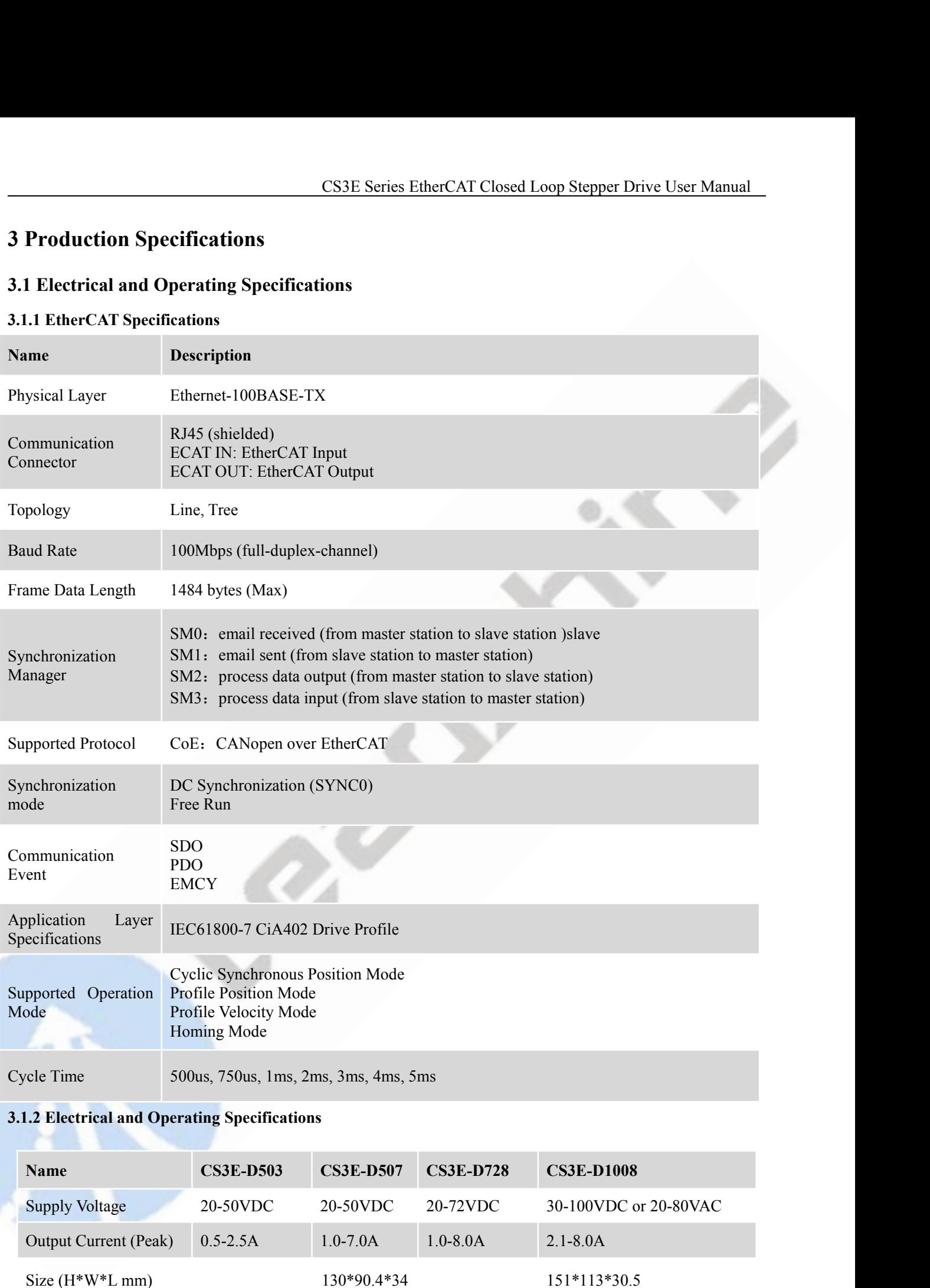

<span id="page-13-3"></span>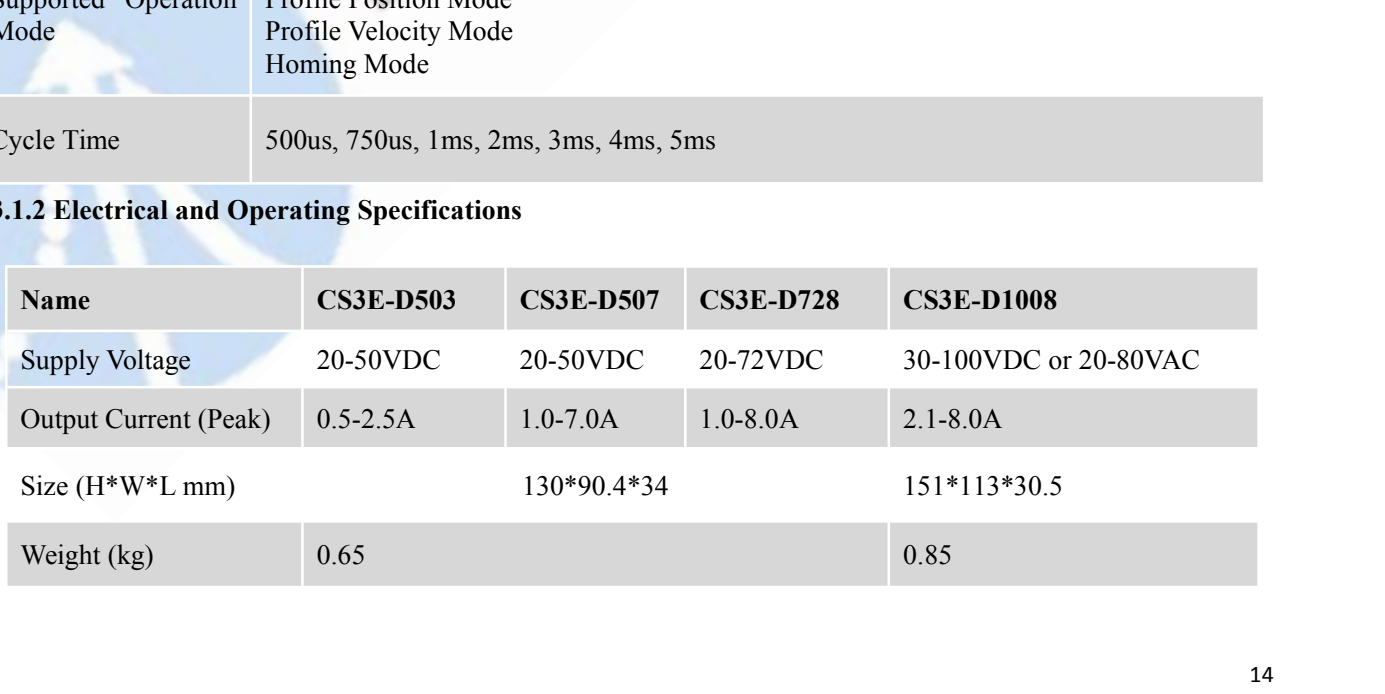

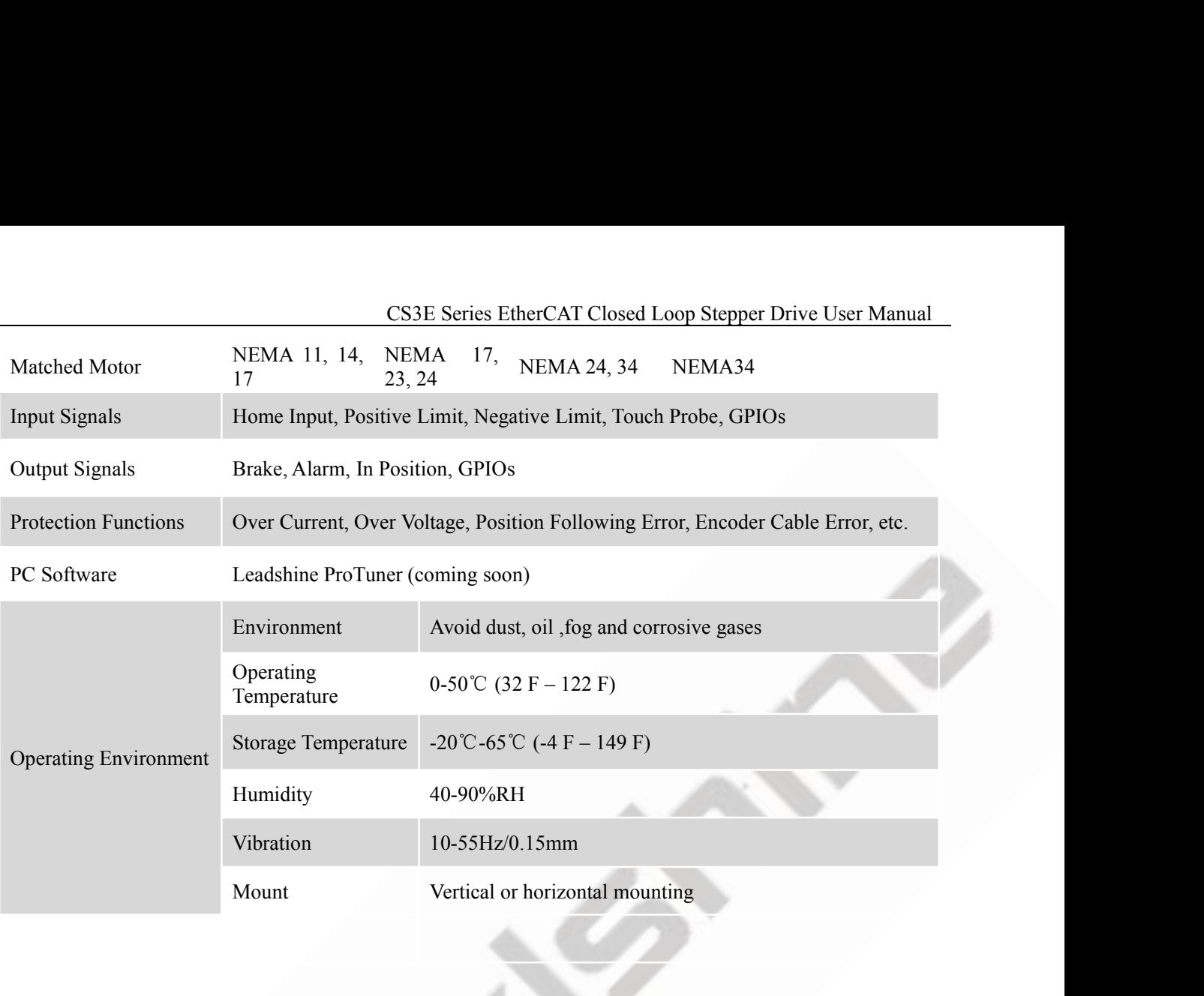

# <span id="page-15-0"></span>CS3E Seri<br> **3.2 Wiring Instructions**<br>
Thput Voltage<br>
20 - 50VDC<br>
CS3E-D507 CS3E Series EtherCAT Closed Loop Stepper Drive User Manual Leadshine ProTuner  $\overline{A}$  $CS-M$  $\overline{A}$  $B<sub>-</sub>$  $\overline{B}$ **GND**  $11+$ ▼彡に  $\frac{1}{\prod_{i=1}^{n}}$  $3.3 - 5$ VDC ≩彡  $\overline{12}$  $A^+$  $A-$ COM Encoder  $B+$ **Extension Cable** レン  $13$  $B Z^+$ ク  $Z I4$ Vcc 12-24VDC $\bigcirc$  $\operatorname{GND}$ ∤ 彡 ク  $I6$ **USB** Debug 吞ダ Port CABLE-MUSB1M5  $\int$ ╲╲╈  $\overline{O1}$ 24VDC  $\Omega$ ो⊀∗ **MSD High Address** O<sub>3</sub> **Rotary Switch** ∃≺≻≢ **LSD Low Address**  $24VDC \equiv$  $O<sub>4</sub>$ **Rotary Switch** The set of the set of them is input port which connects with master<br>
There are two EtherCAT communication ports above, one of them is input port which connects with master<br>
station or previous slave, and the other is outp Brake Outled COMO **FOR THE CAT COMO COMO COMO CONDUCT**<br>
BREAT THE COMO BREAT OUTPUT<br>
BREAT THE COMO BREAT OUTPUT POWER CAT INPUT<br>
THE COMO BREAT COMO BREAT COMO BREAT COMO BREAT OUTPUT WHICH CONTINUES<br>
There are two Ether Since Outled and the CAT communication ports above, one of them is input port which connects with master<br>
Single-end input I3, 14, 15, I6 and I7 connection types can be common-cathode and common-anode.<br>
Brake output on th Brake Outlet<br>
BREET THE COMONAL TRIVE<br>
24VDC = THE TREET TRIVE<br>
BREET TRIVE<br>
Note:<br>
THE TRIVE TRIVE TRIVE TRIVE TRIVE<br>
Note:<br>
THE REET AT COMONAL TRIVE TRIVE TRIVE TRIVE TRIVE TRIVE TRIVE TRIVE TRIVE TRIVE TRIVE TRIVE TRI Encoder Encoder CAT communication ports above, one of them is input port which connects with the connects with a BREAT communication ports above, one of them is input port which connects with the following slave.<br>
• Singl **3.2.1 Power Supply Cable & Motor Cable** Note:<br>
There are two EtherCAT communication ports above, one of them is input port which connects with maste<br>
station or previous slave, and the other is output port which connects with the following slave.<br>
Single-end in

## Note:

- 
- 
- 
- <span id="page-15-1"></span>

- 
- A note:<br>
•• There are two EtherCAT communication ports above, one of them is input port which connects with master<br>
station or previous slave, and the other is output port which connects with the following slave.<br>
•• Sing There are two EtherCAT communication ports above, or station or previous slave, and the other is output port which Single-end input 13, 14, 15, 16 and 17 connection types care Brake output on the drive can connect with br There are two EtherCAT communication ports about<br>station or previous slave, and the other is output po<br>Single-end input 13, 14, 15, 16 and 17 connection type<br>Brake output on the drive can connect with brake c<br>**3.2.1 Power** 9 Single-end input I3, I4, I5, I6 and I7 connection types can be common-cathode and common-anode.<br>
• Brake output on the drive can connect with brake outlet on the motor directly.<br>
• Encoder extension cable with Z signal

<span id="page-15-2"></span>

- CS3E Series EtherCAT Closed Loop Stepper Drive User Manual<br>
cable with a length of less than 3 meters (the shorter the better).<br>
ower line wiring, in order to prevent interference
- 
- CS3E Series EtherCAT Closed Loop Stepper Drive User Manual<br>
 Recommend to adopt shielded twisted pair cable with a length of less than 3 meters (the shorter the better).<br>
 Wiring: As far as possible away from the power CS3E Series EtherCAT Closed Loop Stepper Drive User Manual<br>
■ Recommend to adopt shielded twisted pair cable with a length of less than 3 meters (the shorter the better).<br>
■ Wiring: As far as possible away from the power CS3E Series EtherCAT Closed Loop Stepper Drive User Manual<br>
■ Recommend to adopt shielded twisted pair cable with a length of less than 3 meters (the shorter the better).<br>
■ Wiring: As far as possible away from the power CS3E Series EtherCAT (<br>Recommend to adopt shielded twisted pair cable with a length of le<br>Wiring: As far as possible away from the power line wiring, in orde<br>Please connect surge absorber to inductive device, such as anti-**3.2.3 EtherCAT Communication Cable**<br> **3.2.3 EtherCAT Clouding Communication Cable**<br> **3.2.3 EtherCAT Communication Cable**<br> **3.2.3 EtherCAT Communication Cable**<br> **3.2.3 EtherCAT Communication Cable**<br> **14.3.2.3 EtherCAT Comm** SSE Series EtherCAT Closed Loop Stepper Drive User Manual<br>
■ Recommend to adopt shielded twisted pair cable with a length of less than 3 meters (the shorter the better).<br>
■ Wiring: As far as possible away from the power l

<span id="page-16-0"></span>

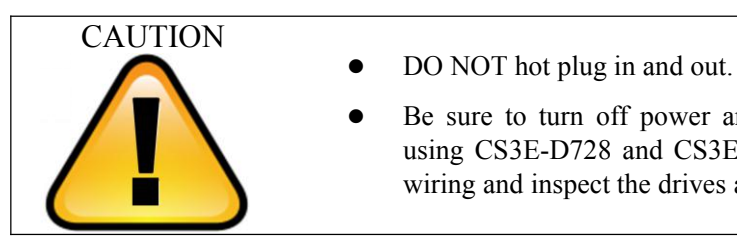

- 
- CS3E Series EtherCAT Closed Loop Stepper Drive<br>
iielded twisted pair cable with a length of less than 3 meters (the shor<br>
ble away from the power line wiring, in order to prevent interference<br>
sorber to inductive device, CS3E Series EtherCAT Closed Loop Stepper Drive User Manual<br>
ielded twisted pair cable with a length of less than 3 meters (the shorter the better).<br>
le away from the power line wiring, in order to prevent interference<br>
sor It is desired pair cable with a length of less than 3 meters (the shorter the better).<br>
May from the power line wiring, in order to prevent interference<br>
re to inductive device, such as anti-parallel diode for DC coil, par We observe pair states what a ringin of ross many inverse (and shorted and desired the drivers and pair of the proceed to provent interference or to inductive device, such as anti-parallel diode for DC coil, parallel coil.

<span id="page-17-1"></span><span id="page-17-0"></span>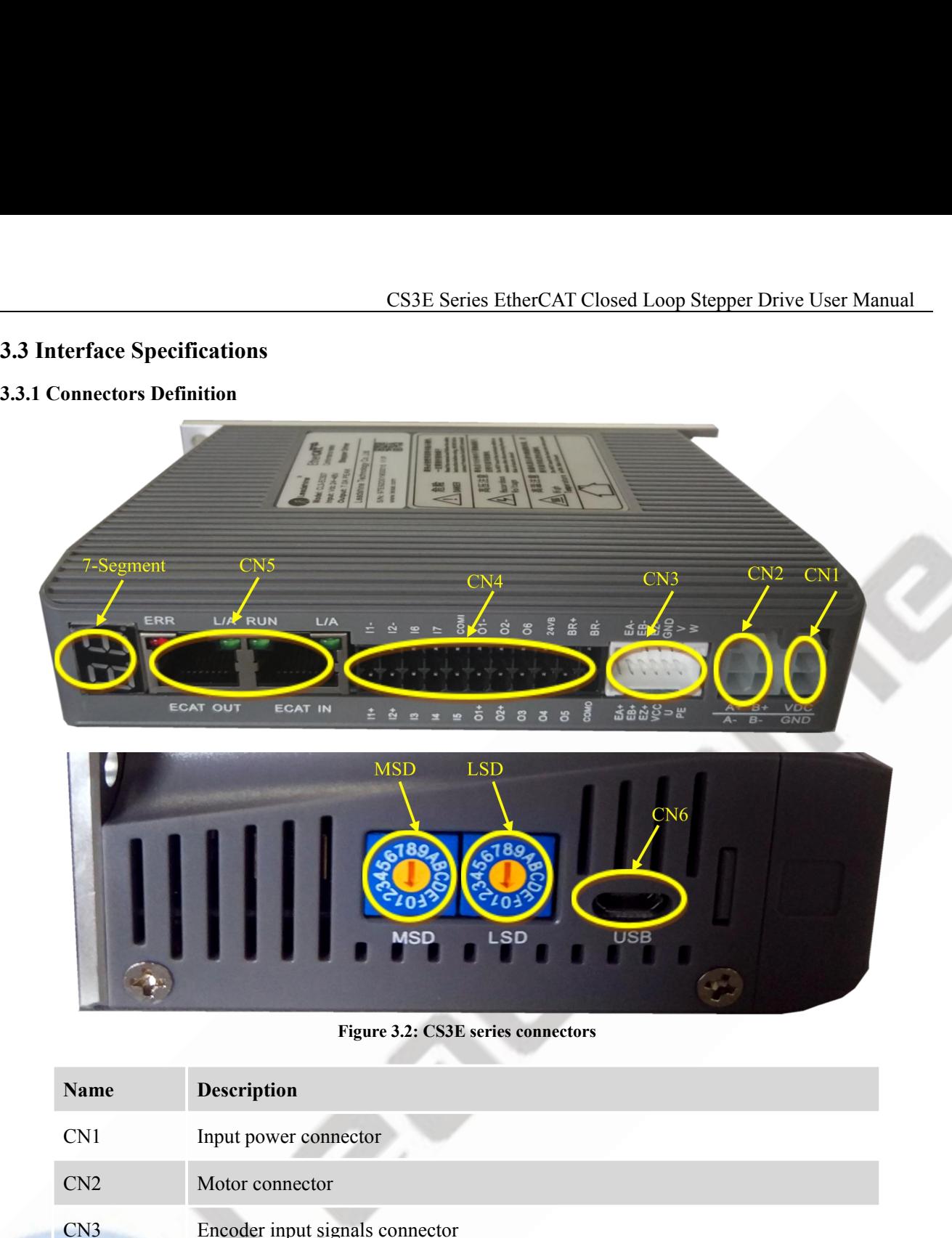

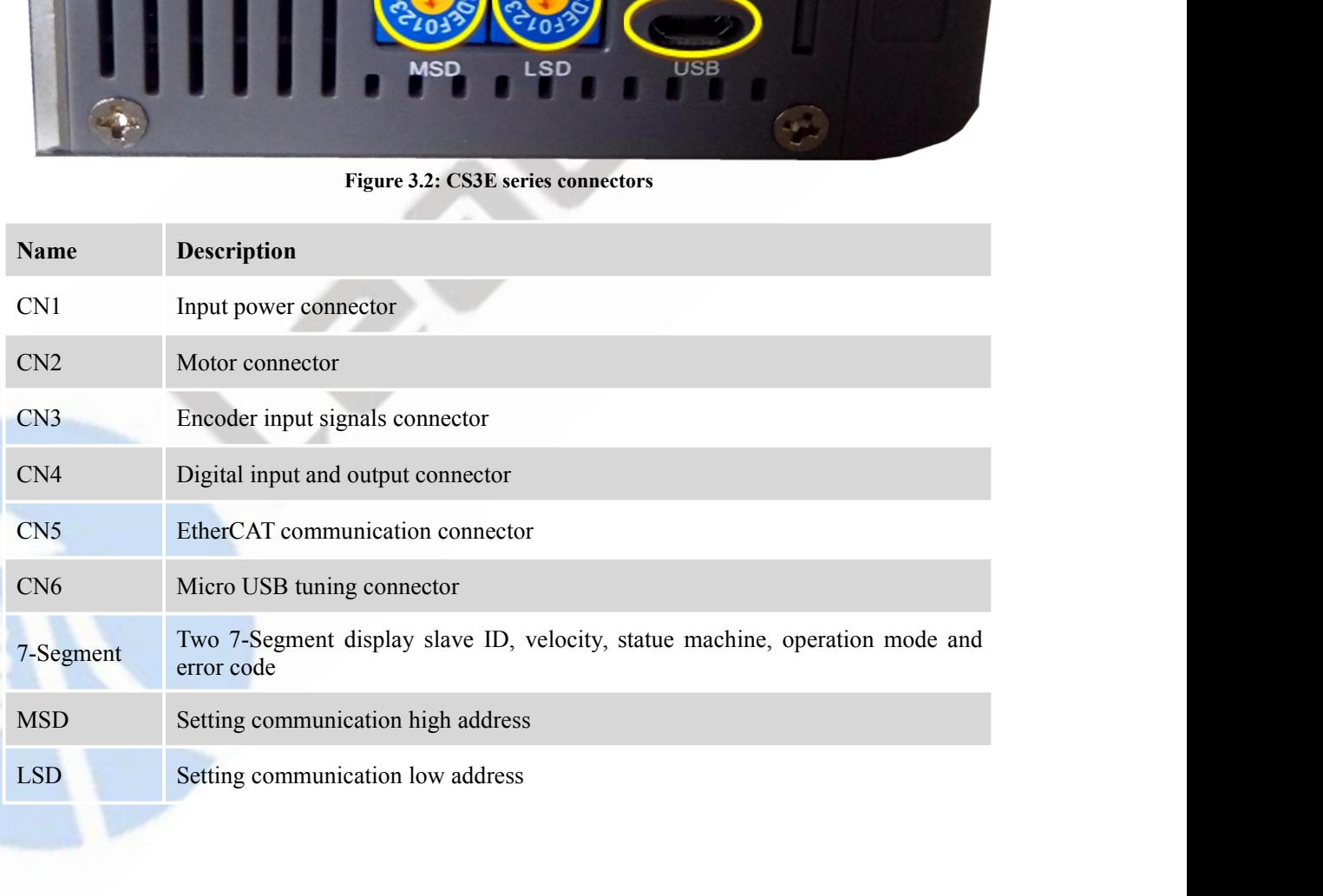

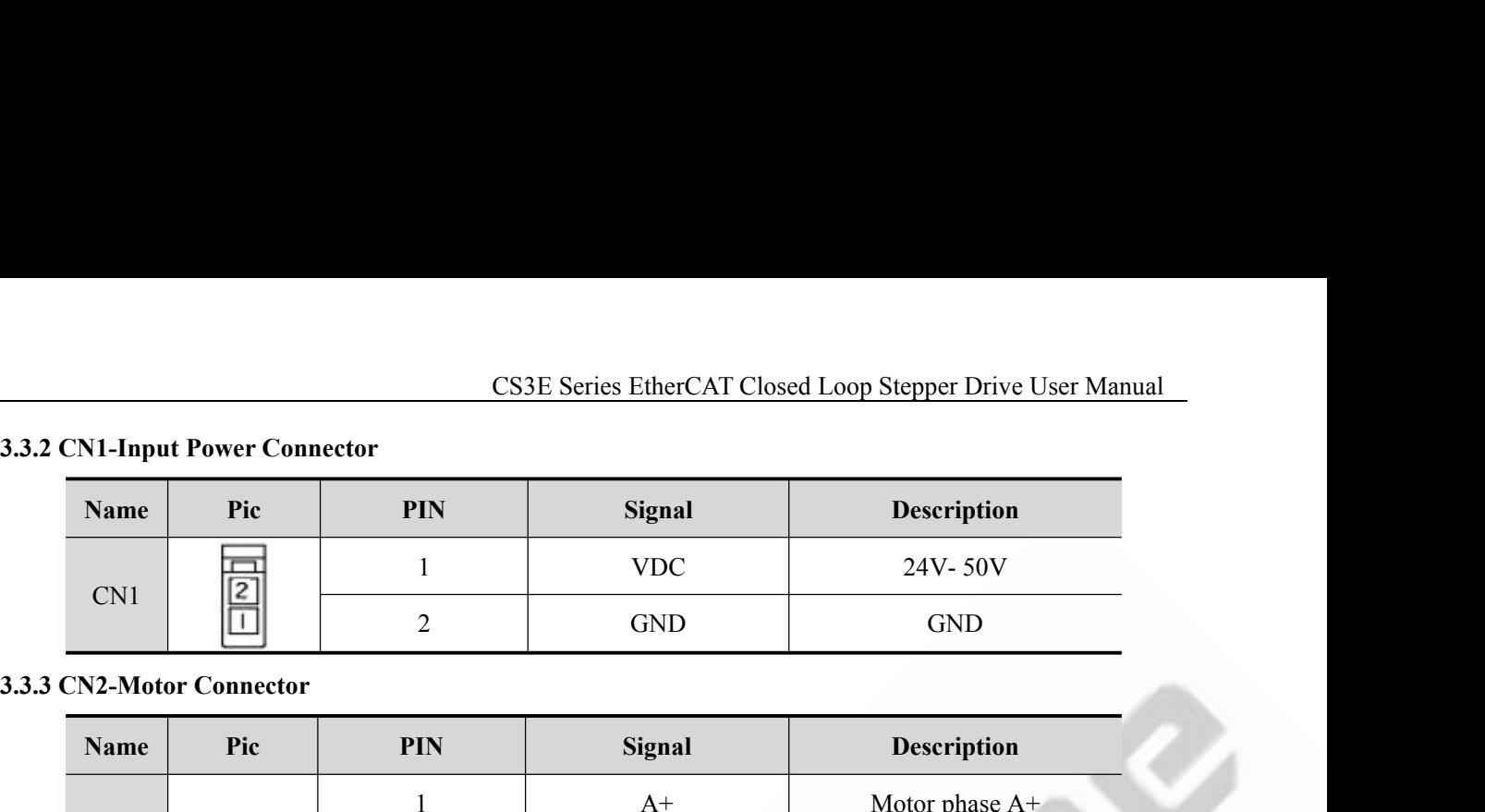

<span id="page-18-0"></span>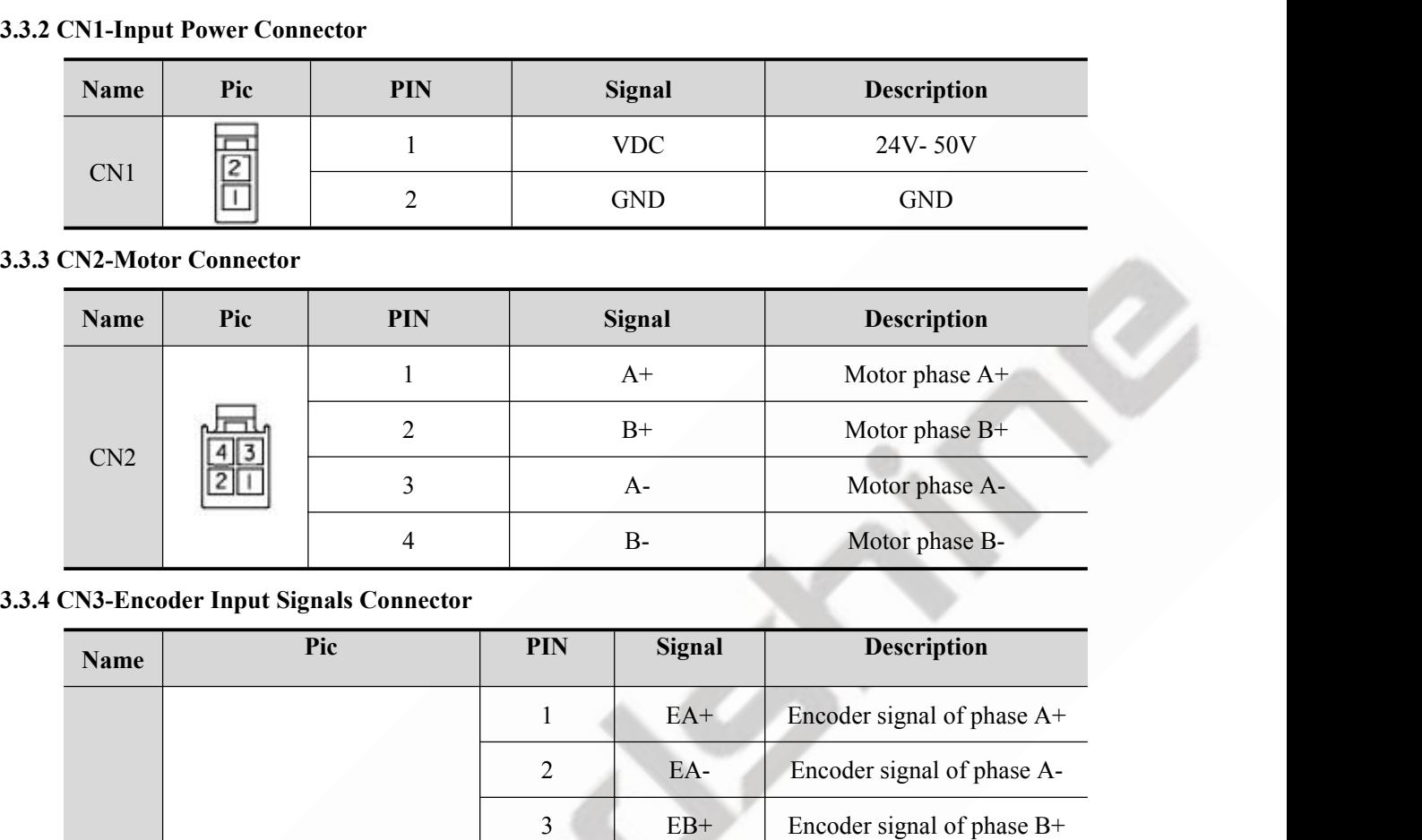

<span id="page-18-2"></span><span id="page-18-1"></span>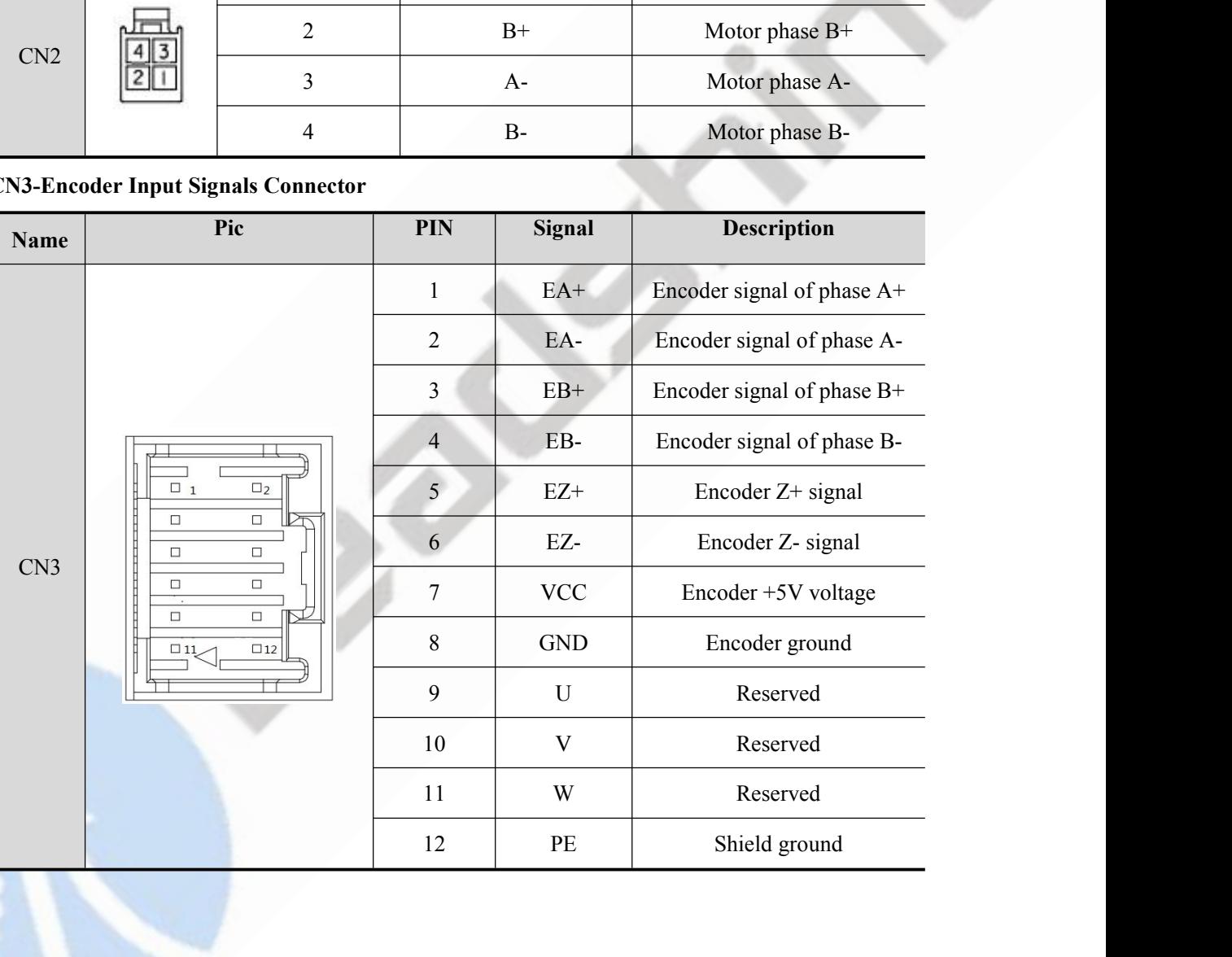

<span id="page-19-0"></span>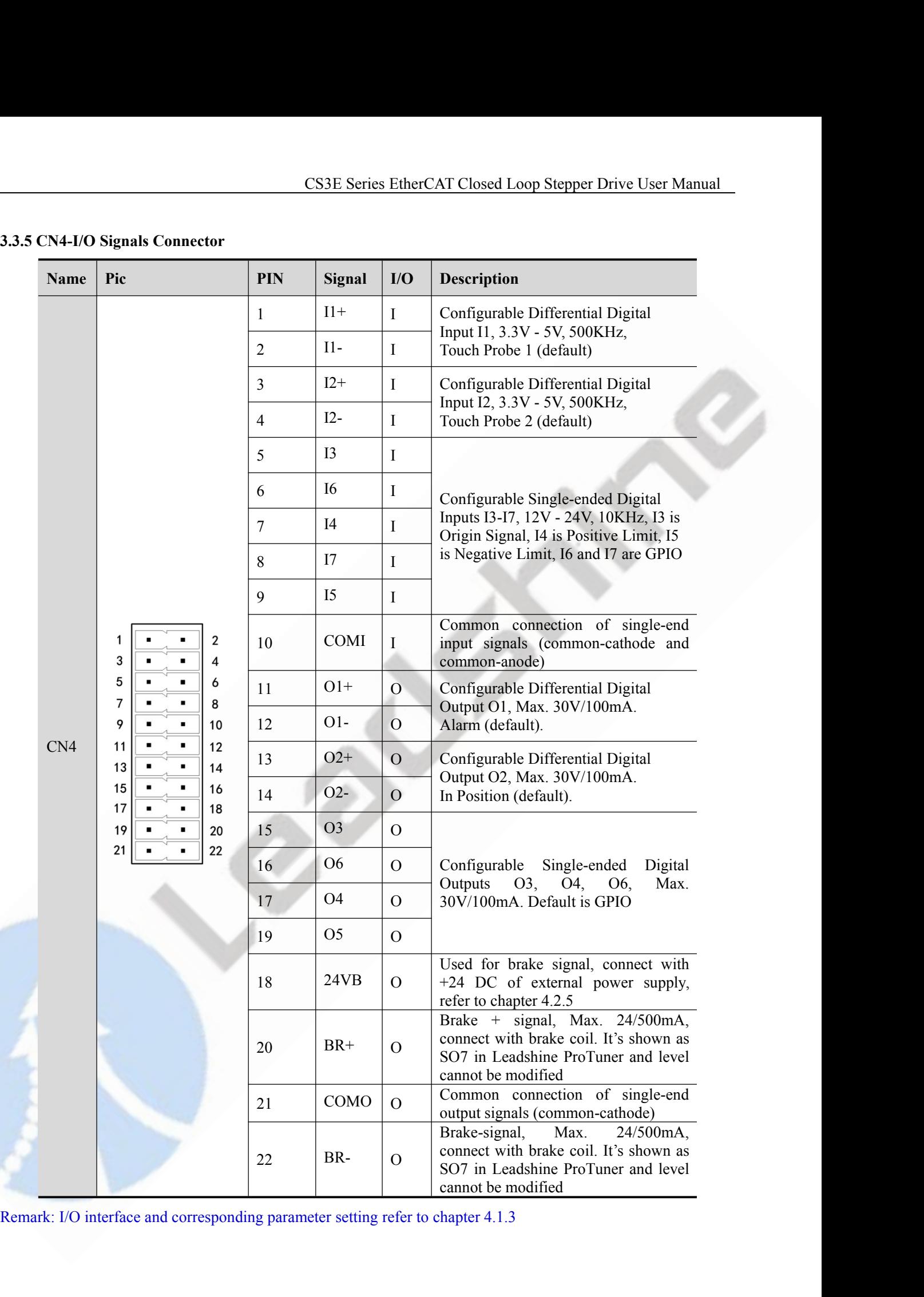

<span id="page-20-0"></span>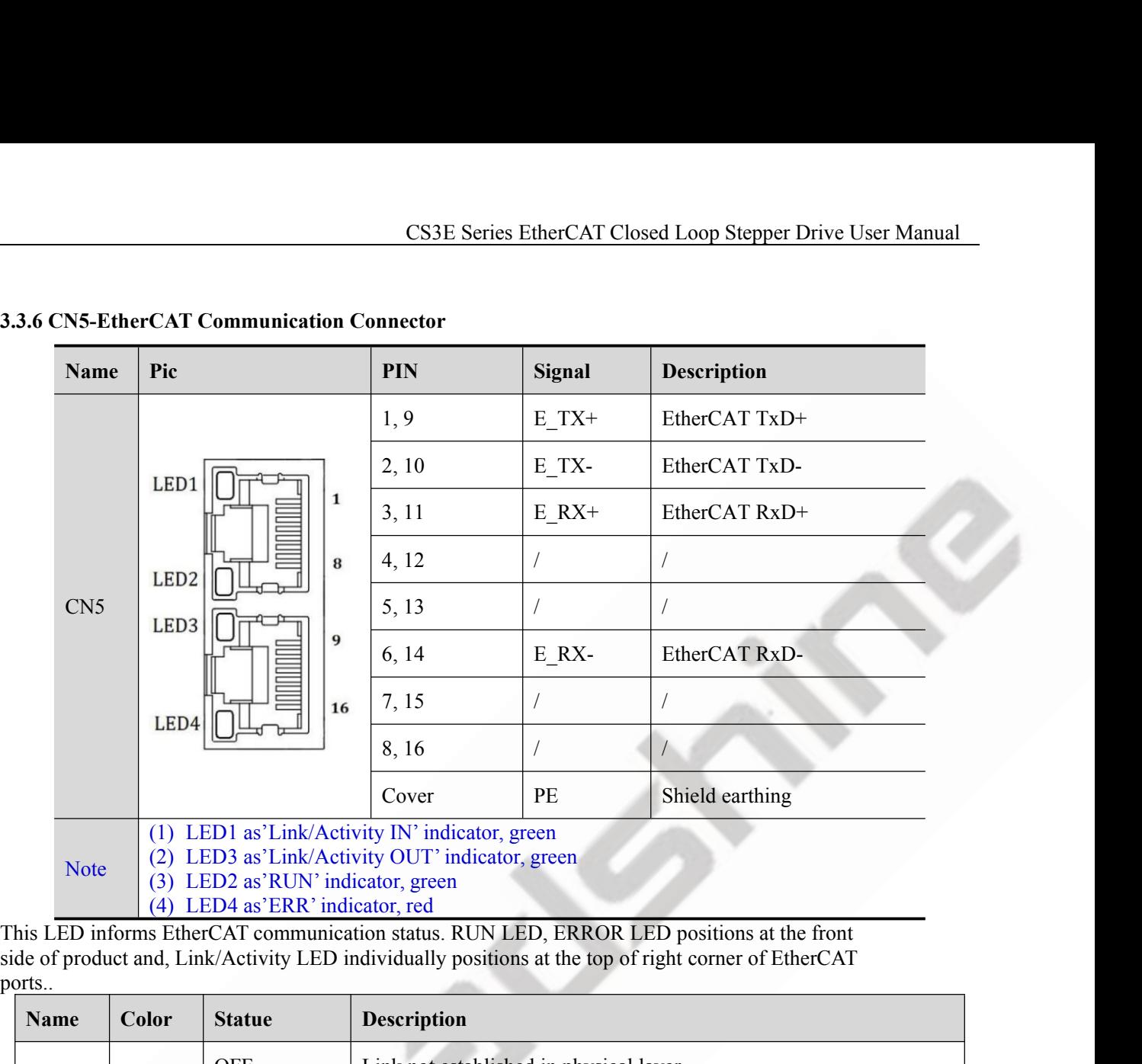

ports.

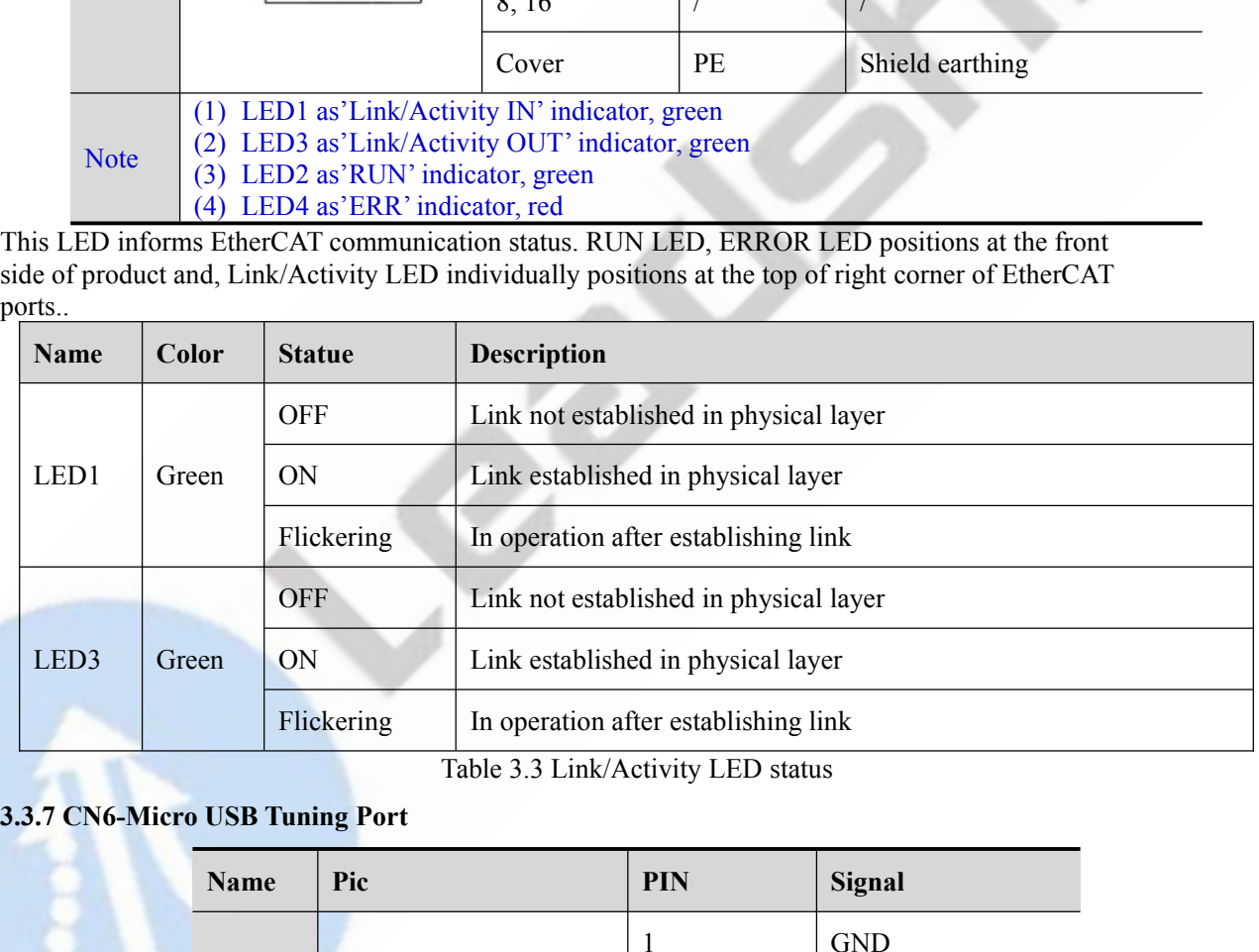

<span id="page-20-1"></span>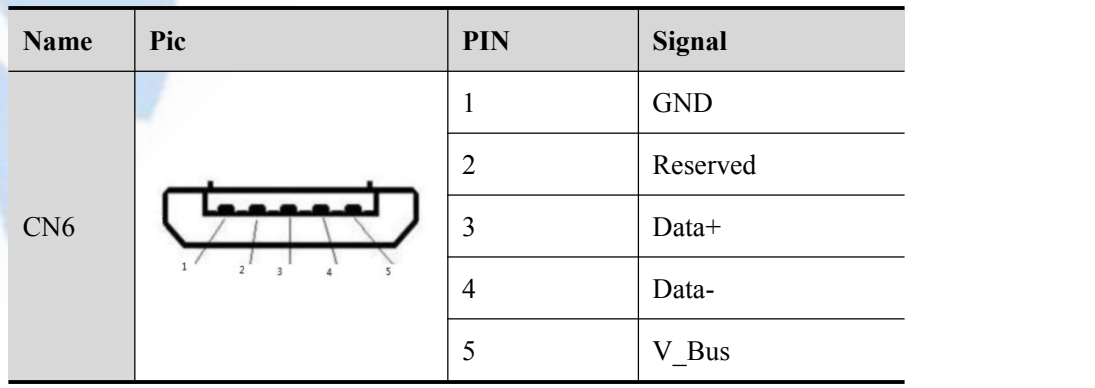

MSD LSD

**2.3.3.8 Salve ID (Site Alias) Setting**<br>The Salve ID (also called Site Alias) of CS3E series can be set by<br>3 methods:

<span id="page-21-0"></span>

CS3E Series EtherCAT Closed Loop Stepper Drive User Marting 3.3.8 Salve ID (Site Alias) Setting<br>The Salve ID (also called Site Alias) of CS3E series can be set by the following<br>3 methods:<br>**The Salve ID (also called Site A** 3.3.8 Salve ID (Site Alias) Setting<br>The Salve ID (also called Site Alias) of C<br>3 methods:<br>• Setting via Rotary Switches<br>When Object (2151h) is set to value '0',<br>activated after restarting the power suppl **CS3E Series Eth**<br> **S.3.8 Salve ID (Site Alias) Setting**<br>
The Salve ID (also called Site Alias) of CS3E series can be set b<br>
3 methods:<br> **CS4E Series can be set b**<br>
3 methods:<br> **CS4E Series can be set b**<br>
3 methods:<br> **CS4E** S.3.8 Salve ID (Site Alias) Setting<br>
The Salve ID (also called Site Alias) of CS3E series can be set by the following<br>
The Salve ID (also called Site Alias) of CS3E series can be set by the following<br>  $\frac{25.44\%}{25.64\%}$ **ESSE Series EtherCAT Closed Loop Stepper Drive User Manual 3.3.8 Salve ID (Site Alias) Setting<br>
The Salve ID (also called Site Alias) of CS3E series can be set by the following<br>
3 methods:<br>
Setting via Rotary Switches<br>
W** The Salve ID (Site Alias) Setting<br>
The Salve ID (slie Alias) of CS3E series can be set by the following<br>
The Salve ID (also called Site Alias) of CS3E series can be set by the following<br>
3 methods:<br>
Setting via Rotary Swi **23.3.8 Salve ID (Site Alias) Setting**<br> **23.3.8 Salve ID (slie Alias) of CS3E** series can be set by the following<br>
The Salve ID (also called Site Alias) of CS3E series can be set by the following<br>  $\frac{1}{2}\int_{\frac{1}{2}\sqrt{2}}^{\frac$ CS3E Series EtherCAT Closed Loop Step<br> **S.3.8 Salve ID (Site Alias) Setting**<br>
The Salve ID (also called Site Alias) of CS3E series can be set by the following<br>
3 methods:<br>
● **Setting via Rotary Switches**<br>
When Object (215 3.3.8 Salve ID (Site Alias) Setting<br>
The Salve ID (also called Site Alias) of CS3E series can be set by the following<br>
3 methods:<br>
Sumethods:<br>
When Object (2151h) is set to value '0', user can set a value non-zero via the The Salve ID (also called Site Alias) of CS3E series can be set by the following<br>
3 methods:<br>
Such these Setting via Rotary Switches<br>
When Object (2151h) is set to value '0', user can set a value non-zero via the two rota The sarve ID (also called site Allas) of CssE series can be set if 3 methods:<br>
Setting via Rotary Switches<br>
When Object (2151h) is set to value '0', user can set a value ne<br>
activated after restarting the power supply. The Solution Solution Solution Constanting the power supply.<br>
Setting via Rotary Switches<br>
When Object (2151h) is set to value '0', user can set a value non-zero via the two rotary switches as the salve ID,<br>
activated after r Solution Units which the setting via **KOMAY** Switches<br>
Subset (2151h) is set to value '0', user can set a value non-zero via the tweedivated after restarting the power supply. The specific definition is as below:<br>
The salv

when Object (2151n) is set to value 0, user care<br>activated after restarting the power supply. The sp<br>The salve ID of drives comes from the constituer<br>2 (LSD). For example, when the MSD is set value<br>• Setting via Reading E The salve ID of drives comes from the constituent hexadecimal value by rotary switch 1 (MSD) and rotary switch<br>
2 (LSD). For example, when the MSD is set value 'A', and the LSD is set value '8', the ID is 168 (decimalism) The save to of curves to the ossisted the attention and value of youtay switch (visib) and fotary switch a 2(LSD). For example, when the MSD is set value 'a', and the LSD is set value '8', the ID is 168 (decimalism).<br>
● S • Setting via Reading ESC(EtherCAT Salve Controller)<br>
When Object (2151h) is set to value '2' and MSD, LSD rotary switch<br>
configure site alias to the address of EEPROM 0004h of ESC automatica<br>
• Setting via Object (2150h) When Object (2151h) is set to value '2' and MSD<br>configure site alias to the address of EEPROM 0004<br>
Setting via Object (2150h)<br>
When Object (2151h) is set to value '1', the value<br>
saving parameter and restarting the power When an error occurs, the 7-Segment displays only the alarm code, please refer to chapter 5.2<br>When an error occurs, the 7-Segment with two LED indicators on the front of CS3E-D507 (turn on when drive is<br>aving parameter and

- 
- 2-Velocity<br>0-Statue machine / operation mode
- 

<span id="page-21-1"></span>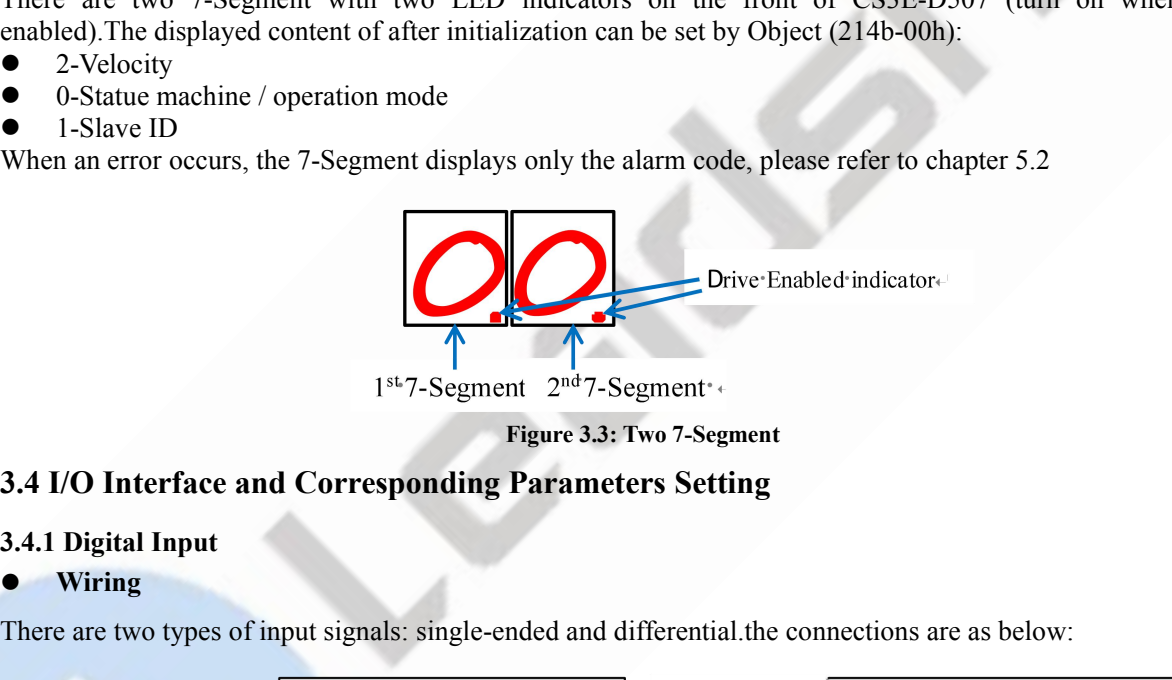

## <span id="page-21-3"></span><span id="page-21-2"></span>**Wiring**

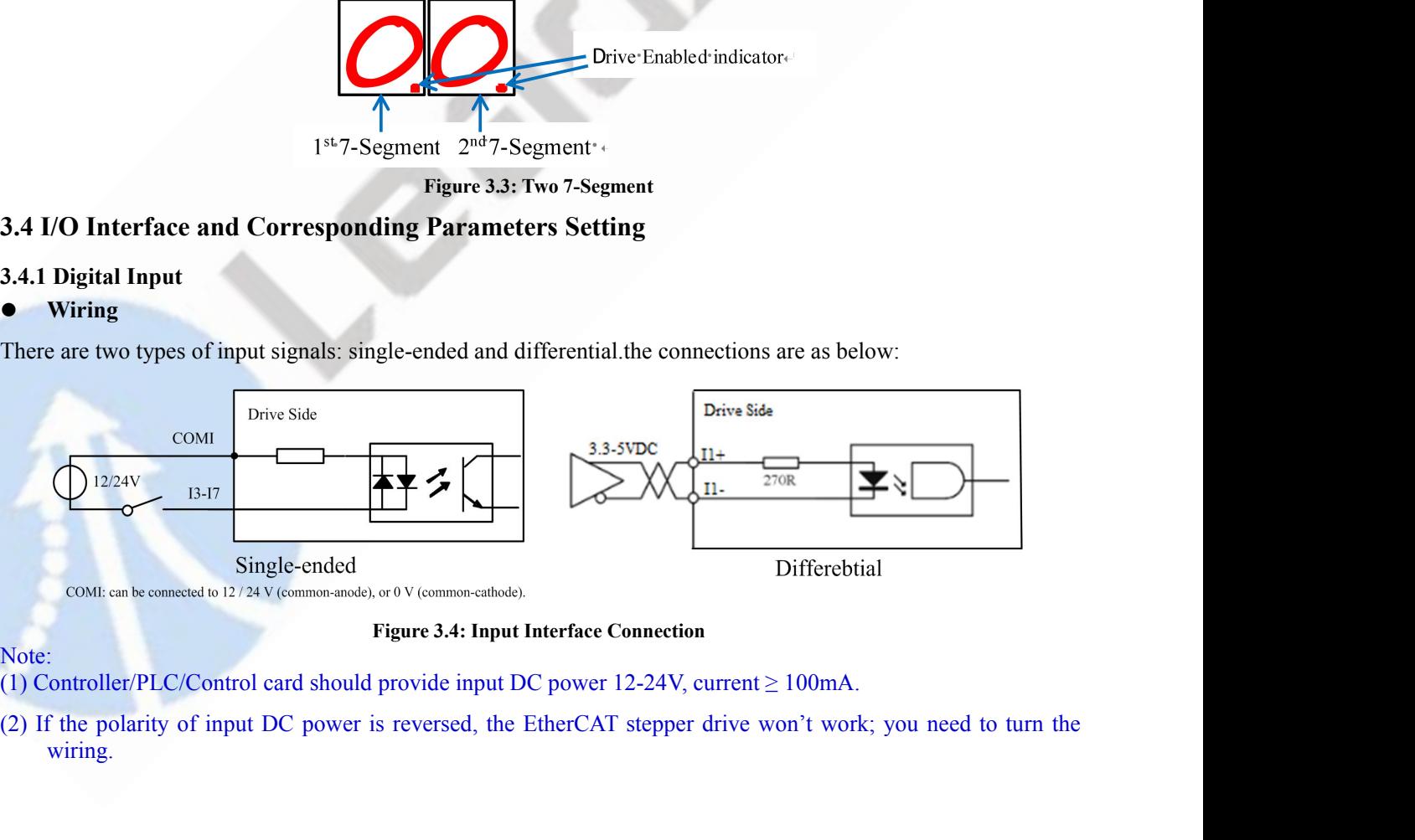

Note:<br>(1) Controller/PLC/Control card should provide input DC power 12-24V, current  $\geq 100$ mA.

wiring.

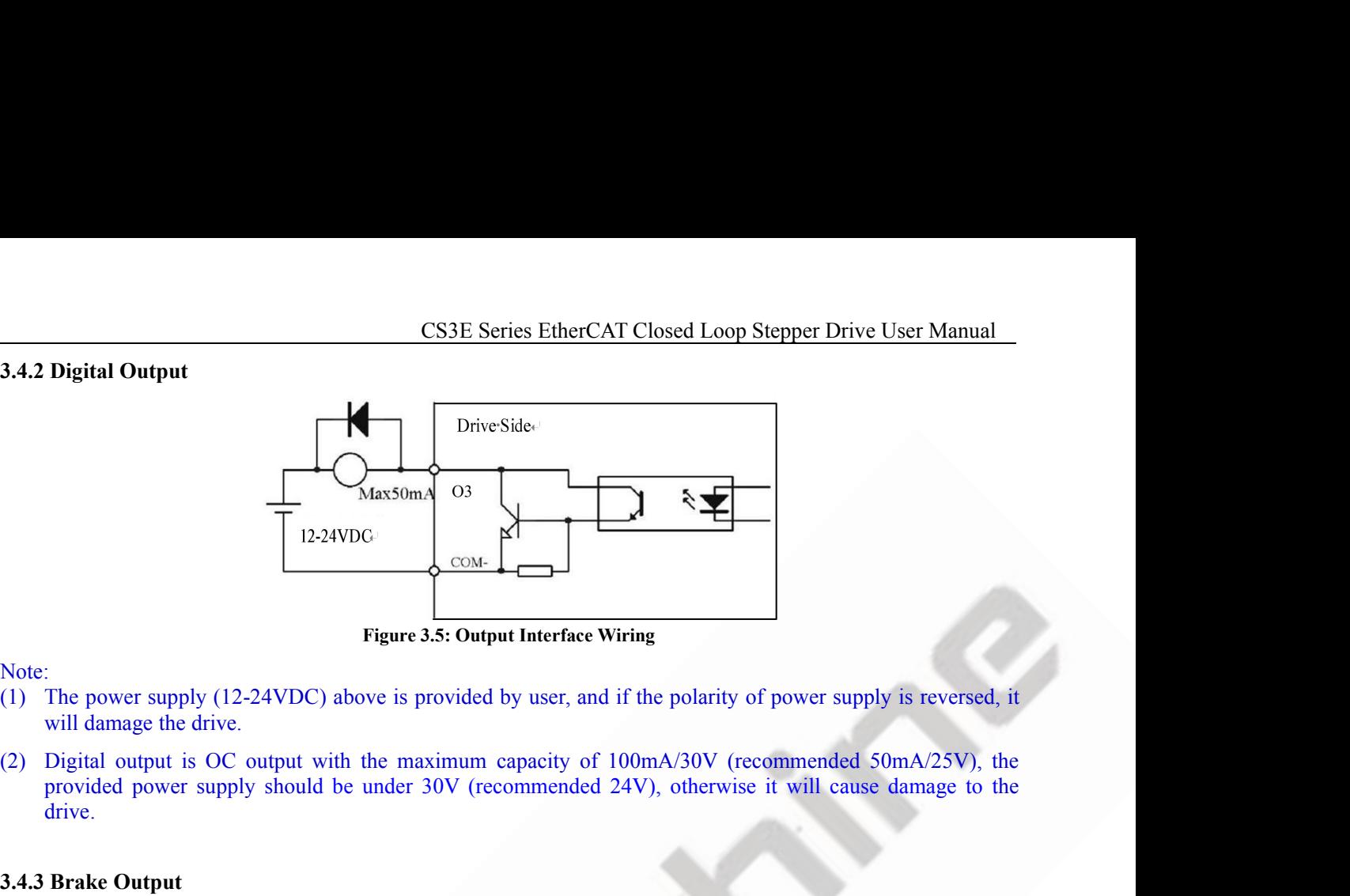

Note:

- 
- <span id="page-22-0"></span>drive. Figure 3.5:<br>
Note:<br>
(1) The power supply (12-24VDC) above is prov<br>
will damage the drive.<br>
(2) Digital output is OC output with the maxim<br>
provided power supply should be under 30V<br>
drive.<br> **3.4.3 Brake Output**<br>
This drive **The Example CONDUM CONDUM CONDUM CONDUM CONDUM CONDUM CONDUM CONDUM CONDUM CONDUM CONDUM CONDUM CONDUM CONDUM CONDUM CONDUM CONDUM CONDUM CONDUM CONDUM CONDUM CONDUM CONDUM CONDUM CONDUM CONDUM CONDUM CONDUM CONDUM CONDU Example 1.1** Figure 3.5: Output Interface Wiring<br>
(1) The power supply (12-24VDC) above is provided by user, and if the polarity of posill damage the drive.<br>
(2) Digital output is OC output with the maximum capacity of 1

<span id="page-22-1"></span>

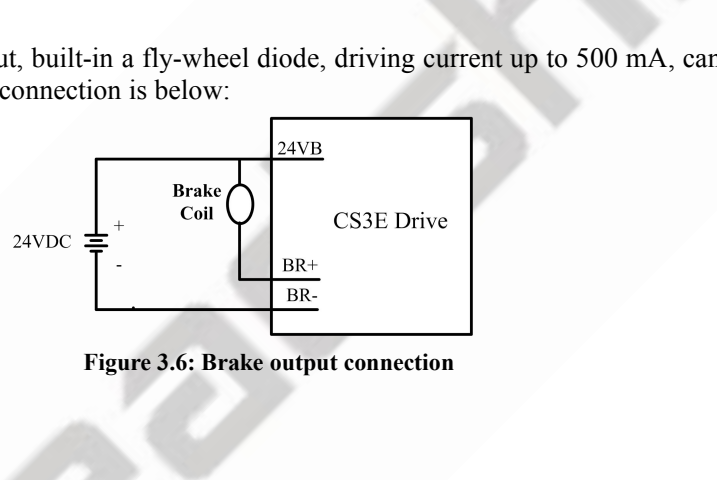

CS3E Series EtherCAT Closed Lectrical COMPTER CONTROVERTIES CONTROVERTED **4.1 Object Dictionary**<br> **4.1 Object Dictionary**<br>
The CS3E-D507 follows the EtherCAT standard protocol, can communicate wis<br>
supports the EtherCAT st CS3E Seri<br> **4.1 Object Dictionary**<br> **4.1 Object Dictionary**<br>
The CS3E-D507 follows the EtherCAT standard protoco<br>
supports the EtherCAT standard protocol.<br>
The parameters can be configured by master station's<br>
soon). CS3E Series EtherCAT Closed Loop Stepper Drive User Manual<br>
4. **1 Object Dictionary**<br>
4.1 Object Dictionary<br>
The CS3E-D507 follows the EtherCAT standard protocol, can communicate with the master stations which also<br>
suppor CS3E Series EtherCAT<br>
4 EtherCAT Object Dictionary<br>
4.1 Object Dictionary<br>
The CS3E-D507 follows the EtherCAT standard protocol, can commu<br>
supports the EtherCAT standard protocol.<br>
The parameters can be configured by mast CS3E Series EtherCAT Closed Loop Stepper Drive User Manual<br>
4. **1 Object Dictionary**<br>
4.1 Object Dictionary<br>
The CS3E-D507 follows the EtherCAT standard protocol, can communicate with the master stations which also<br>
suppor

<span id="page-23-2"></span><span id="page-23-1"></span>soon).

<span id="page-23-0"></span>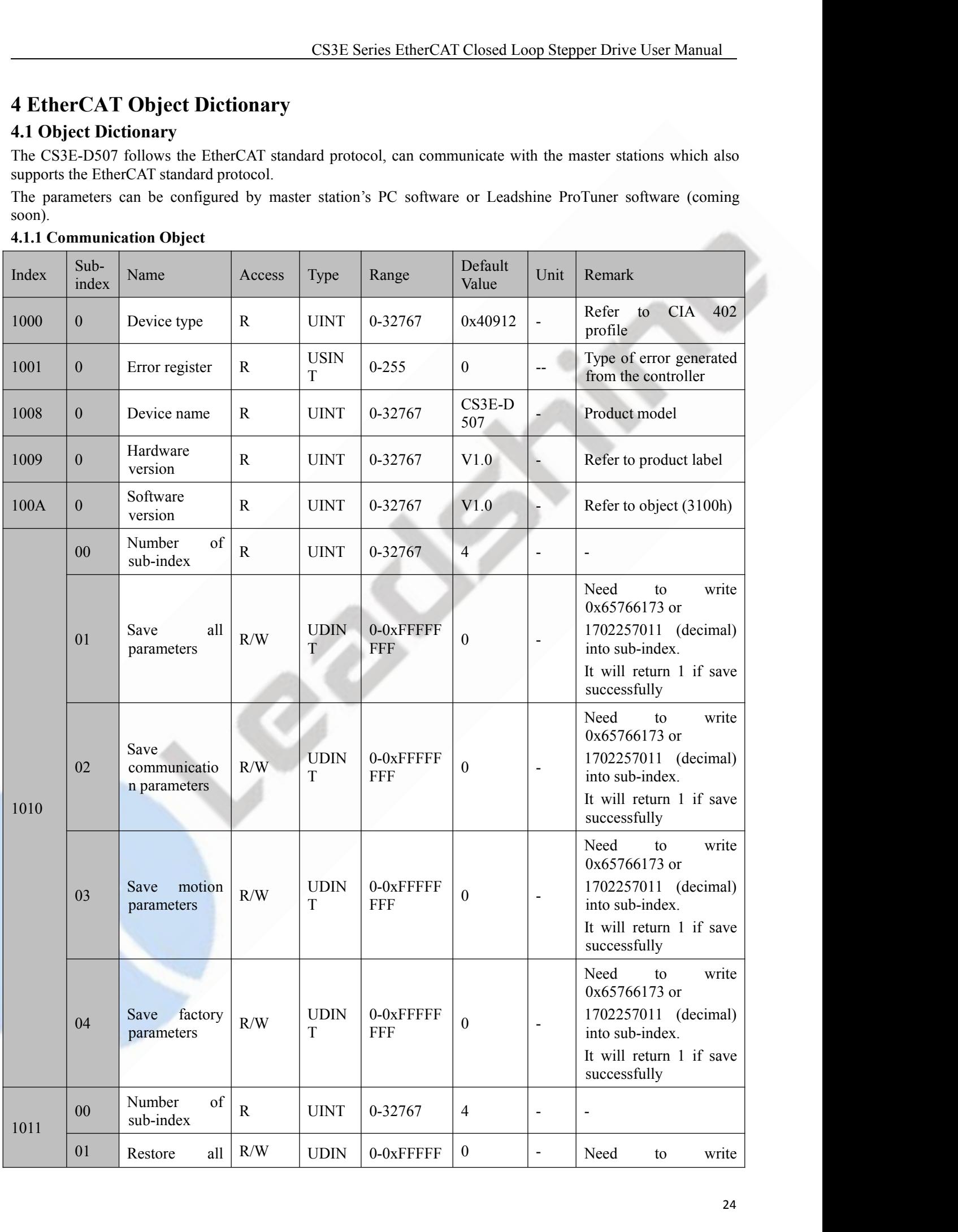

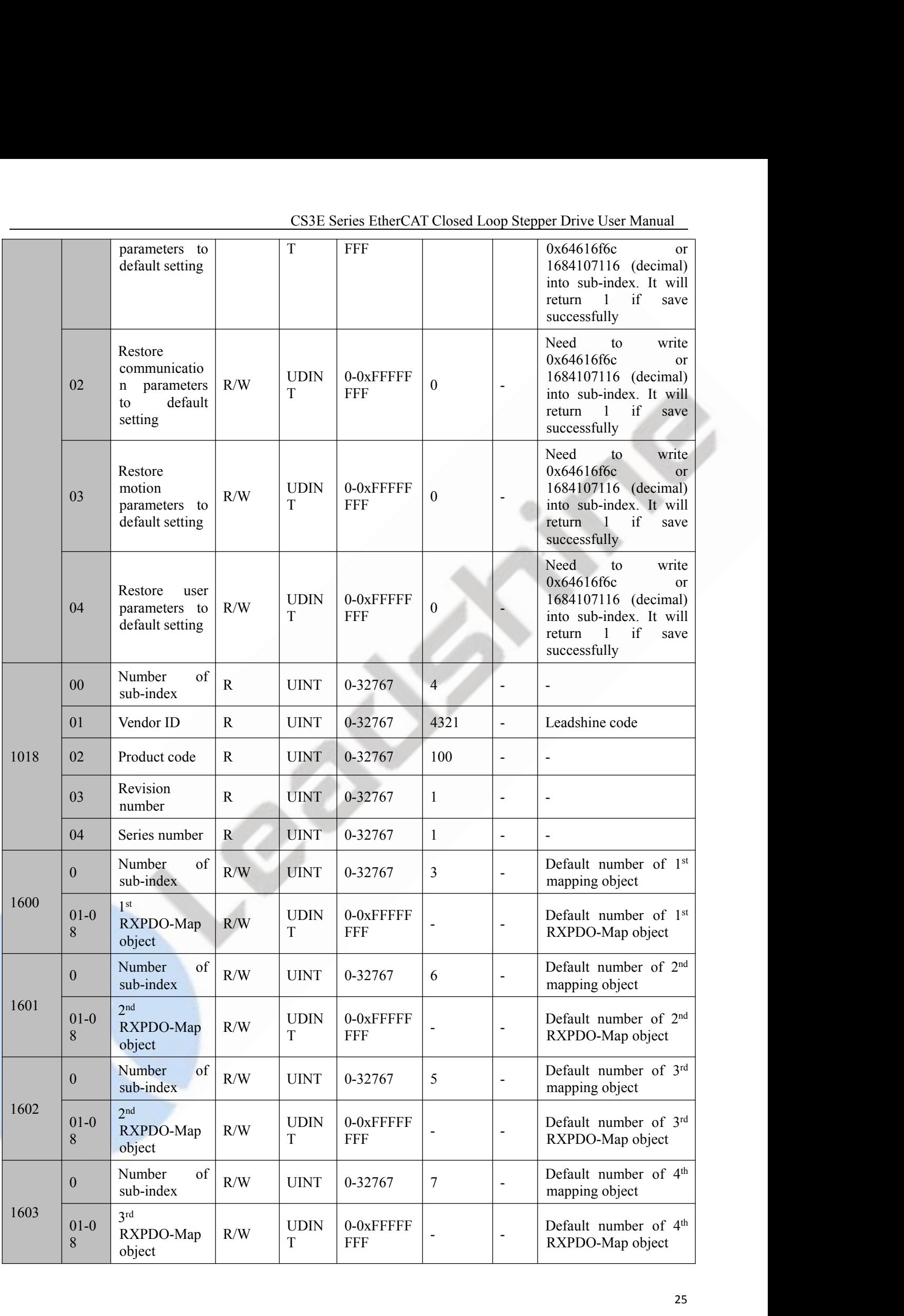

successfully

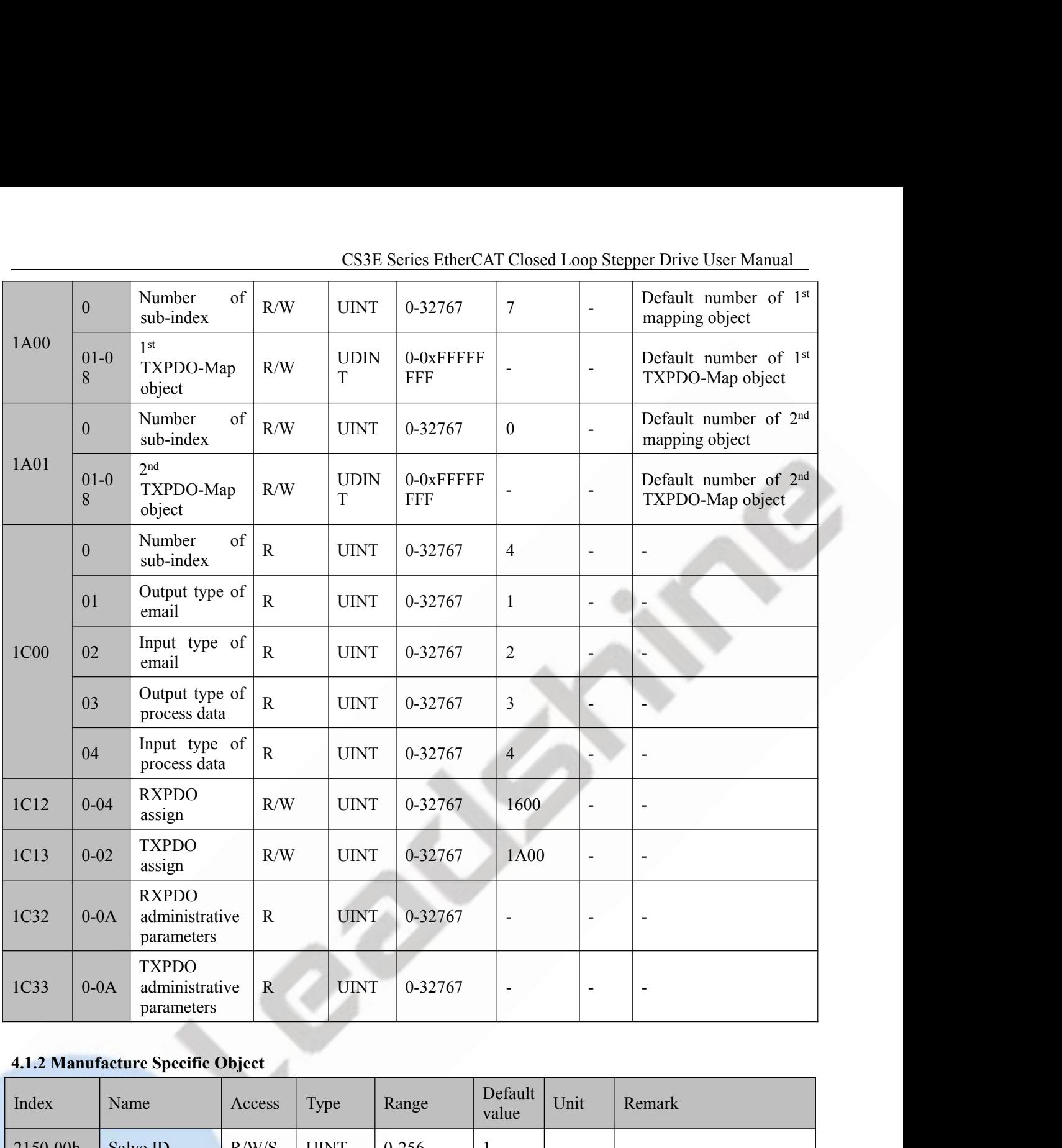

<span id="page-25-0"></span>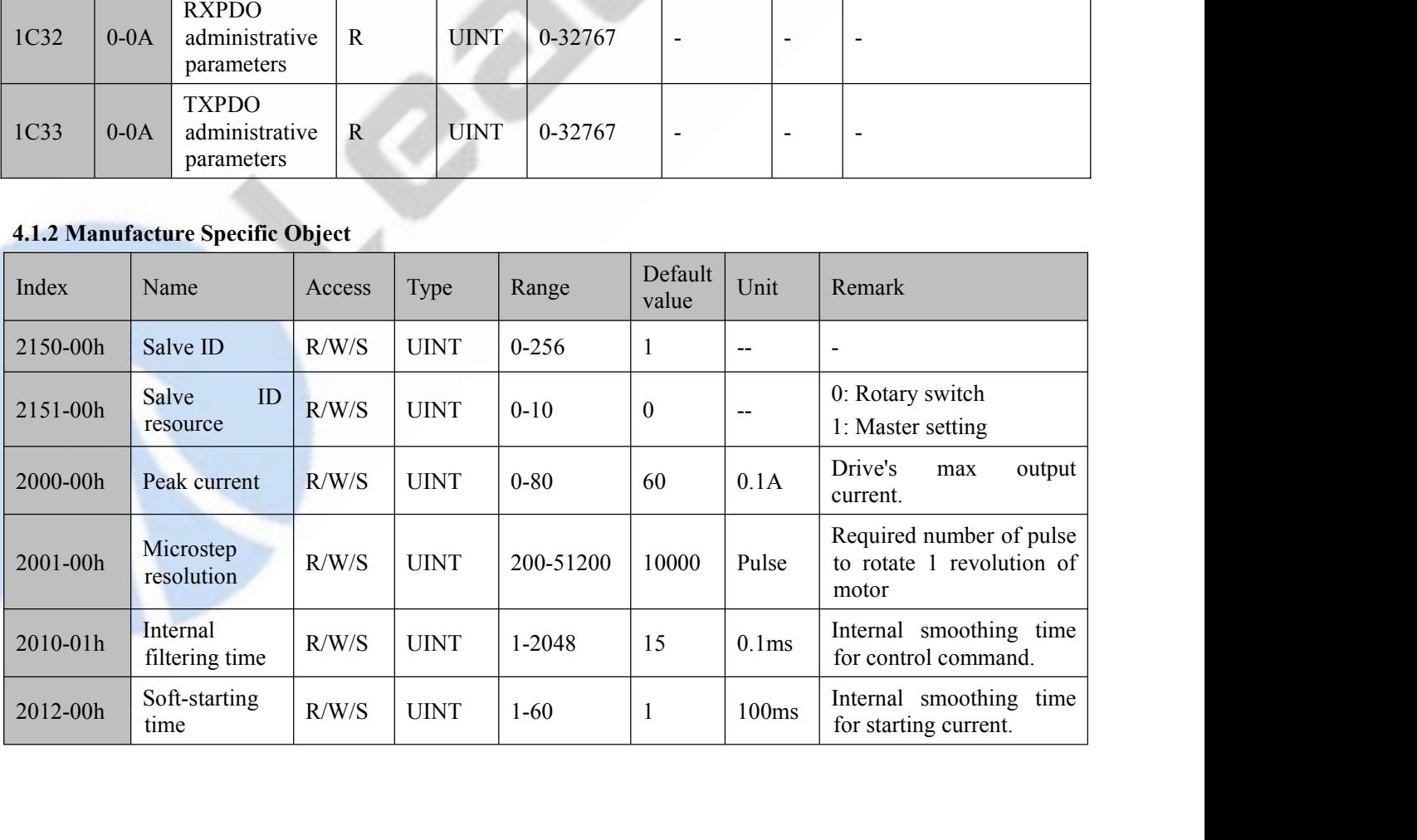

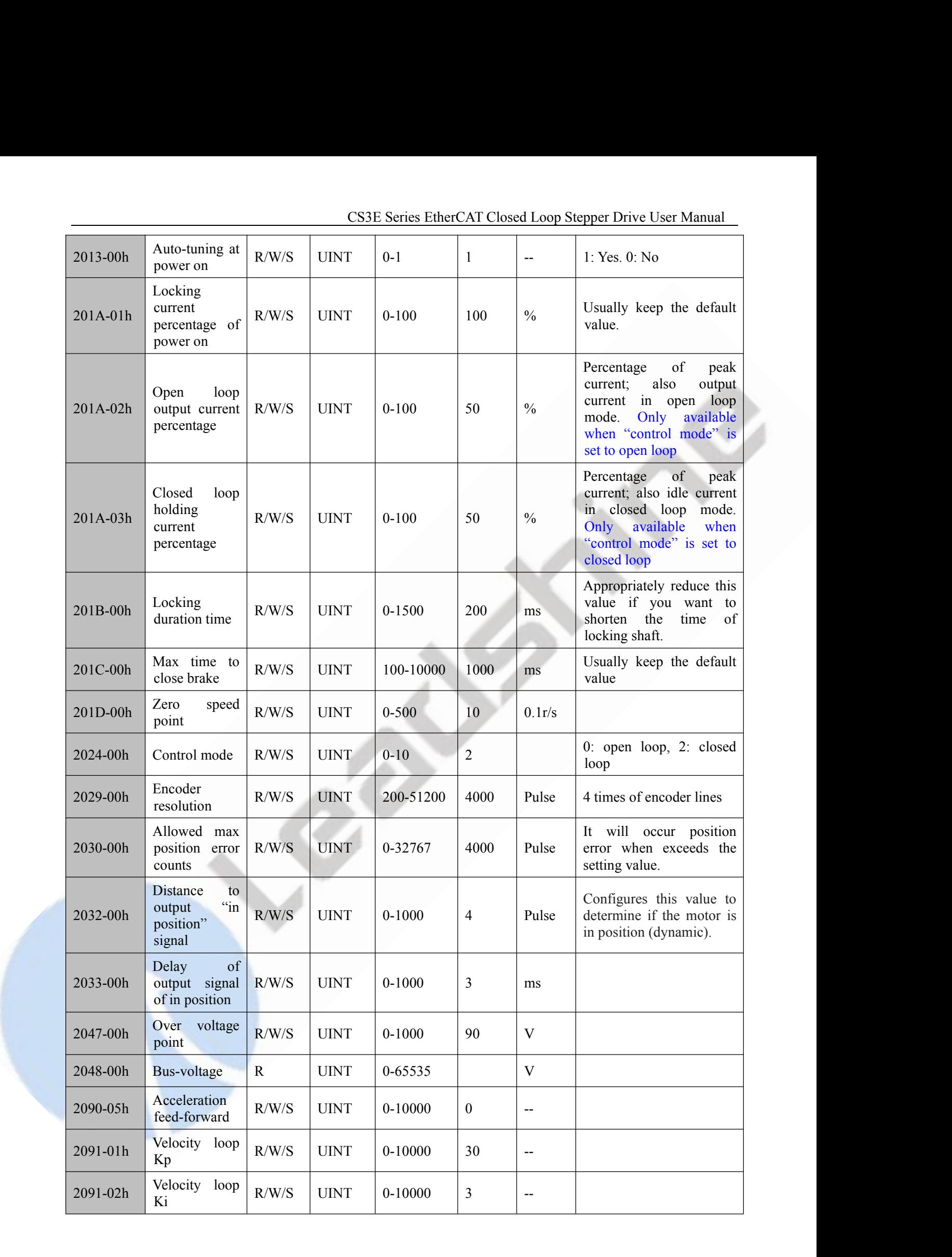

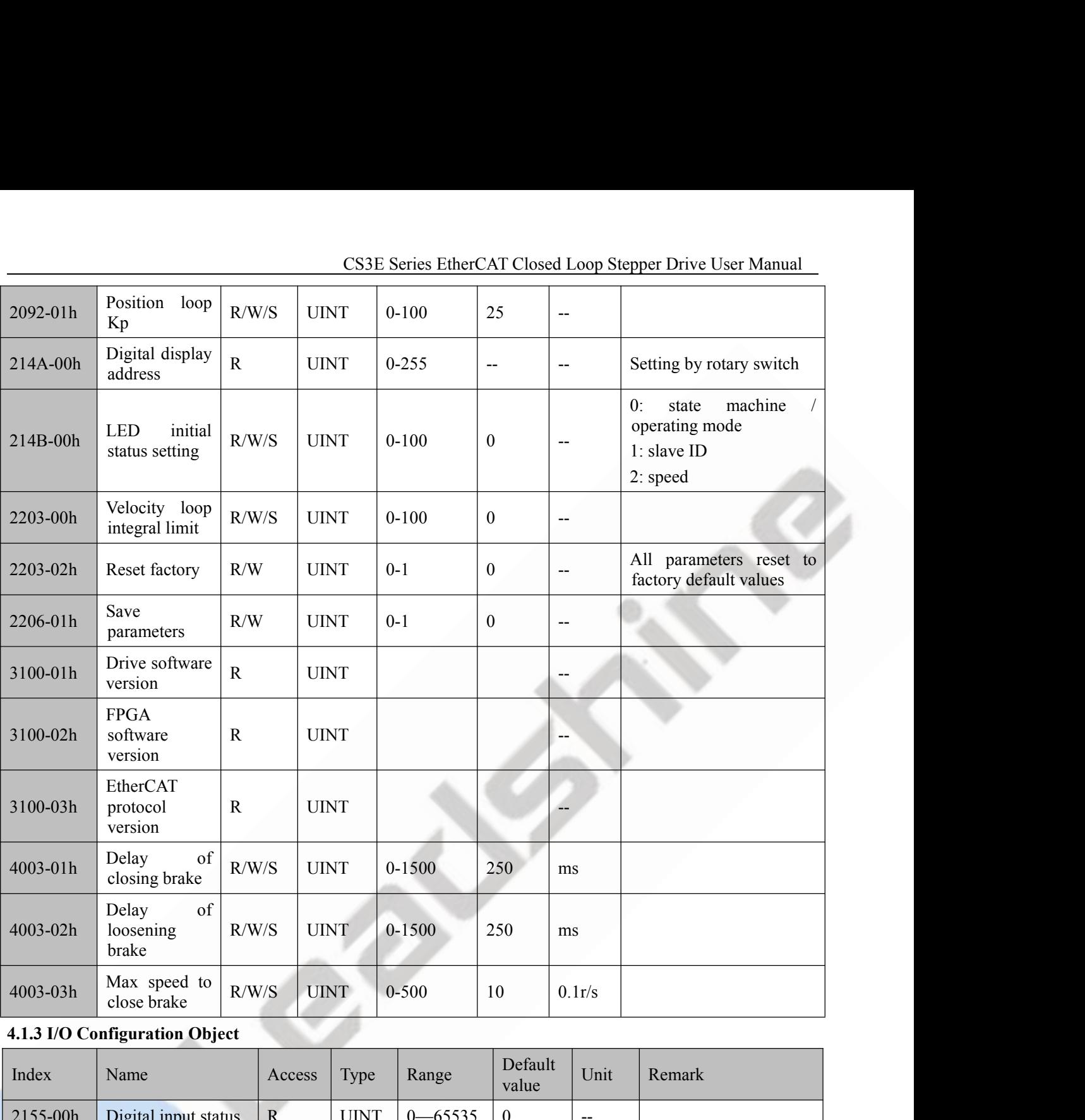

<span id="page-27-0"></span>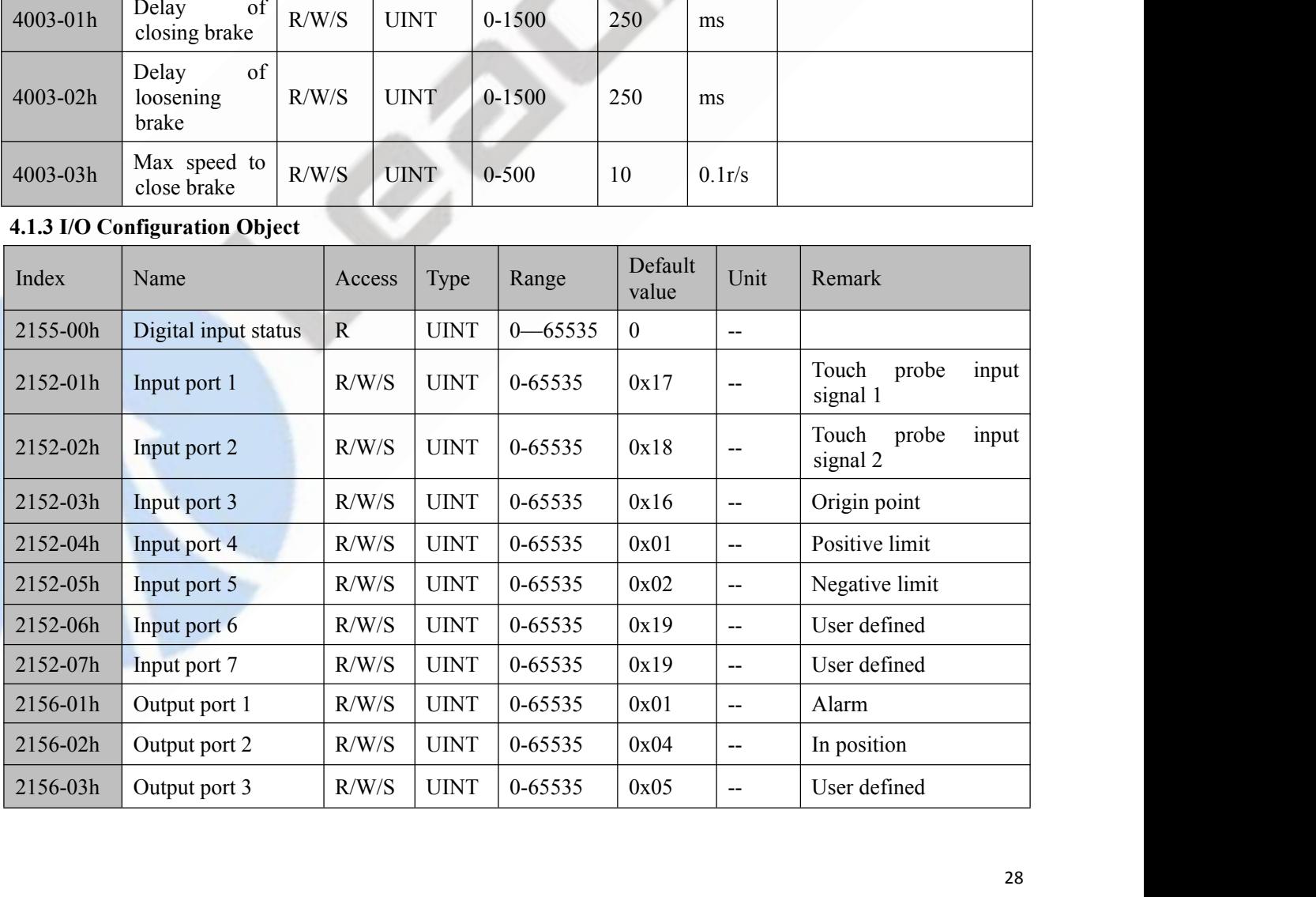

|          |                               |                                                  |              |             |                        |         |                   |                                                                    | CS3E Series EtherCAT Closed Loop Stepper Drive User Manual |
|----------|-------------------------------|--------------------------------------------------|--------------|-------------|------------------------|---------|-------------------|--------------------------------------------------------------------|------------------------------------------------------------|
| 2156-04h |                               | R/W/S<br>Output port 4<br>R/W/S<br>Output port 5 |              |             | <b>UINT</b>            | 0-65535 | 0x05              | $- -$                                                              | User defined                                               |
| 2156-05h |                               |                                                  |              | <b>UINT</b> |                        | 0-65535 | 0x05              | $\overline{a}$                                                     | User defined                                               |
| 2156-06h | Output port 6                 |                                                  | R/W/S        | <b>UINT</b> |                        | 0-65535 | 0x05              | $-$                                                                | User defined                                               |
| 2156-07h | Output port 7                 | $\mathbf R$                                      |              | <b>UINT</b> |                        | 0-65535 | 0x03              | $\overline{a}$                                                     | <b>Brake</b>                                               |
| 2056-00h |                               | Fault detection<br>R/W/S                         |              |             | <b>UINT</b><br>0-65535 | 65535   | $\qquad \qquad -$ | bit0: over current,<br>bit1: over voltage<br>bit2: position error, |                                                            |
|          |                               |                                                  |              |             |                        |         |                   |                                                                    | bit4:<br>break<br>wire<br>detection                        |
|          | 4.1.4 Motion Objects          |                                                  |              |             |                        |         |                   |                                                                    |                                                            |
| Index    | Name                          | Access                                           | Type         |             | Range                  |         | Default<br>value  | Unit                                                               | Remark                                                     |
| 602E     | $E_{\text{max}}$ and $\alpha$ | $\mathbf{D}$                                     | <b>TINIT</b> |             | 0.65525                |         | $\Omega$          |                                                                    | $D_{\alpha}$ for to aboutor $5.2$                          |

<span id="page-28-0"></span>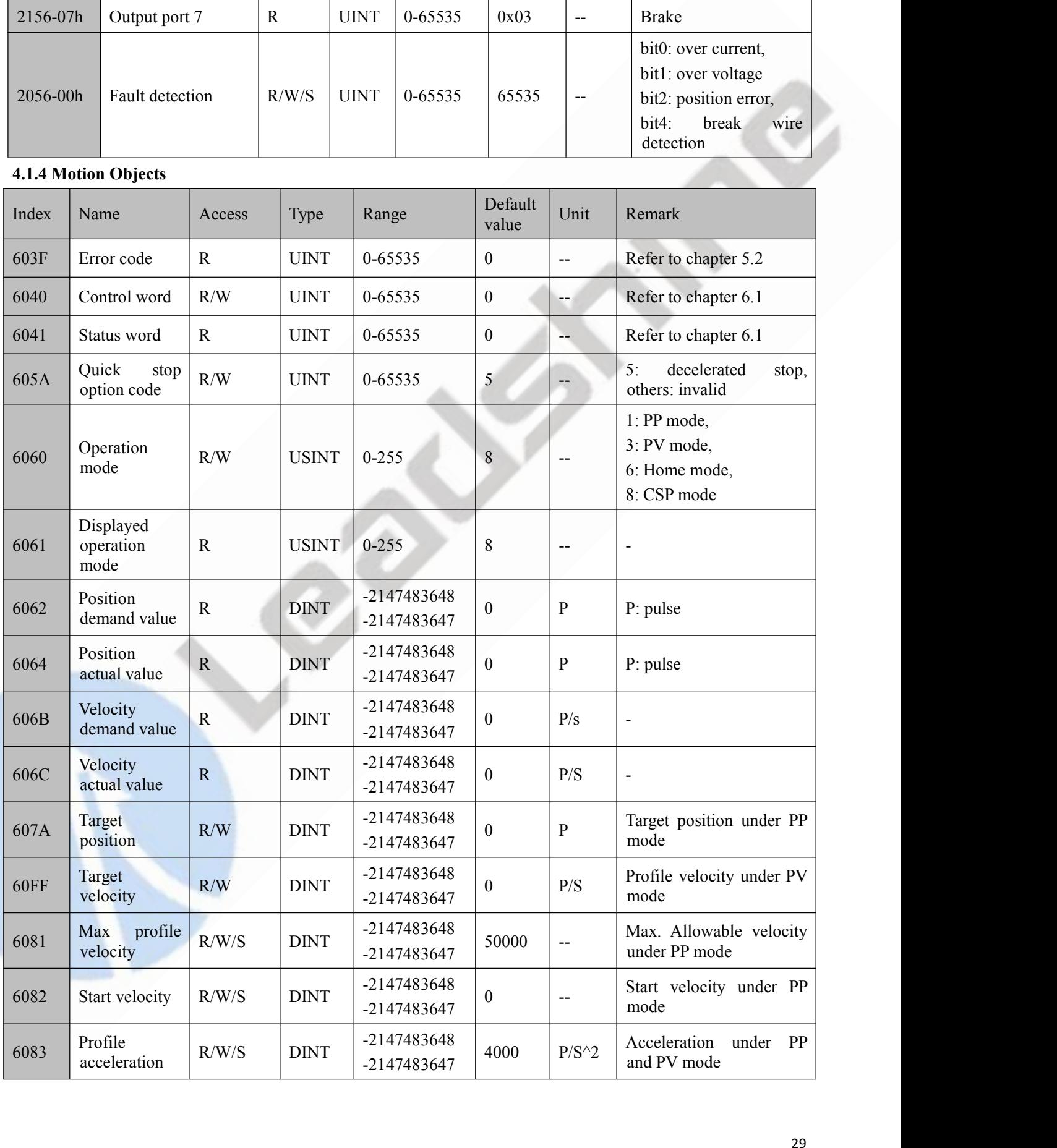

|                  |                                          |                       |              |                            |                  |                                                     | CS3E Series EtherCAT Closed Loop Stepper Drive User Manual                                                                |
|------------------|------------------------------------------|-----------------------|--------------|----------------------------|------------------|-----------------------------------------------------|----------------------------------------------------------------------------------------------------|
| 6084             | Profile<br>deceleration                  | R/W/S                 | <b>DINT</b>  | -2147483648<br>-2147483647 | 4000             | $P/S^2$                                             | Deceleration<br>under PP<br>and PV mode                                                                                   |
| 6085             | Quick<br>stop<br>deceleration            | R/W/S                 | <b>DINT</b>  | -2147483648<br>-2147483647 | 400000<br>000    | $P/S^2$                                             | of quick<br>Deceleration<br>stop under PP, PV and<br>Home mode                                                            |
| 6098             | Homing<br>method                         | R/W/S                 | <b>USINT</b> | $1 - 100$                  | 19               | $\overline{\phantom{a}}$                            | Methods<br>of<br>searching<br>origin<br>under<br>homing<br>mode, refer to Appendix<br>$\mathbf{A}$                        |
| 6099-<br>01h     | Fast homing<br>velocity                  | R/W/S                 | <b>DINT</b>  | -2147483648<br>-2147483647 | 50000            | P/S                                                 | Speed during search for<br>switch under Home mode                                                                         |
| 6099-<br>02h     | Slow homing<br>velocity                  | R/W/S                 | <b>DINT</b>  | -2147483648<br>-2147483647 | 25000            | P/S                                                 | Speed during search for<br>zero under Home mode                                                                           |
| 607C             | Home offset                              | R/W/S                 | <b>DINT</b>  | -2147483648<br>-2147483647 | $\boldsymbol{0}$ | $\mathbf{P}$                                        | The value of difference<br>between<br>senor<br>origin<br>position and mechanical<br>origin position<br>under<br>Home mode |
| 609A             | Homing<br>acceleration                   | R/W/S                 | <b>USINT</b> | -2147483648<br>-2147483647 | 25000            | $P/S^2$                                             | Acc / Dec velocity under<br>Home mode                                                                                     |
| 60B8             | Touch probe<br>control word              | R/W                   | <b>UINT</b>  | 0-65535                    | $\boldsymbol{0}$ |                                                     | Set touch probe function,<br>refer to chapter 6.3                                                                         |
| 60B9             | Touch probe<br>statue word               | $\mathbf R$           | <b>UINT</b>  | 0-65535                    | $\boldsymbol{0}$ |                                                     | Status of touch probe 1/2,<br>refer to chapter 6.3                                                                        |
| 60BA             | Touch probe 1<br>positive value          | $\mathbf R$           | <b>DINT</b>  | -2147483648<br>-2147483647 | $\boldsymbol{0}$ | $\, {\bf p}$                                        | Data value sensed by<br>touch probe 1 at rising<br>edge                                                                   |
| 60BB             | Touch probe 1<br>negative value          | ${\bf R}$             | <b>DINT</b>  | -2147483648<br>-2147483647 | $\boldsymbol{0}$ | $\, {\bf p}$                                        | Data value sensed by<br>touch probe 1 at falling<br>edge                                                                  |
| 60 <sub>BC</sub> | Touch probe 2<br>positive value          | $\overline{\text{R}}$ | <b>DINT</b>  | -2147483648<br>-2147483647 | $\boldsymbol{0}$ | $\, {\bf p}$                                        | Data value sensed by<br>touch probe 2 at rising<br>edge                                                                   |
| 60BD             | Touch probe 2<br>negative value          | $\overline{R}$        | <b>DINT</b>  | -2147483648<br>-2147483647 | $\mathbf{0}$     | ${\bf P}$                                           | Data value sensed by<br>touch probe 2 at falling<br>edge                                                                  |
| 60C2-<br>01h     | Interpolation<br>period<br>time<br>value | R/W                   | <b>USINT</b> | $0 - 255$                  | $\overline{2}$   | $\overline{\phantom{m}}$                            | Only for internal tuning.                                                                                                 |
| 60C2-<br>02h     | Interpolation<br>time unit               | R/W                   | <b>SINT</b>  | $-128-127$                 | $\boldsymbol{0}$ | $\overline{\phantom{a}}$                            |                                                                                                    |
| 60D5             | Touch probe 1<br>rising<br>edge counter  | $\overline{R}$        | <b>UINT</b>  | 0-65535                    | $\boldsymbol{0}$ | $\hspace{0.05cm} -\hspace{0.05cm} -\hspace{0.05cm}$ | Frequency for capture of<br>touch probe 1 rising edge                                                                     |
| 60D <sub>6</sub> | Touch probe 1<br>falling<br>edge counter | $\mathbf R$           | <b>UINT</b>  | 0-65535                    | $\boldsymbol{0}$ | $\overline{\phantom{a}}$                            | Frequency for capture of<br>touch probe 1 falling<br>edge                                                                 |
| 60D7             | Touch probe2<br>rising                   | $\mathbf R$           | <b>UINT</b>  | 0-65535                    | $\boldsymbol{0}$ | $\overline{\phantom{a}}$                            | Frequency for capture of<br>touch probe 2 rising edge                                                                     |

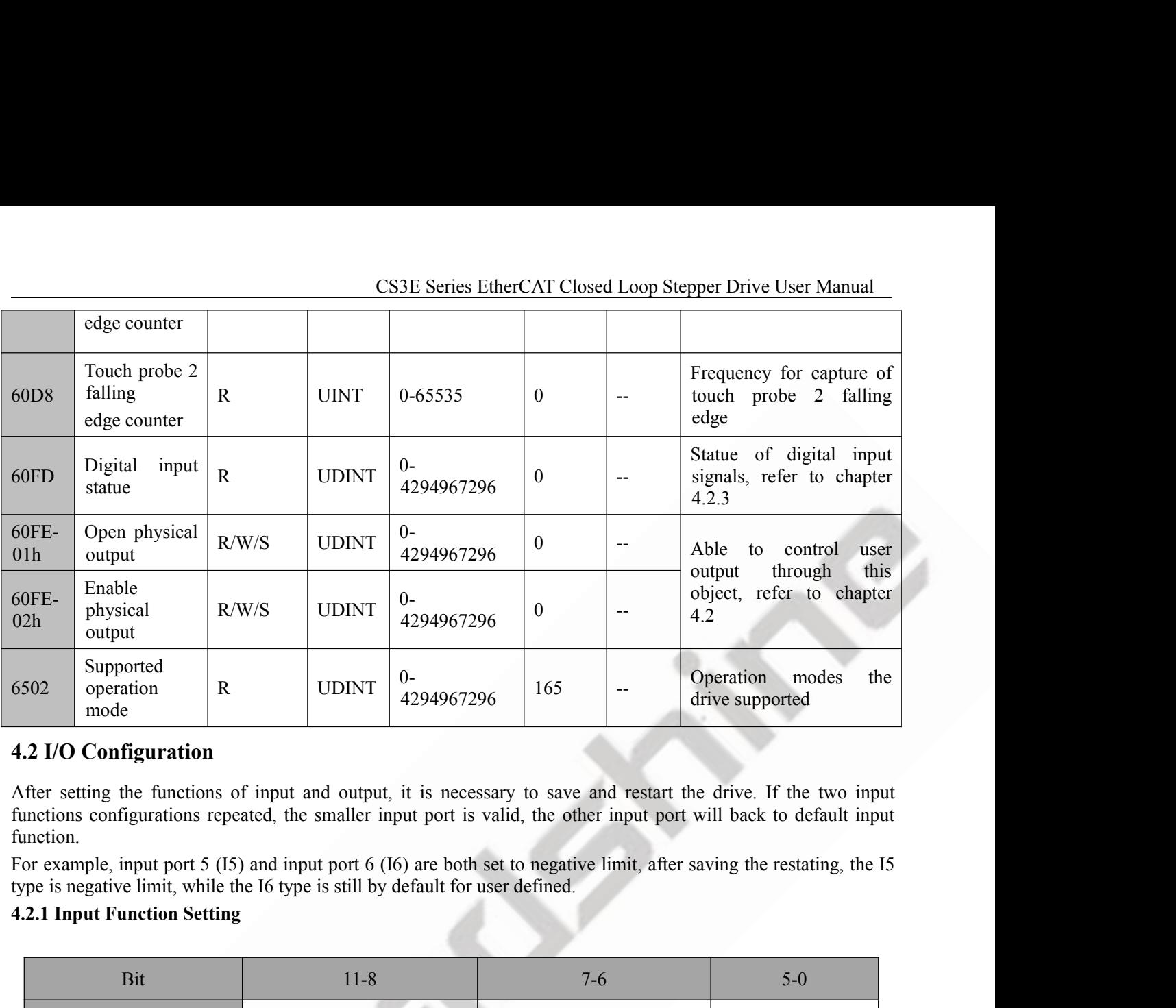

function.

<span id="page-30-1"></span>

<span id="page-30-0"></span>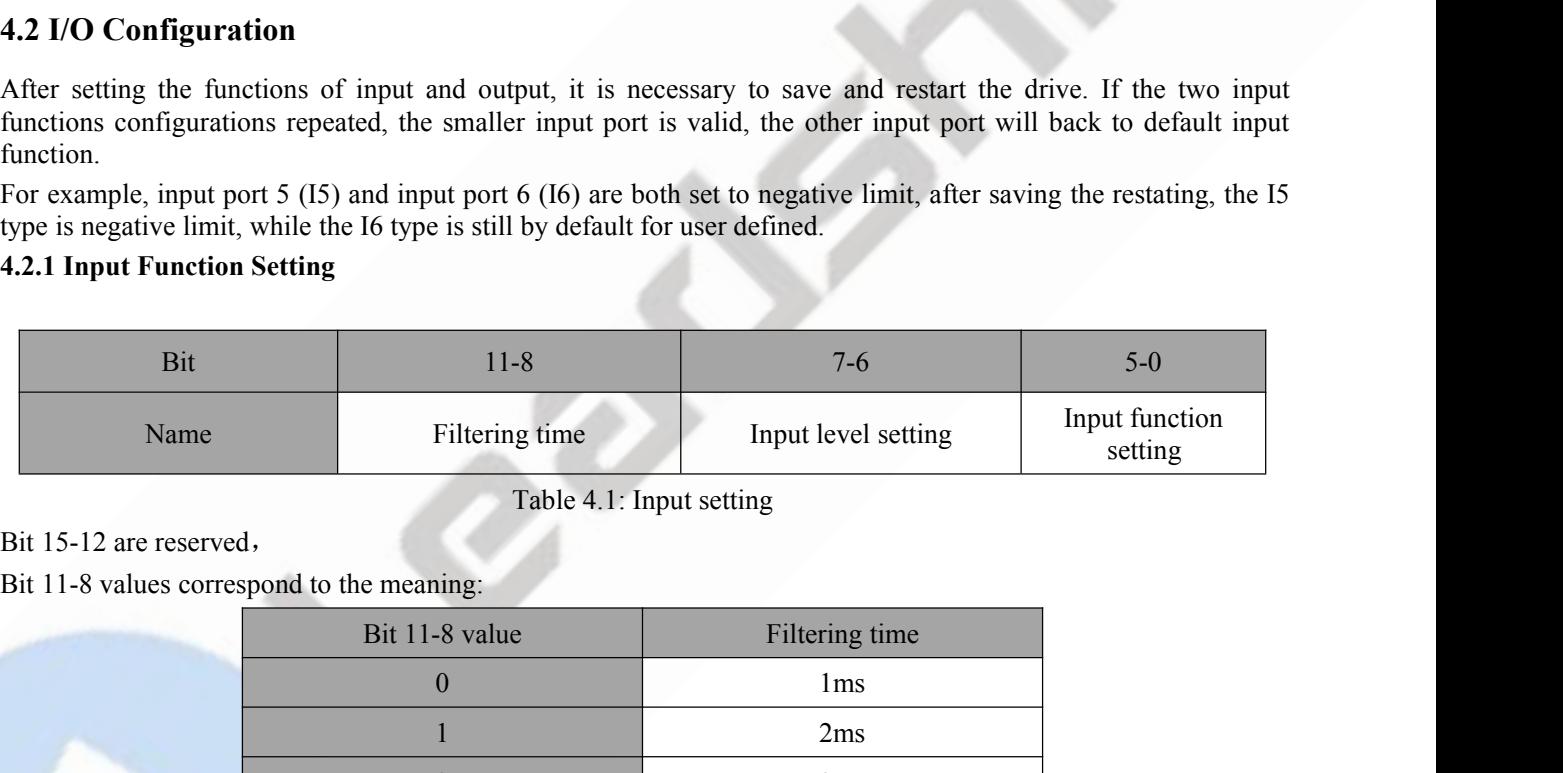

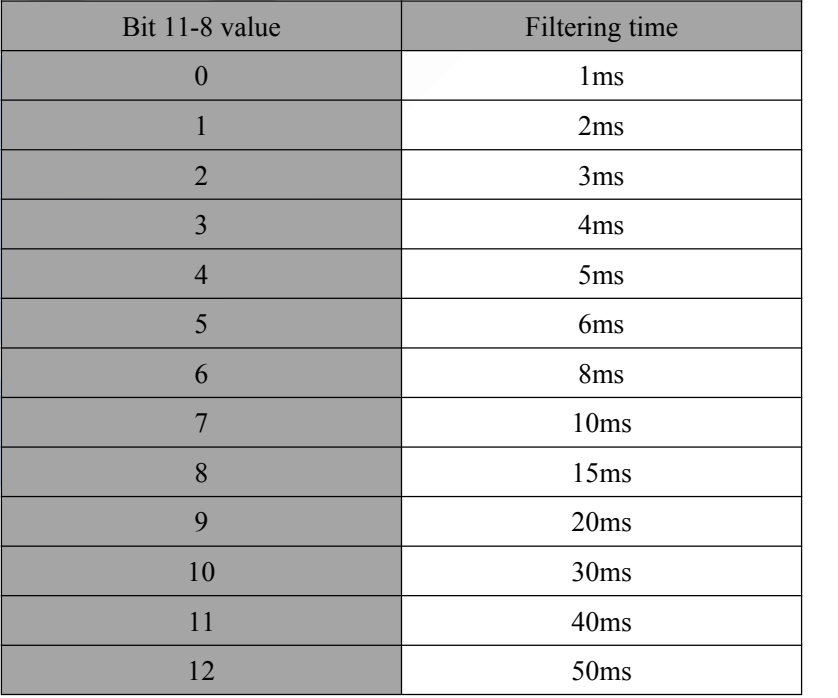

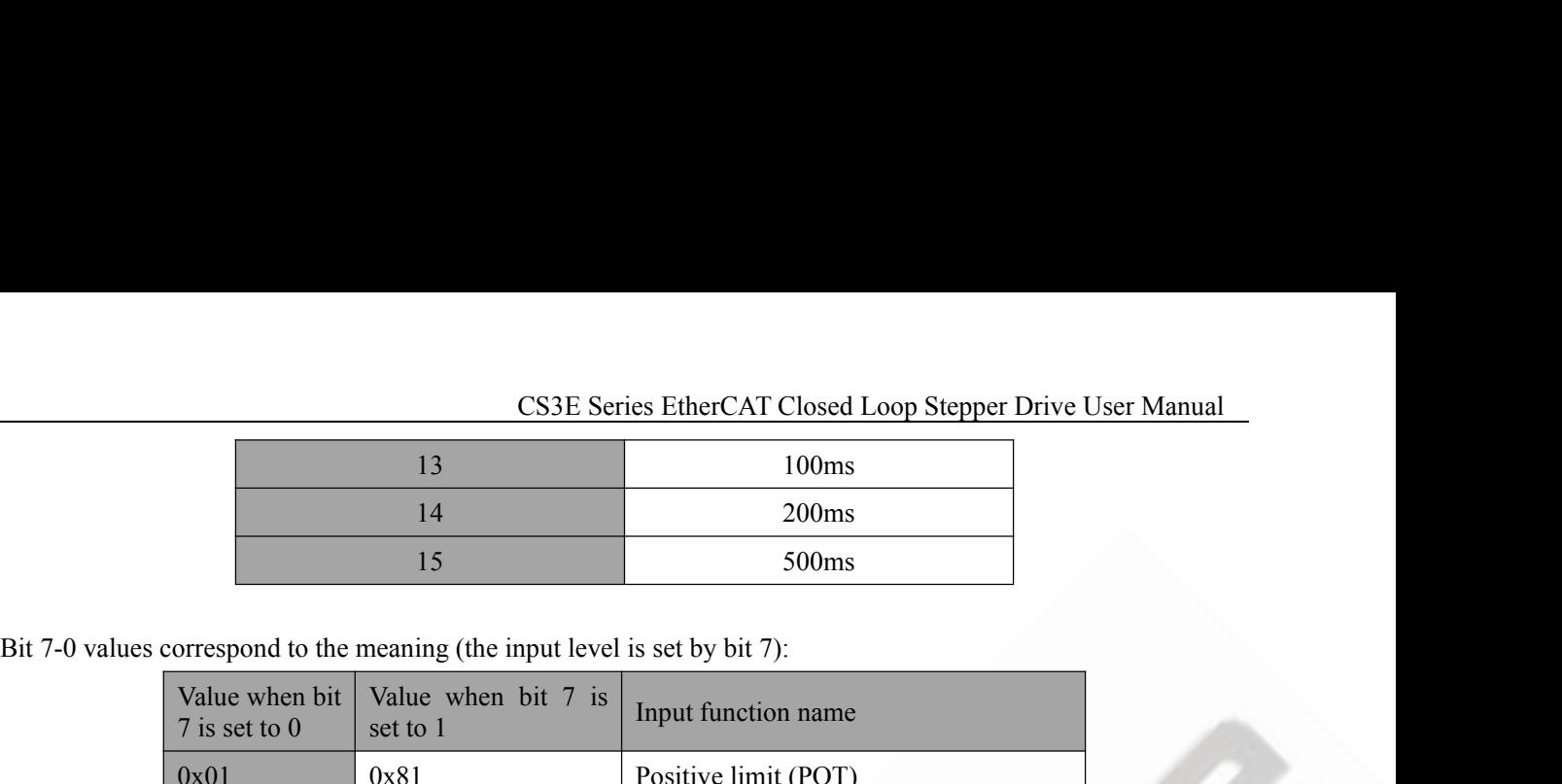

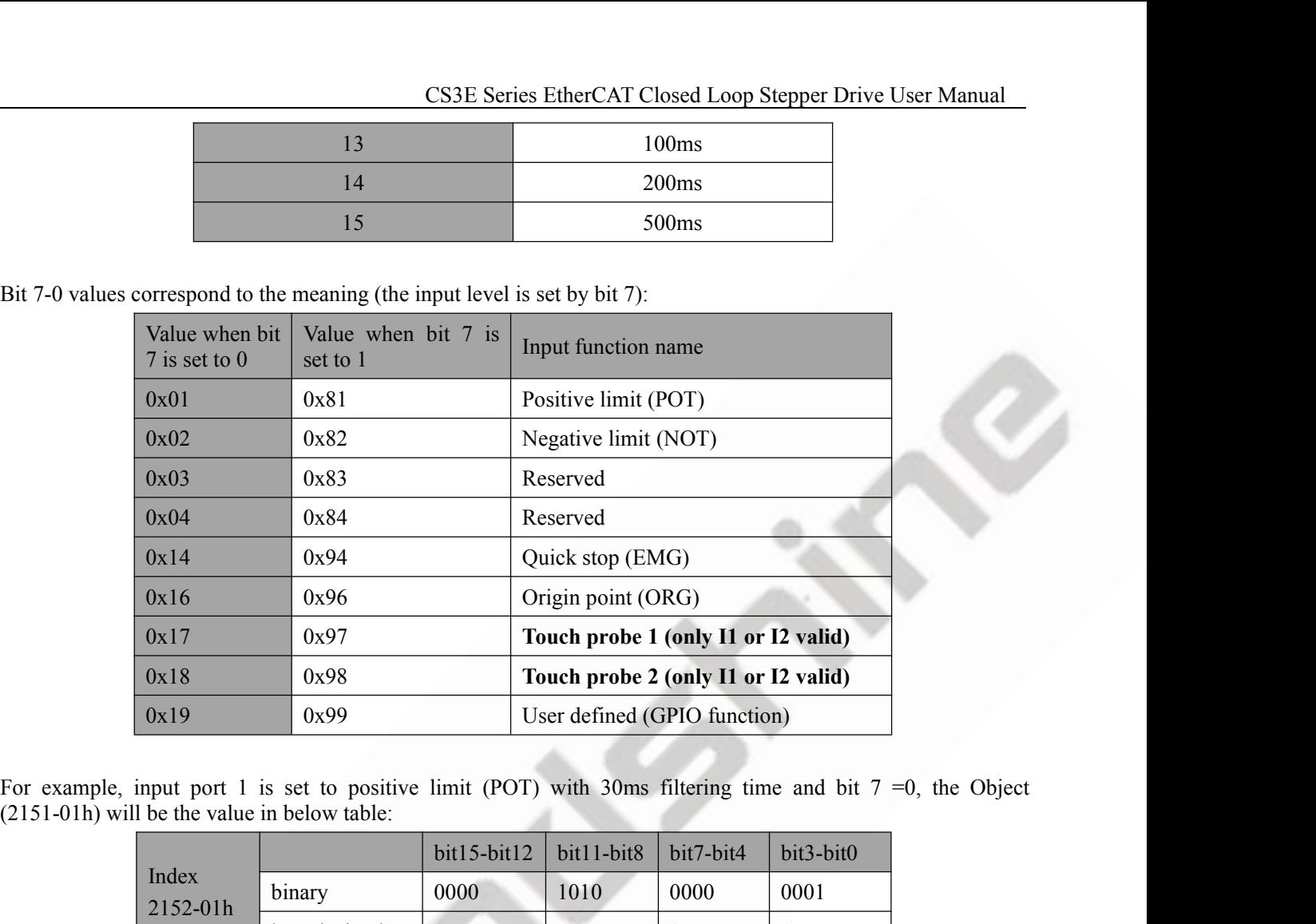

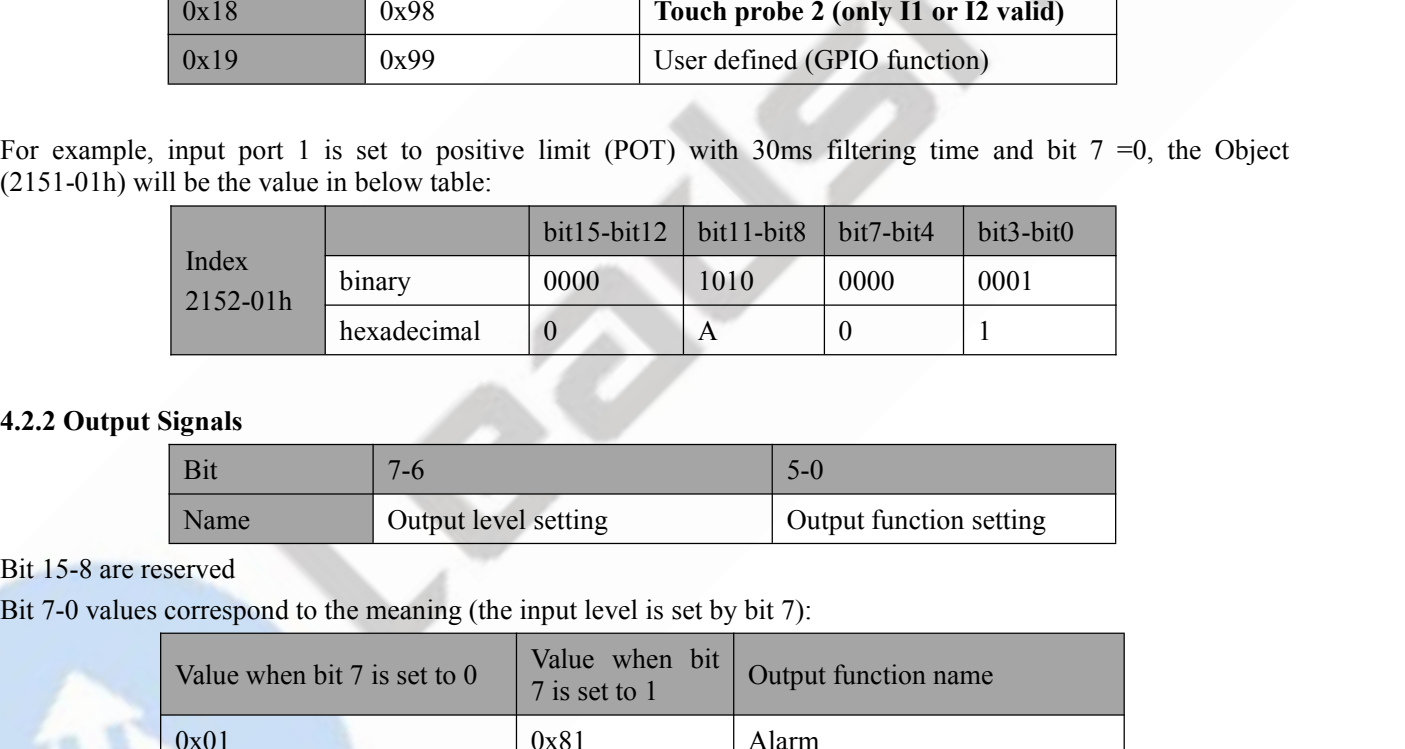

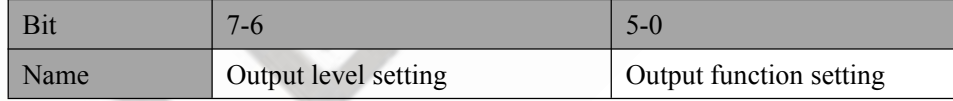

<span id="page-31-0"></span>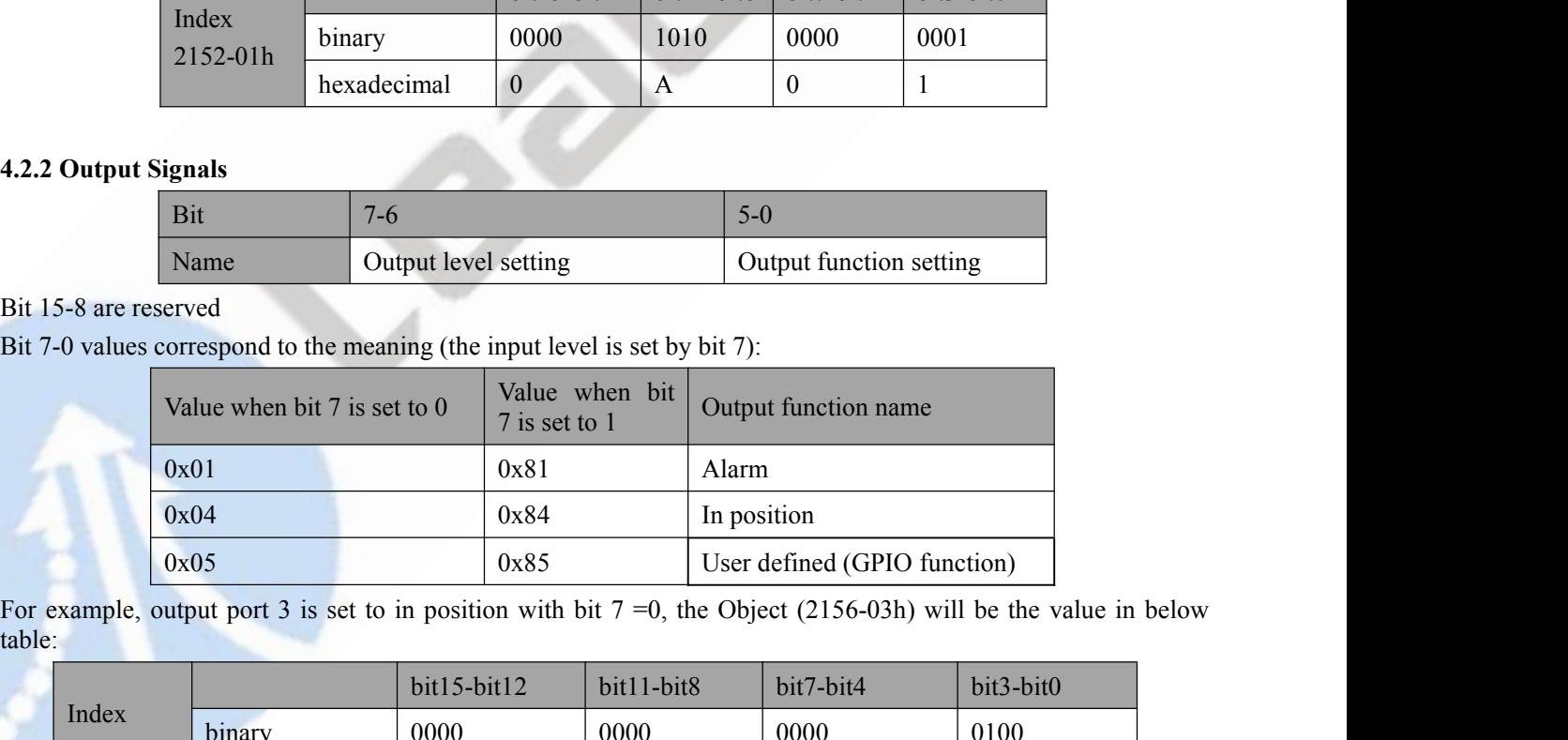

table:

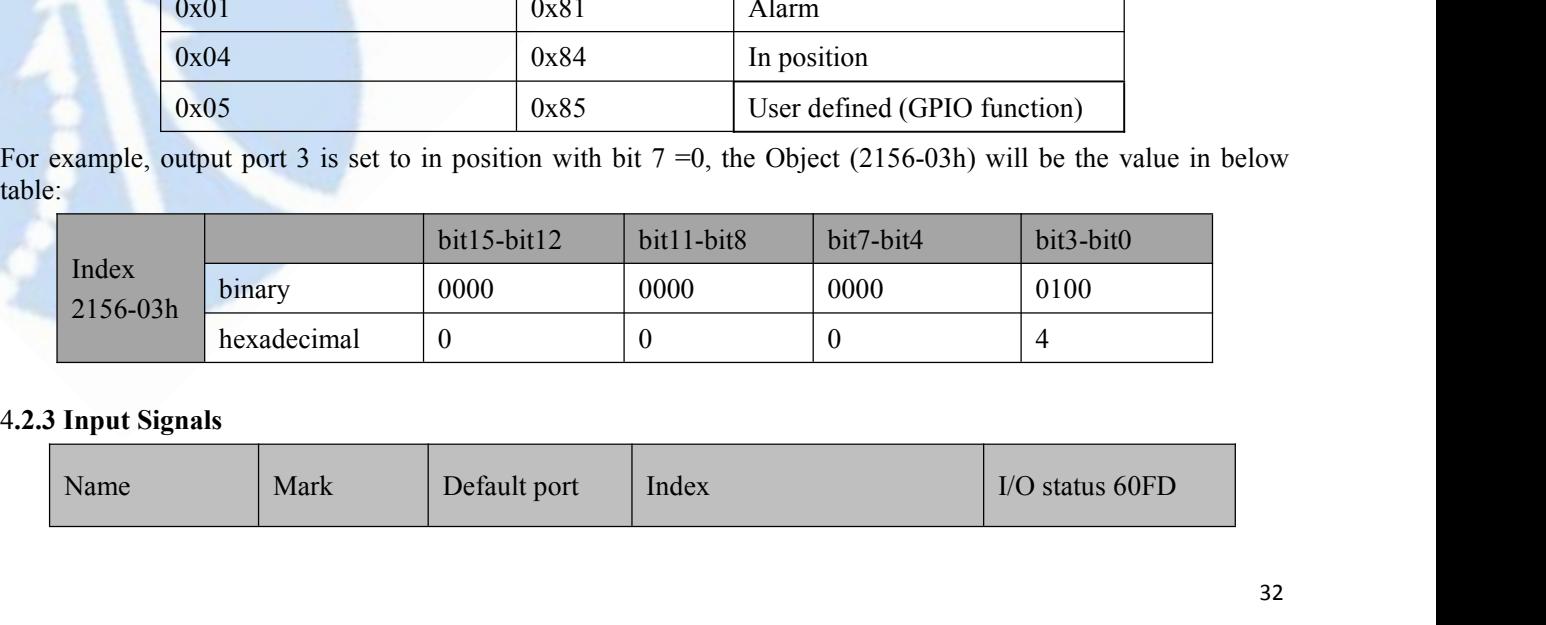

<span id="page-31-1"></span>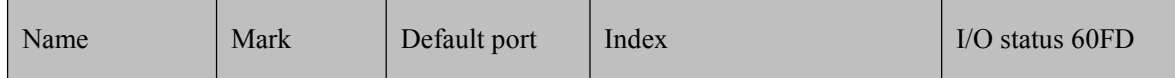

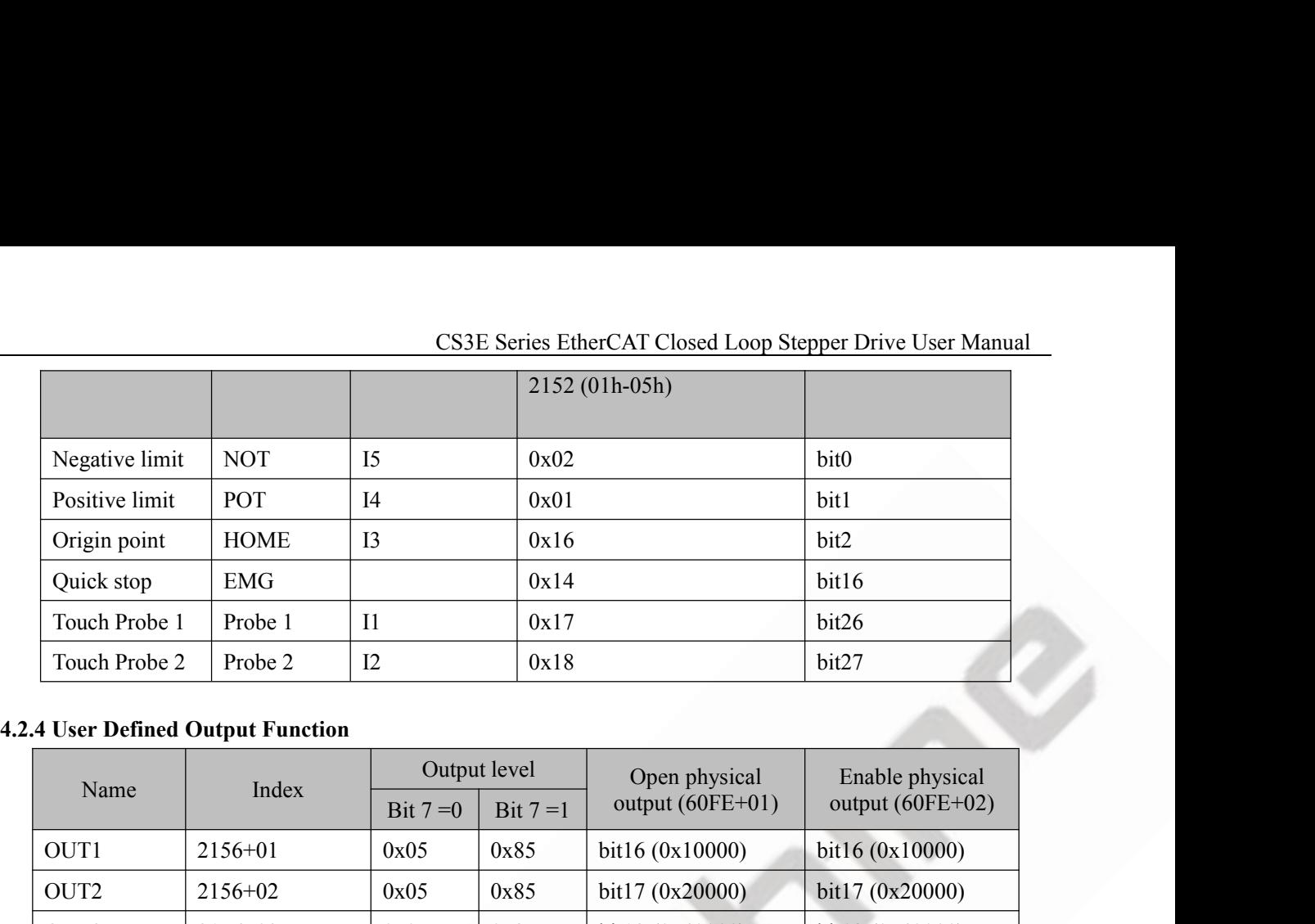

<span id="page-32-0"></span>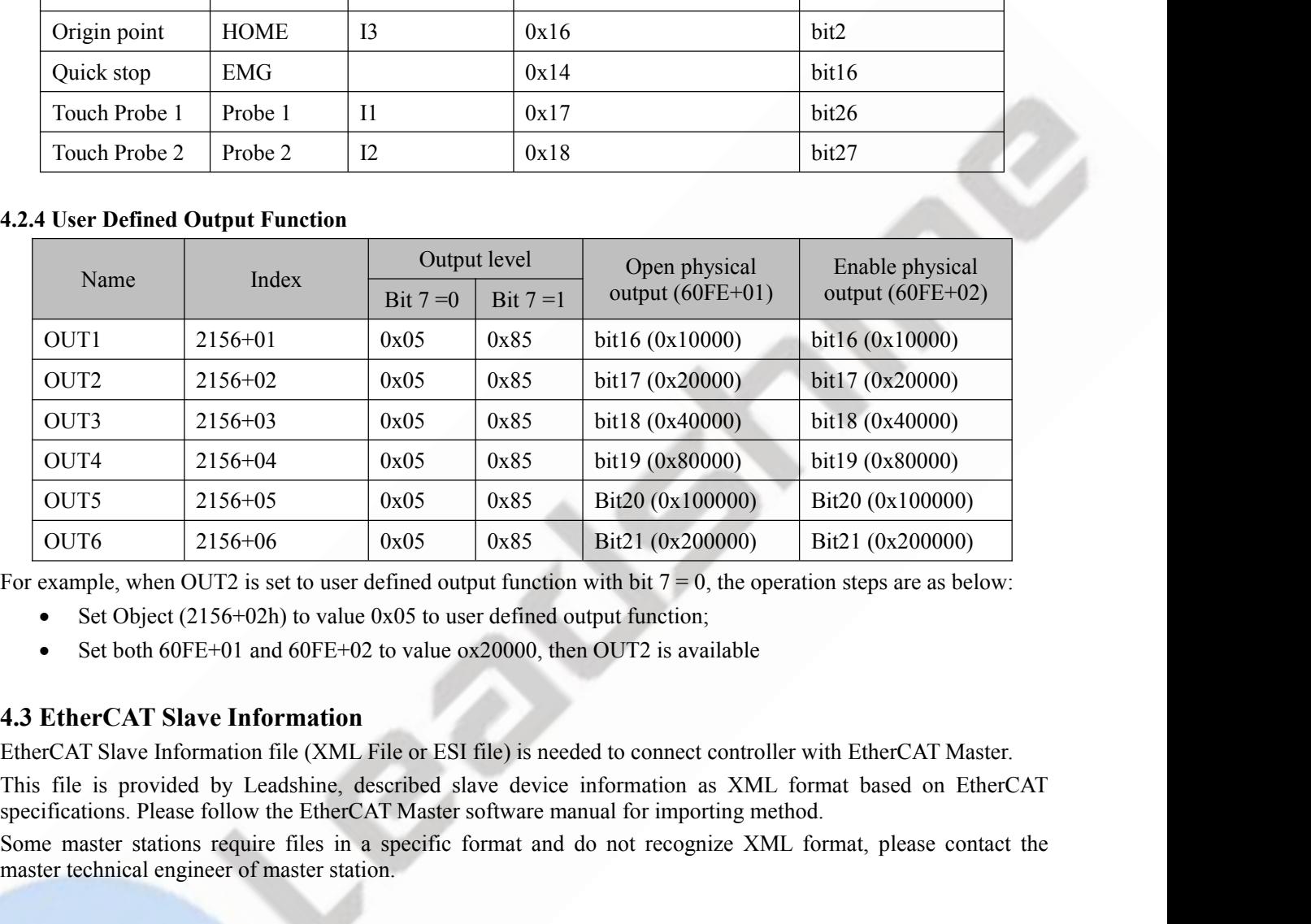

- 
- 

<span id="page-32-1"></span>

 $\begin{array}{r|l}\n\text{OUT6} & 2156+06 & 0x05 & 0x85 & \text{Bit21 (0x)} \\
\text{For example, when OUT2 is set to user defined output function with bit 7 = 6.5446 & \text{Object (2156+02h) to value 0x05 to user defined output function. Set both 60FE+01 and 60FE+02 to value 0x20000, then OUT2 is a 4.3 EthernetCAT Slave Information\n\end{array}$ <br> **4.3 EthernetCAT Slave Information</b>\n\nEtherCAT Slave Information file (XML File or EST file) is needed to connR\nThis file is provided by Leadshine, described slave device information\nspecifications. Please follow the EthernetAT Master software manual for imp\nSome** 

Some master stations require files in a specific format and do not recognize XML format, please contact the master technical engineer of master station.<br>Some master technical properties in a specific formation of the spec

**5 Two7-Segment and Error Code**<br> **5.1 Two 7-Segment and Error Code**<br> **5.1 Two 7-Segment**<br> **5.3E-D507** has two 7-Segment with a LED indicate respectively (the right LED will be enabled), and the contents displayed are diffe **5.1 Two 7-Segment and Error Code**<br>**5.1 Two 7-Segment**<br>CS3E-D507 has two 7-Segment with a LED indicate<br>enabled), and the contents displayed are different in the CS3E Series EtherCAT Closed Loop Stepper Drive User Manual<br>
5 Two 7-Segment and Error Code<br>
5.1 Two 7-Segment<br>
CS3E-D507 has two 7-Segment with a LED indicate respectively (the right LED will be on when the drive is<br>
enabl **EXECUTE SEXAL CLOSED EXECUTE DEAT COOP STEP OF THE CONTROLL SET THANGED SET THANGED SET THANGED STATUS ARE SET THANGED AND THANGED ARE CONTROLL ON THE CONTROLL OF THE CONTROLL OF THE CONTROLL OF THANGED ARE CONTROLLED STA** 

<span id="page-33-1"></span><span id="page-33-0"></span>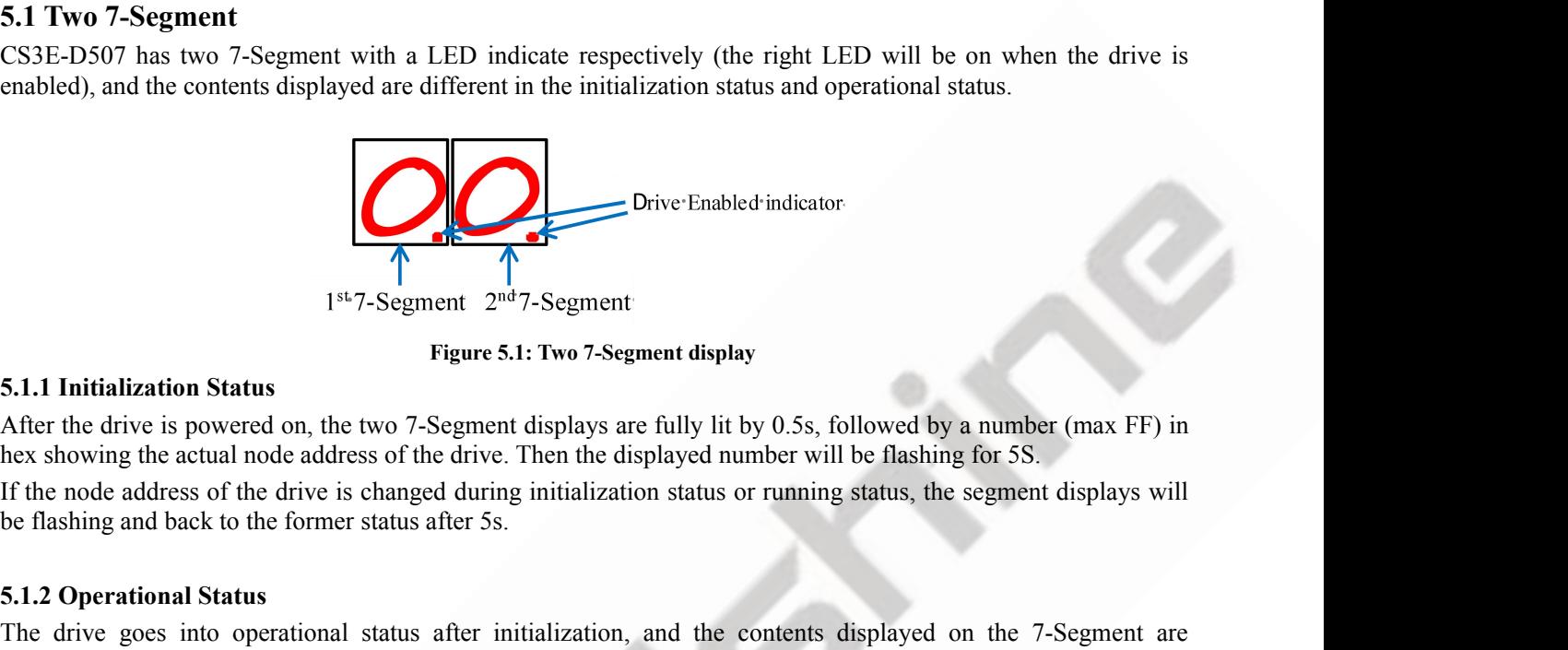

<sup>1st-7</sup>-Segment 2<sup>nd-7</sup>-Segment<br>
<sup>1st-7</sup>-Segment 2<sup>nd-7</sup>-Segment<br>
5.1.1 Initialization Status<br>
After the drive is powered on, the two 7-Segment display<br>
hex showing the actual node address of the drive. Then th<br>
If the nod

<span id="page-33-2"></span>

<span id="page-33-3"></span>

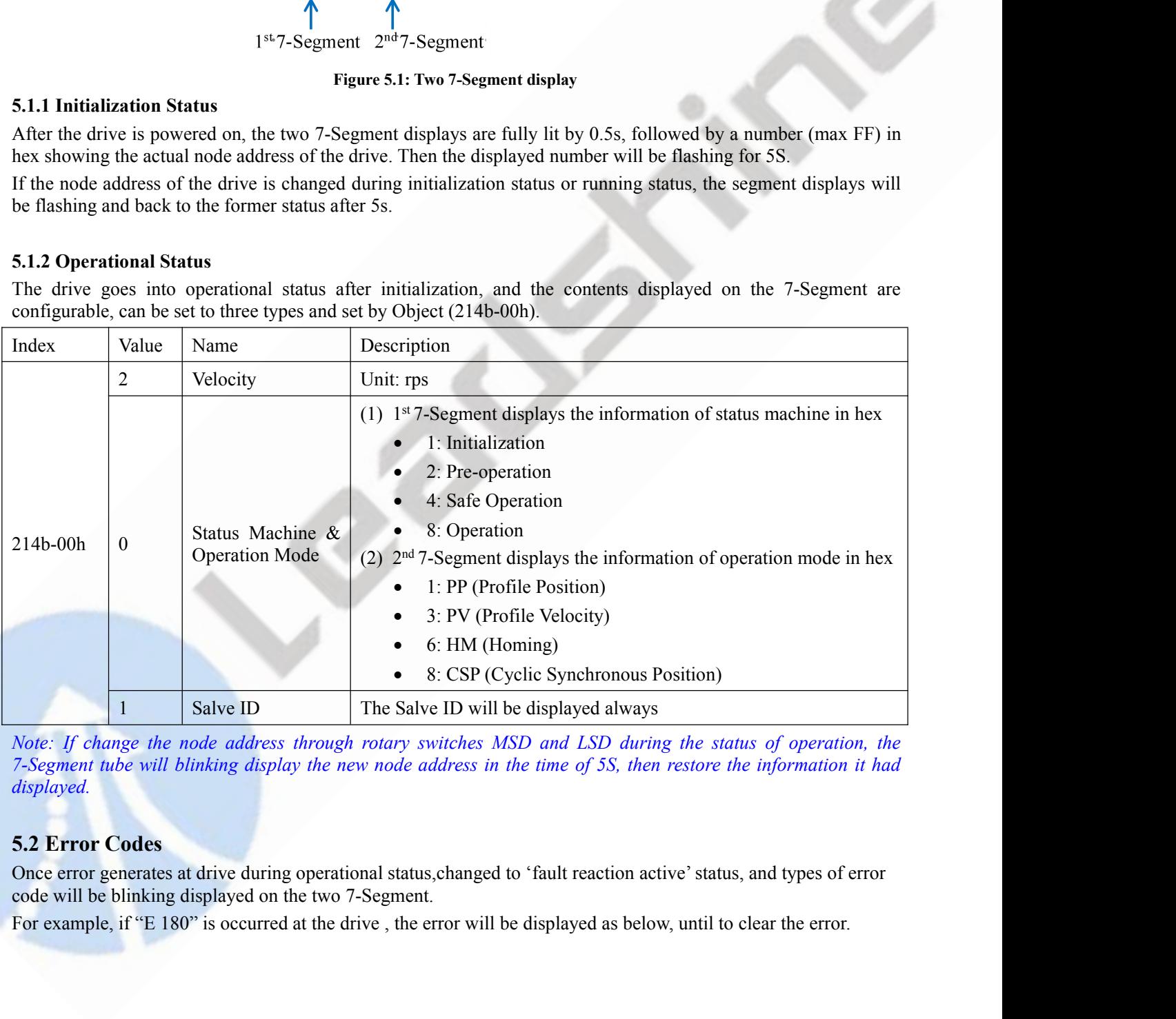

*displayed.*

<span id="page-33-4"></span>

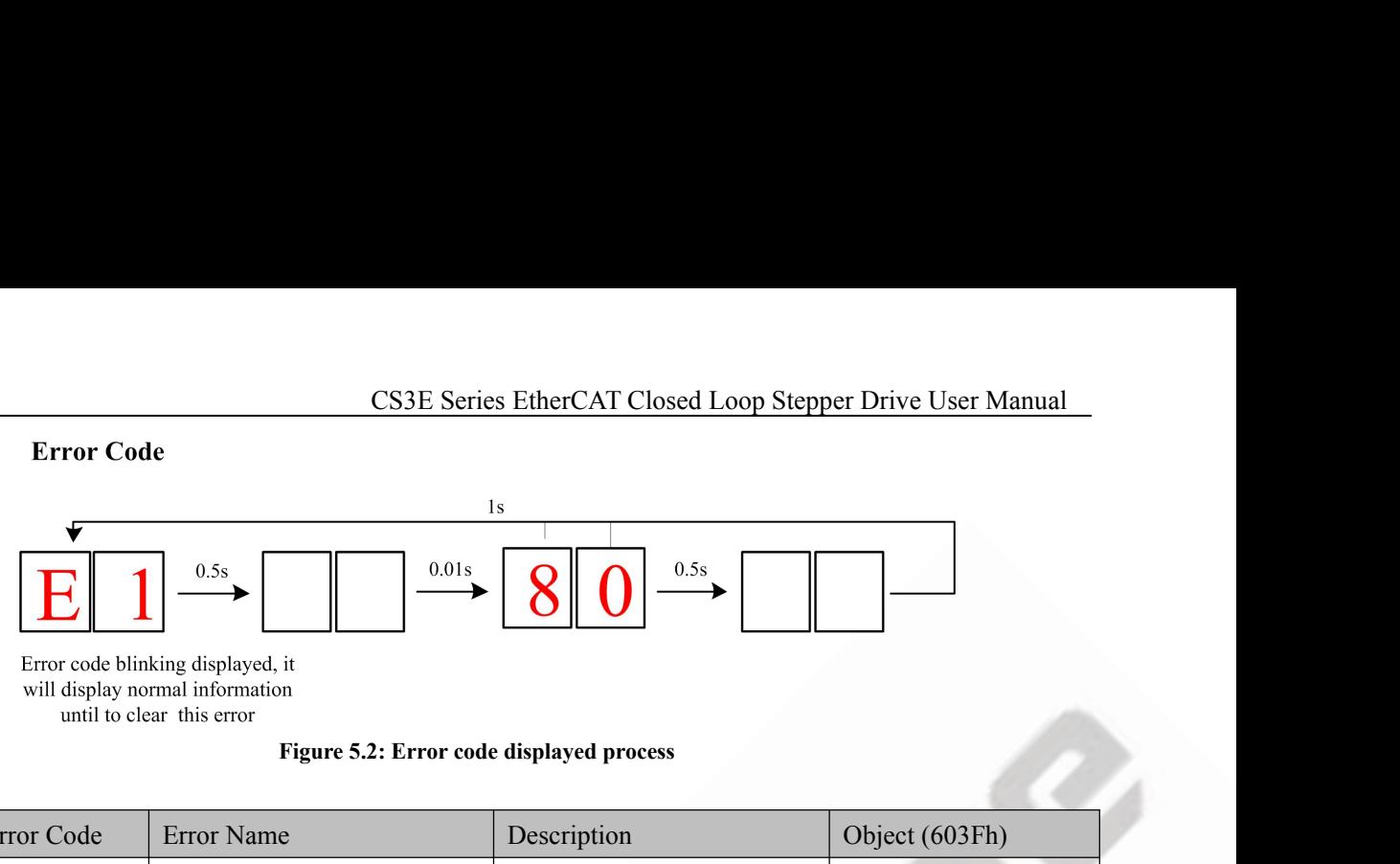

| <b>Error Code</b>             |                                                                        |                                                                                                    |                                  |
|-------------------------------|------------------------------------------------------------------------|----------------------------------------------------------------------------------------------------|----------------------------------|
|                               | 0.01s<br>0.5s                                                          | 1s<br>0.5s                                                                                                    |                                  |
|                               | Error code blinking displayed, it<br>will display normal information   |                                                                                                    |                                  |
|                               | until to clear this error<br>Figure 5.2: Error code displayed process  |                                                                                                    |                                  |
| Displayed Error Code          | Error Name                                                             | Description                                                                                                    | Object (603Fh)                   |
| E0e0                          | Over Current Error                                                     | The current through power<br>devices in<br>inverter exceeds the limit                                             | 0x2211                           |
| E <sub>0</sub> c <sub>0</sub> | Over Voltage Error                                                     | value.                                                                                                    | 0x3211                           |
| E100                          | Overload Error                                                         | The motor is continuously<br>operated more<br>than 5 second under a load<br>exceeding the<br>Max. torque of motor |                                  |
| E120                          | Regenerative Discharge<br>Circuit Overload Error                       |                                                                                                    |                                  |
| E121                          | Regenerative Resistance<br>Error                                       |                                                                                                    |                                  |
| E150                          | <b>Encoder Connection Error</b>                                        | Abnormal<br>connection<br>between drive and<br>encoder.                                                           |                                  |
| E151                          | <b>Encoder Communication</b><br>Error                                  |                                                                                                    |                                  |
| E152                          | <b>Initialize Encoder Position</b><br>Error                            |                                                                                                    |                                  |
| E170                          | <b>Encoder Data Error</b>                                              |                                                                                                    |                                  |
| E190                          | <b>Excessive Vibration Error</b>                                       |                                                                                                    |                                  |
| E1a0                          | Over Speed Error                                                       |                                                                                                    | Motor speed exceed<br>3000[rpm]. |
| E <sub>1a1</sub>              | Speed Out of Control Error                                             |                                                                                                    |                                  |
| E1b0                          | Position instruction<br>frequency it too large                         |                                                                                                    |                                  |
| E <sub>1</sub> b <sub>1</sub> | electronic gear setup error                                            |                                                                                                    |                                  |
| E180                          | Position following error                                               |                                                                                                    | 0x8611                           |
| E240                          | EEPROM parameters saving<br>error                                      |                                                                                                    | 0x5530                           |
| E241                          | Saving module hardware<br>error                                        |                                                                                                    | 0x5531                           |
| E242                          | $\ensuremath{\text{Error}}\xspace$ / diagnosis record<br>keeping error |                                                                                                    | 0x5532                           |

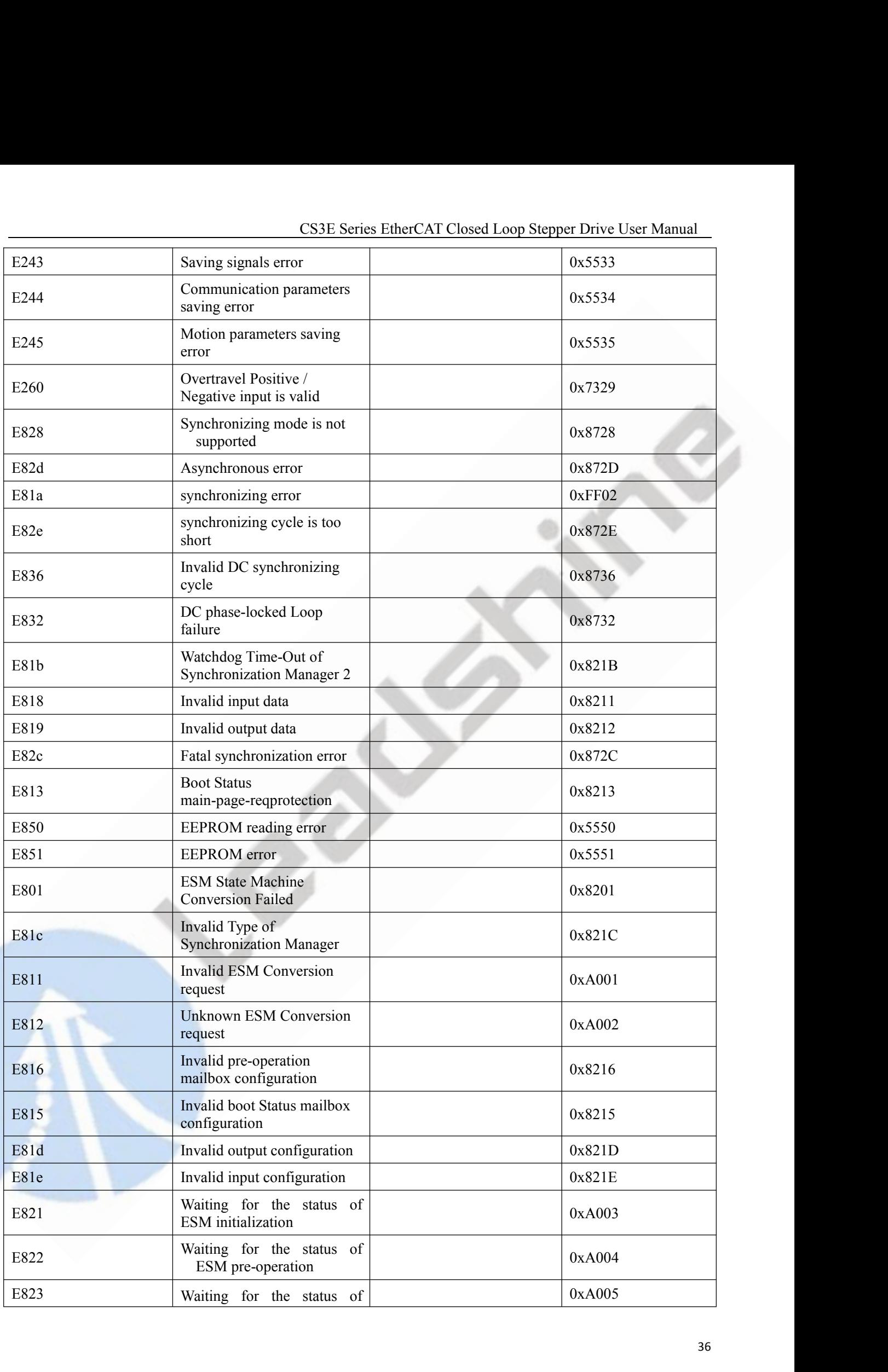

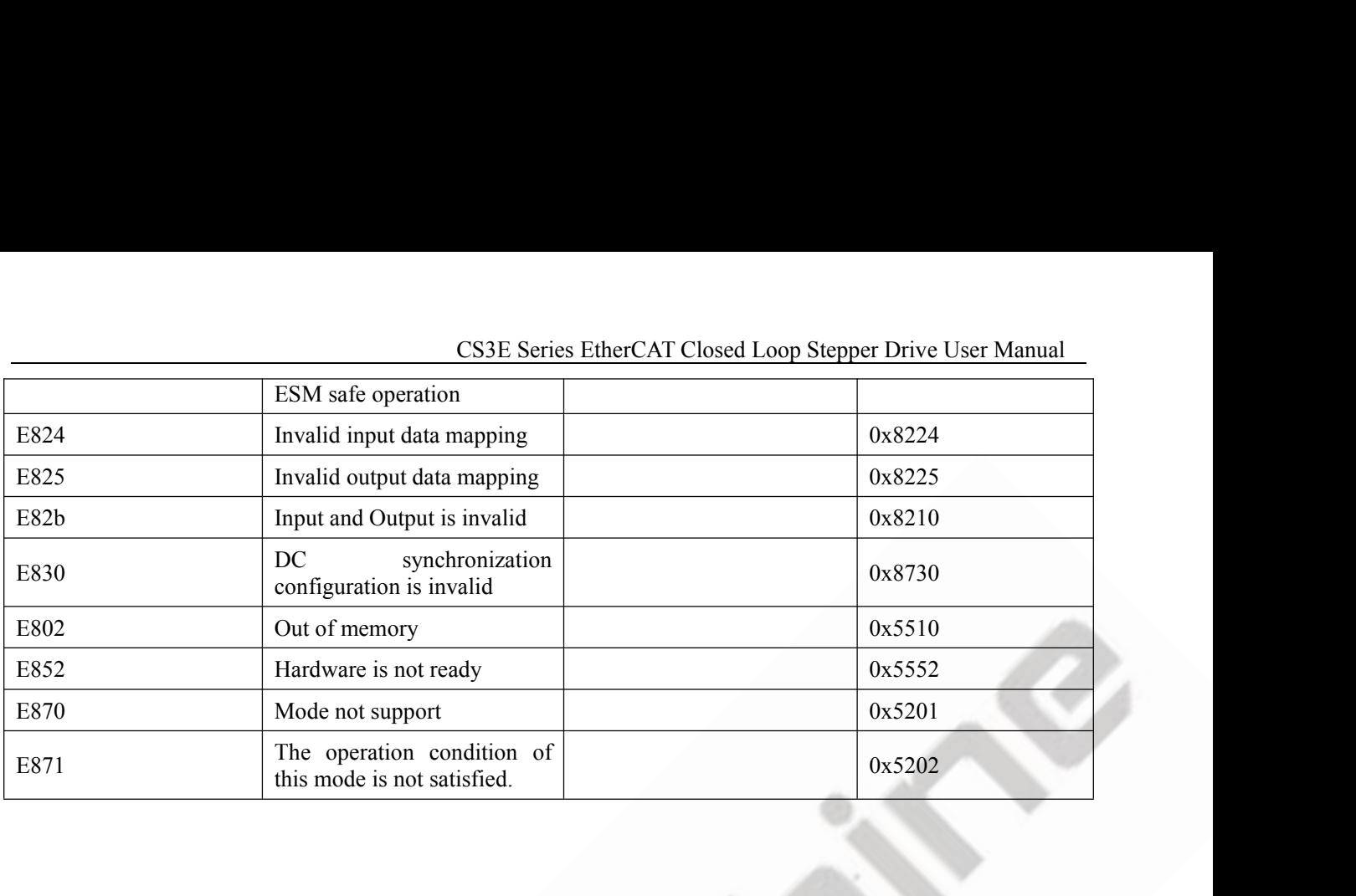

**6 Common Functions**<br> **6 Common Functions**<br> **6.1 Saving Parameters and Resetting Drive**<br>
To save all storable parameters into EEPROM through Object<br>
sub-index 01h. To reset the drive to default parameters through Object<br>
s **6.1 Saving Parameters and Resetting Drive**<br> **6.1 Saving Parameters and Resetting Drive**<br>
To save all storable parameters into EEPROM through Object (1010h), need to we<br>
sub-index 01h. To reset the drive to default paramet CS3E Series EtherCAT Closed Loop Stepper Drive User Manual<br> **6.1 Saving Parameters and Resetting Drive**<br>
To save all storable parameters into EEPROM through Object (1010h), need to write "0x65766173" into<br>
sub-index 01h. T SUB-Series EtherCAT Closed Loop Stepper Drive User Manual<br> **6 Common Functions**<br> **6.1 Saving Parameters and Resetting Drive**<br>
To save all storable parameters into EEPROM through Object (1010h), need to write "0x65766173" SUP Series EtherCAT Closed Loop Stepper Drive User Manual<br> **6. I Saving Parameters and Resetting Drive**<br>
To save all storable parameters into EEPROM through Object (1010h), need to write "0x65766173" into<br>
sub-index 01h. T **EXECAT Closed Loop Stepper Drive User Manual**<br> **6. I Saving Parameters and Resetting Drive**<br> **7.** Save all storable parameters into EEPROM through Object (1010h), need to write "0x65766173" into<br>
sub-index 01h. To reset (1011h). **Table 6.1: Object (1010h)** and Object (1011h), need to write "0x65766<br> **Table 6.1: Object (1010h)** and Object (1011h), need to write "0x6461<br> **Table 6.1: Object (1010h)** and Object (1011h)<br> **Table 6.1: Object (1010h)** and

<span id="page-37-1"></span><span id="page-37-0"></span>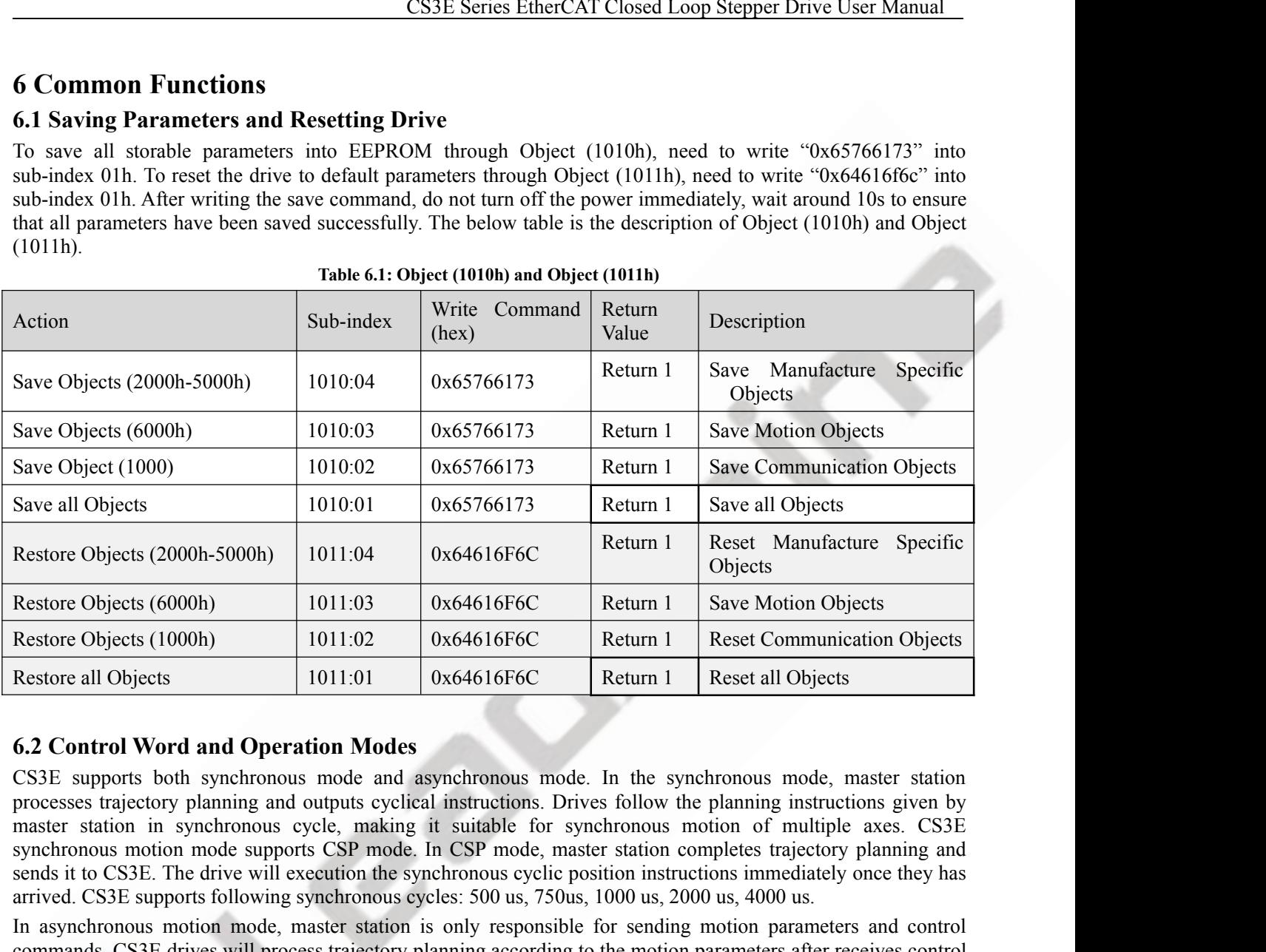

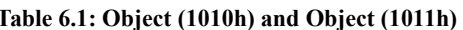

Sensity Completes (6000h) 1011:03 0x64616F6C Return 1 Save Motion Objects<br>
Restore Objects (1000h) 1011:02 0x64616F6C Return 1 Reset Communication Objects<br>
Restore all Objects<br>
Sestore all Objects<br>
1011:01 0x64616F6C Retur Restore Objects (6000h) 1011:03 0x64616F6C Return 1 Save Motion Objects<br>
Restore Objects (1000h) 1011:01 0x64616F6C Return 1 Reset Communication Objects<br>
Restore all Objects 1011:01 0x64616F6C Return 1 Reset all Objects<br>
6 Restore Objects (1000h) 1011:02 0x64616F6C Return 1 Reset Communication Objects<br>
Restore all Objects 1011:01 0x64616F6C Return 1 Reset all Objects<br>
CS3E supports both synchronous mode and asynchronous mode. In the synchron **Example 1999** Mession experience and the motion of the motion of the motion of the motion process trajectory planning and outputs cyclical instructions. Drives follow the planning instructions given by encoresses trajecto Restore all Objects<br> **6.2 Control Word and Operation Modes**<br> **6.2 Control Word and Operation Modes**<br> **6.2 Control Word and Operation Modes**<br> **6.2 Control Word and Operation Modes**<br> **command and avenue and asynchronous** mod **6.2 Control Word and Operation Modes**<br>CS3E supports both synchronous mode and asynchronous mode. In the synchronous mode, master station<br>processes trajectory planning and outputs cyclical instructions. Drives follow the p **6.2 Control Word and Operation Modes**<br>CS3E supports both synchronous mode and asynchronous mode. In the synchronous mode, master station<br>processes trajectory planning and outputs cyclical instructions. Drives follow the 6.2 Control Word and Operation Modes<br>
CSIE supports both synchronous mode. In the synchronous mode, master station<br>
CSIES upports both synchronous rode and asynchronous mode. In the synchronous mode, master station<br>
proce CS3E supports both synchronous mode and asynchronous mode. In the synchronous mode, master station processes trajectory planning and outputs cyclical instructions. Drives follow the planning instructions given by master t processes trajectory planning and outputs cyclical instructions. Drives follow the planning instructions given<br>synchronous motion mode supports CSP mode, in CSP mode, master station completes trajectory planning and<br>sit to

<span id="page-37-2"></span>CS3E supports following synchronous eycles: 500 us, 750us, 1000 us, 2000 us, 4000 us.<br>
Aronous motion mode, master station is only responsible for sending motion parameters and control<br>
ds. CS3E divies will process traject

- 
- demanding; mands. CS3E drives will process trajectory planning according to the motion parameters after receives control<br>mand from master station and the movements between each axis are asynchronous. CS3E asynchronous mode<br>oldes Prof d from master station and the movements between each axis are asynchronon<br>
Profile Position mode(PP), Profile Velocity mode(PV) and Homing mode(H<br>
control modes, EtherCAT data transmission between master and slave stative<br>
- 

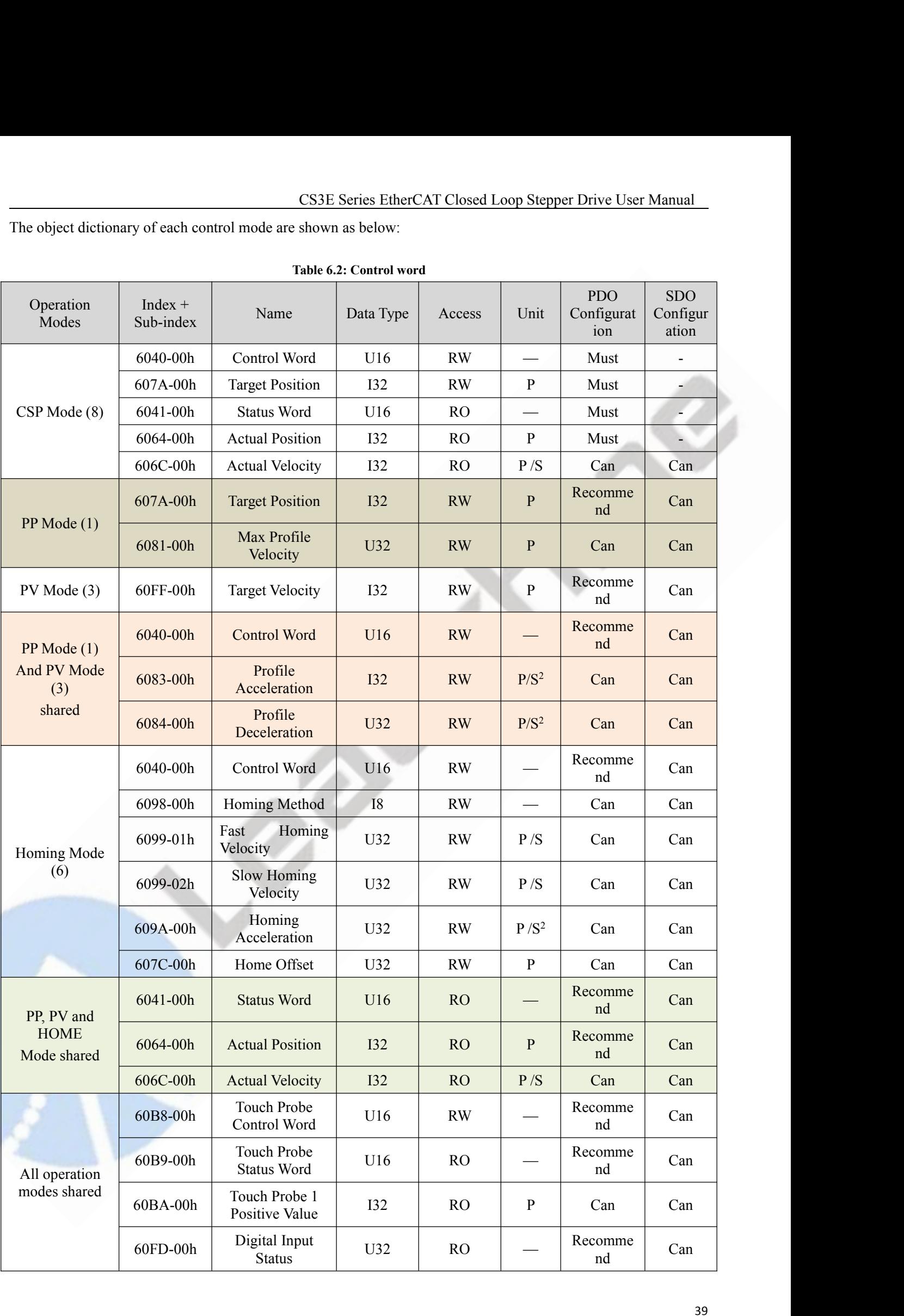

|               |          |                                    |                 |           |              | CS3E Series EtherCAT Closed Loop Stepper Drive User Manual |     |
|---------------|----------|------------------------------------|-----------------|-----------|--------------|------------------------------------------------------------|-----|
|               | 603F-00h | Latest Error<br>Code               | U16             | RO        | $\mathbf{P}$ | Recomme<br>nd                                              | Can |
|               | 6060-00h | <b>Operation Mode</b>              | <b>I8</b>       | <b>RW</b> |              | Can                                                        | Can |
|               | 60B0-00h | <b>Position Offset</b>             | <b>I32</b>      | <b>RW</b> |              | Can                                                        | Can |
|               | 6082-00h | <b>Start Velocity</b>              | U <sub>32</sub> | <b>RW</b> | P/S          | Can                                                        | Can |
| Other Related | 6085-00h | Quick Stop<br>Deceleration         | U32             | RW        | $P/S^2$      | Can                                                        | Can |
|               | 6061-00h | Displayed<br><b>Operation Mode</b> | <b>I8</b>       | RO        |              | Can                                                        | Can |

6085-00h Ducelstration U32 RW P/S<sup>2</sup> Can Can Deceleration Deceleration Displayed B RO — Can Can Depend on Mode 18 RO — Can Can Depend on the operation Mode 18 RO — Can Can Depend on the execution of the execution of the e Deceleration<br> **Explores in the table B is about the table B is about the state B is about the cading and writing of Control Word<br>
(6040h) and Status Word (6041h). Master and slave stations use these two object dictionaries** Status Word (6041-00h) Displayed (18 RO - Can Can Can Constant Operation Mode 18 RO - Can Can Operation Mode (6040h) and Status Word (6041h). Master and slave stations use these two object dictionaries as a medium to send 6061-00h Operation Mode B RO – Can Can Can Can Con Operation Mode of the status of control Word (6040h) and Status Word (6040h). Masker and slave stations use these two object dictionaries as a medium to send instructions No matter using which operation mode, it can not<br>(6040h) and Status Word (6041h). Master and slave<br>instructions and monitor status. Following conter<br>dictionaries.<br>The bit definition of Control Word (6040 h) is as s<br>whose Initiation (00h) -> power-on (06h) -> start (07h) -> enable (0fh) -> execute or pause (depending on operation (oot-on) and stated model of the send related control instructions of bit4-6 and bit8). The table A is about bit4, bit5, bit6 and bit8, whose definition of Control Word (6040 h) is as shown in Table 6.3. The table A is abo Instalactions and momtor status. Following contents win ingiting the definition arise.<br>The bit definition of Control Word (6040 h) is as shown in Table 6.3. The table<br>Whose definition depend on the operation mode, and mai tion mode, and mainly cover the execution, stop, etc. of each operative<br>
which manages the state transition of the 402 state machine. The defi<br>
Table 6.4. The bit0 -7 mainly show the state machine transition state<br>
of exe

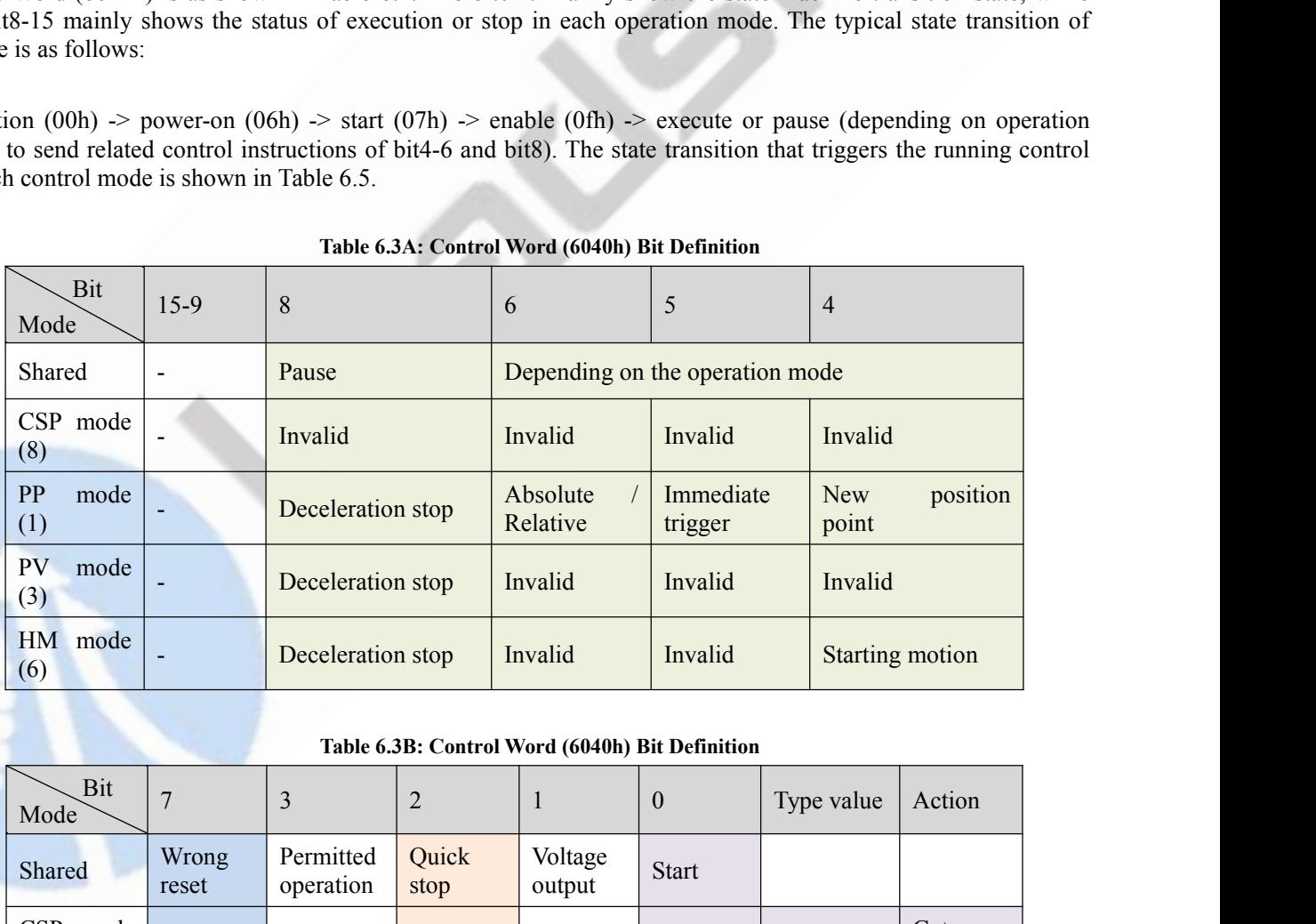

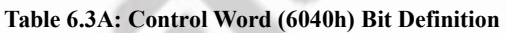

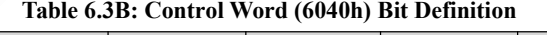

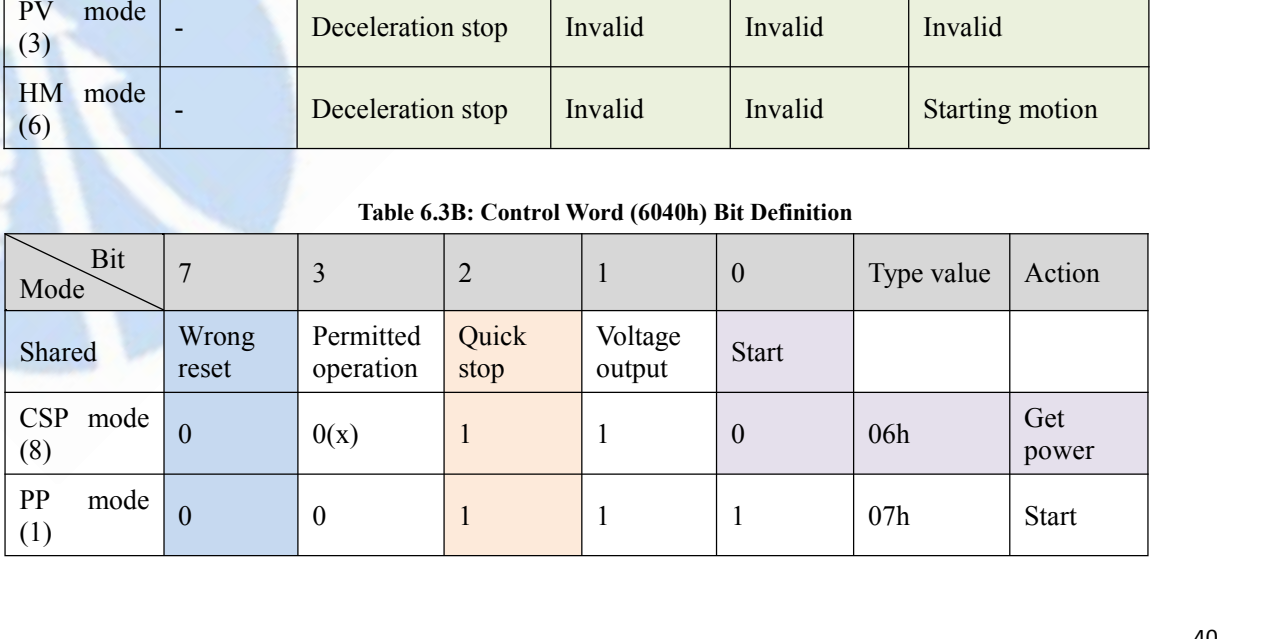

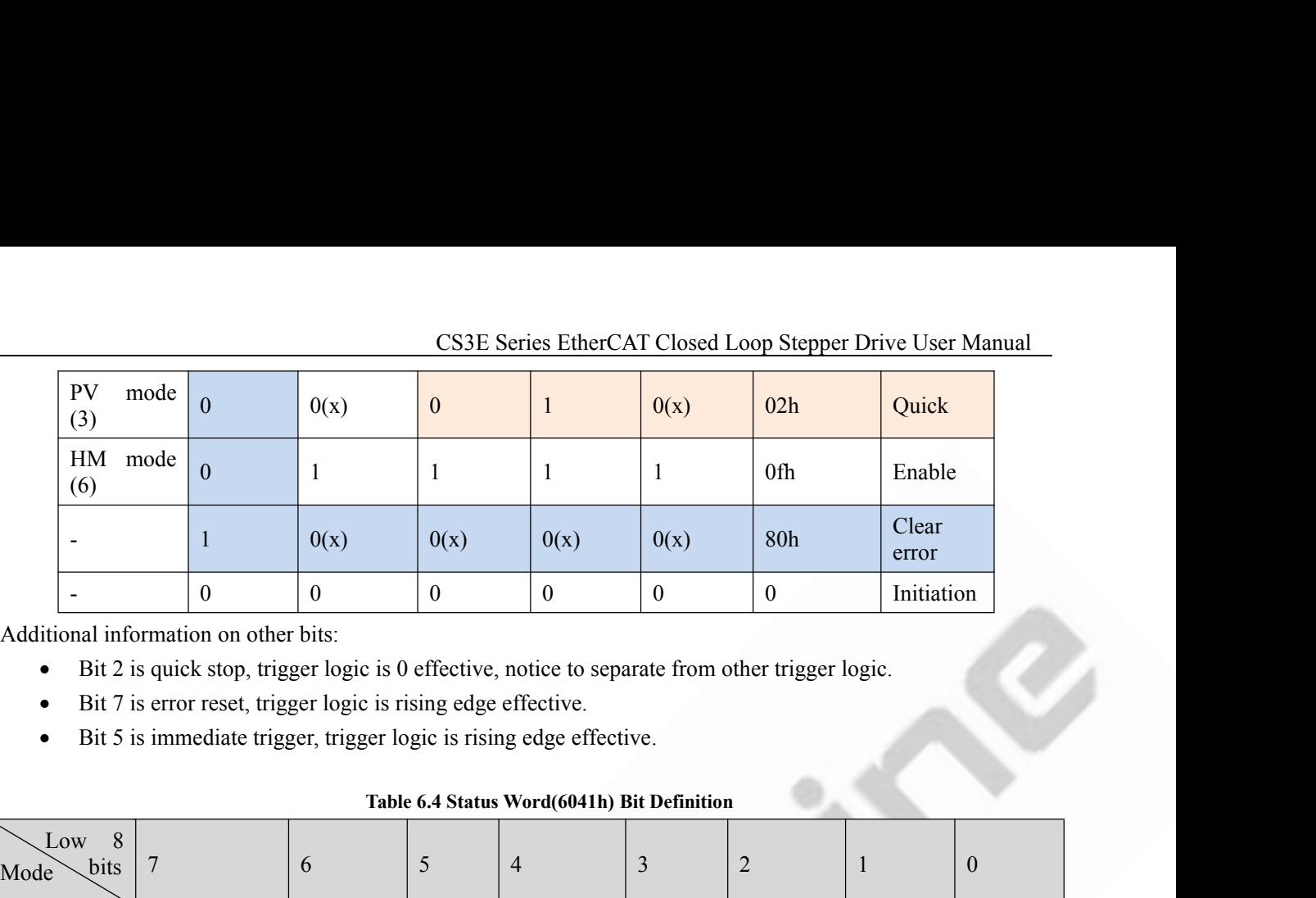

- 
- 
- 

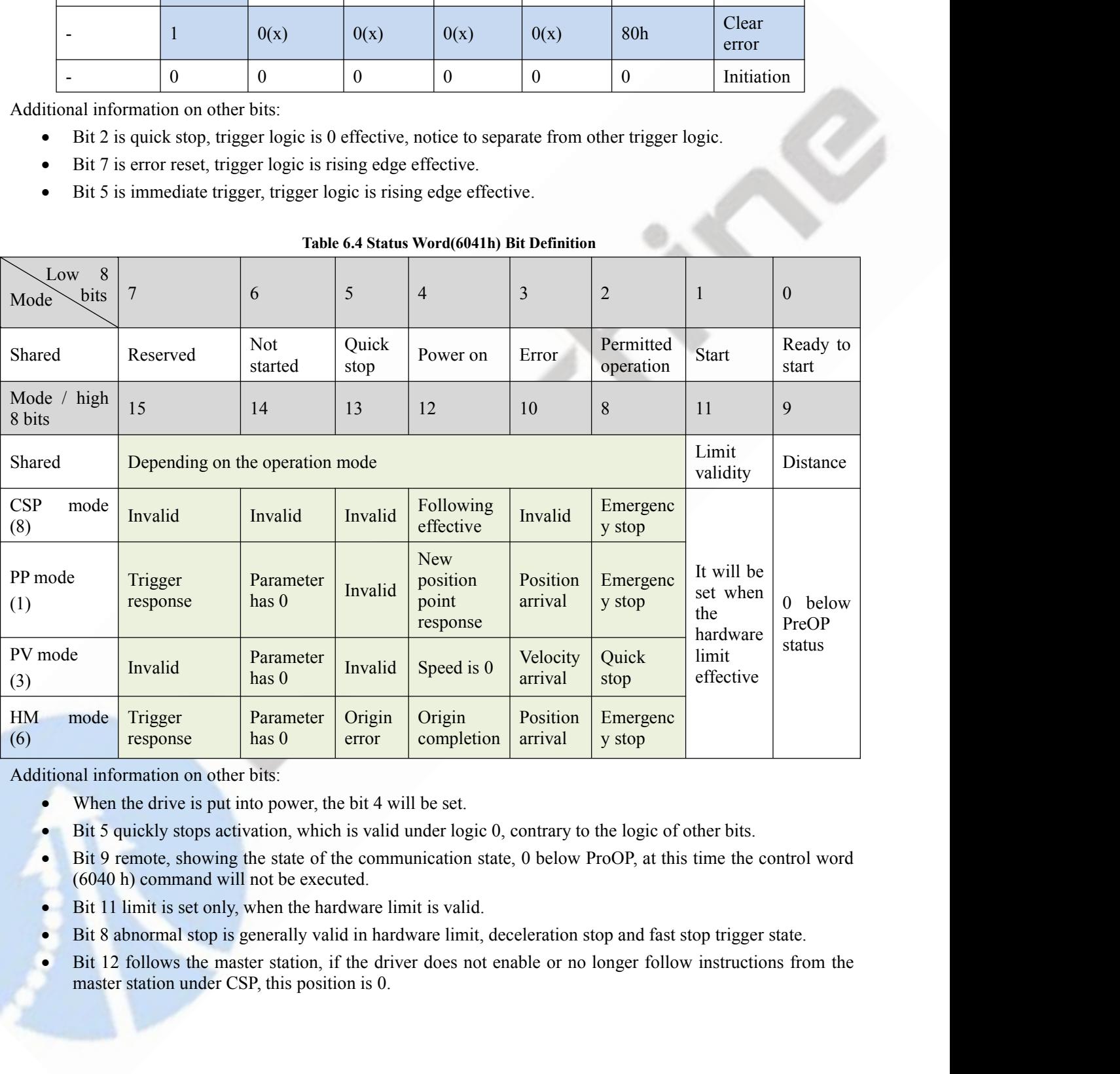

- 
- 
- 
- 
- 
- 

|                            |        |                                                           |                    |              |              |        |                                                            |                              | CS3E Series EtherCAT Closed Loop Stepper Drive User Manual |                          |
|----------------------------|--------|-----------------------------------------------------------|--------------------|--------------|--------------|--------|------------------------------------------------------------|------------------------------|------------------------------------------------------------|--------------------------|
|                            |        |                                                           |                    |              |              |        | Table 6.5: State transition of each mode control operation |                              |                                                            |                          |
| Mode                       | Action | PreOP                                                     | Initializat<br>ion | Get<br>power | <b>Start</b> | Enable | <b>Start</b><br>operation                                  | Change<br>position           | Stop                                                       | Error                    |
| <b>CSP</b><br>mode<br>(8)  | 6040   | Create<br>a<br>communicati<br>on OP state<br>and activate | 00h                | 06h          | 07h          | 0fh    | 1fh<br>Master<br>station<br>send<br>instruction            | Master<br>station<br>control | Master<br>station<br>stop<br>position<br>instruction       | $\overline{a}$           |
|                            | 6041   | the NC axis                                               | 250h               | 231h         | 233h         | 1237h  | 1237h                                                      | 1237h                        | 1237h                                                      | 238h                     |
| PP                         | 6040   | Create<br>$\rm{a}$<br>communicati                         | 00h                | 06h          | 07h          | 0fh    | $\overline{\phantom{a}}$                                   | $2fh$ -> $3f$<br>$\mathbf h$ | 10 <sub>fh</sub>                                           | $\overline{\phantom{a}}$ |
| mode<br>(1)                | 6041   | on OP state,<br>setting<br>motion<br>parameters           | 250h               | 231h         | 233h         | 8237h  | 1237h                                                      | 1637h ><br>1237h             | 1737h                                                      | 1238h                    |
| PV<br>mode<br>(3)          | 6040   | Create<br>a<br>communicati<br>on OP state,<br>setting     | 00h                | 06h          | 07h          | 0fh    | Immediate<br>operation<br>after<br>enabling                | Change<br>the<br>speed       | v<br>10 <sub>fh</sub>                                      | $\overline{\phantom{a}}$ |
|                            | 6041   | motion<br>parameters                                      | 250h               | 231h         | 233h         | 1637h  | 1637h                                                      | 1637h                        | 1737h                                                      | 1638h                    |
| $\mathop{\rm HM}\nolimits$ | 6040   | Create<br>$\mathbf{a}$<br>communicati                     | 00h                | 06h          | 07h          | $0$ fh | $1$ fh                                                     | $\overline{\phantom{a}}$     | 10 <sub>fh</sub>                                           | $\overline{\phantom{a}}$ |
| mode<br>(6)                | 6041   | on OP state,<br>setting<br>motion<br>parameters           | 250h               | 231h         | 233h         | 8337h  | 237h                                                       | 237h                         | 737h                                                       | 238                      |

**6.3 Touch Probe**<br> **6.3 Touch Probe**<br>
Touch probe function is to capture and record the actua<br>
touch probe function. The CS3E driver has two input I/C<br>
at the same time. The probe function related object diction CS3E Series EtherCAT Closed Loop Stepper Drive User Manual<br> **6.3 Touch Probe**<br>
Touch probe function is to capture and record the actual position of the motor by using the input signal with the<br>
touch probe function. The CS CS3E Series EtherCAT Closed Loop Stepper Drive User Manual<br> **6.3 Touch Probe**<br>
Touch probe function is to capture and record the actual position of the motor by using the input signal with the<br>
touch probe function. The CS **EXALU COSSE Series EtherCAT Closed Loop Stepper Drive User Manual**<br> **6.3 Touch Probe**<br> **6.3 Touch probe**<br> **6.3 Touch probe**<br> **6.6 Touch probe** function is to capture and record the actual position of the motor by using t

<span id="page-42-0"></span>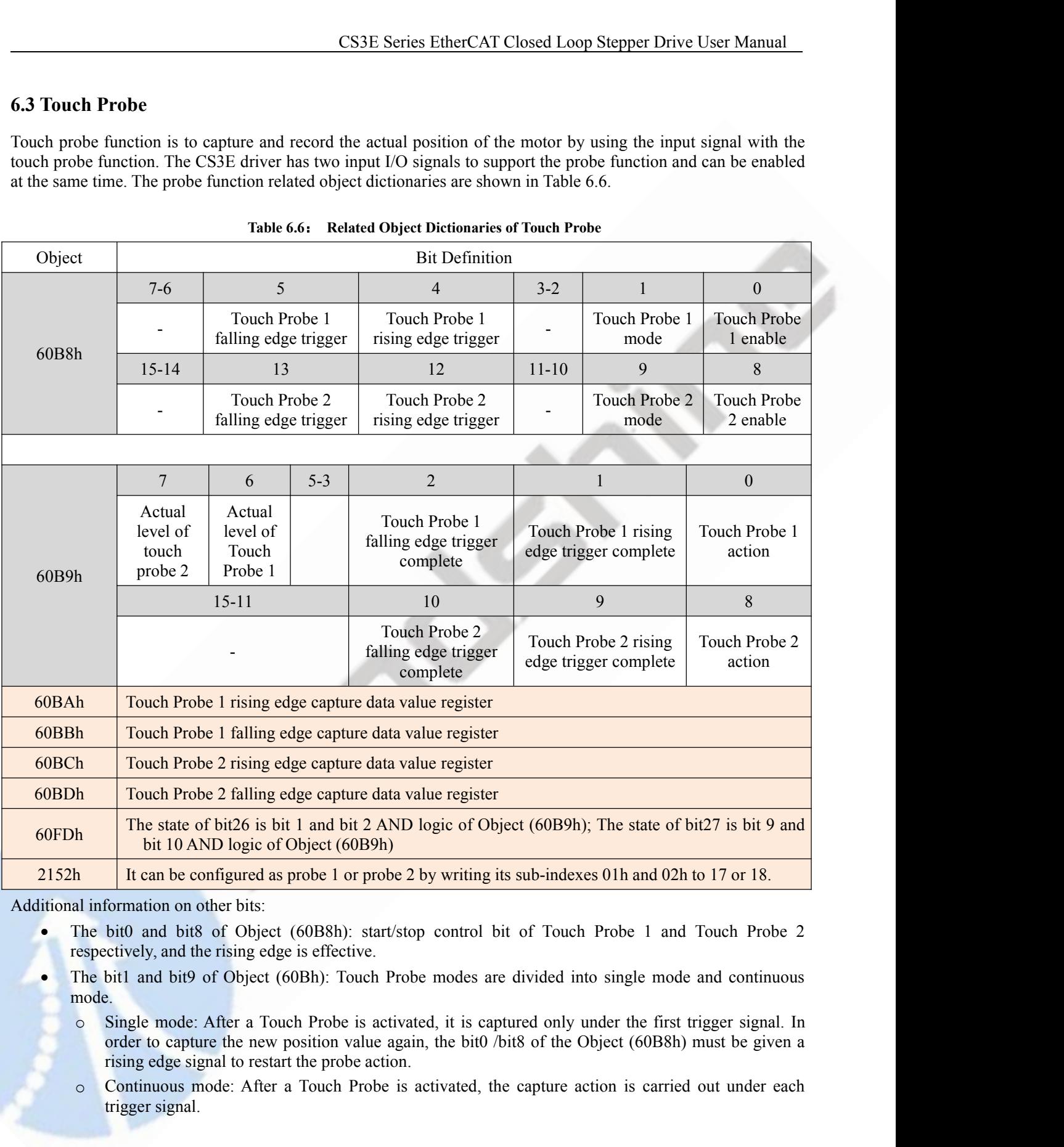

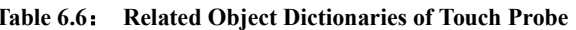

- 
- mode.
- **Example 19 To Continuous mode:** After a Touch Probe is activated, the capture action is carried out under each trigger signal.<br> **Continuous mode:** After a Touch Probe is activated, it is captured only under the first trig It can be configured as probe 1 or probe 21<br>formation on other bits:<br>bit0 and bit8 of Object (60B8h): start/stop<br>ctively, and the rising edge is effective.<br>bit1 and bit9 of Object (60Bh): Touch Probe<br>e.<br>Single mode: After
	-

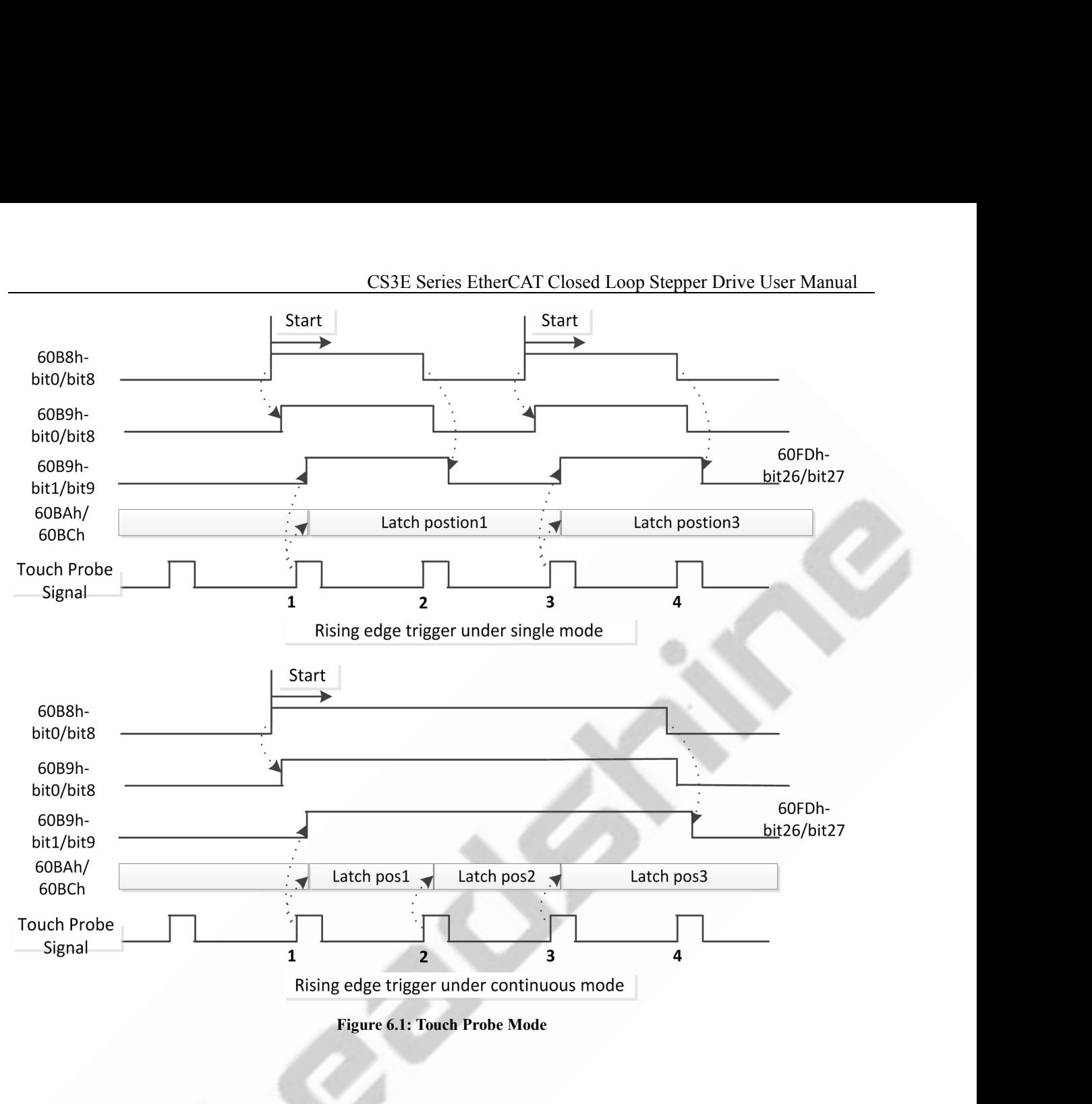

**CS3E Series EtherCAT Closed Loop**<br> **Appendix A: Homing Methods**<br>
The CS3E series drives support homing method 1-14 (with Z signal), method 17-34<br>
definition and the process of homing methods described below.<br> *Note: If yo* CS3E Series EtherCAT Closed Loop Stepper Draman CS3E Series EtherCAT Closed Loop Stepper Draman Chement CS3E series drives support homing method 1-14 (with Z signal), method 17-34, and method definition and the process of **EXAMALLE CONTROM CONTROM CONTROM CONTROM CONTROM THE CONTROM THE CONTROM ARE WE definition and the process of homing methods described** *Note: If you need to use Z signal for homing, you need which are with Z signal.***<br>
<b>Me** 

CS3E Series EtherCAT Closed Loop Stepper Drive User Manual<br>The CS3E series drives support homing method 1-14 (with Z signal), method 17-34, and method 35 / 37. Specific<br>definition and the process of homing methods describe *Note: If you need to use Z signal for homing you need to order the matching motor and method 35 / 37. Specific* **definition and the process of homing methods described below.<br>***Note: If you need to use Z signal for homing,* 

- <span id="page-44-0"></span>**Appendix A: Homing Methods**<br> **Methods**<br>
The CS3E Series EtherCAT Closed Loop Stepper Drive User Manual<br>
The CS3E series divers support homing method 1-14 (with Z signal), method 17-34, and method 35 / 37. Specific<br>
defini CS3E Series EtherCAT Closed Loop Stepper Drive User Manual<br>
Let X at Fast drives support homing method 1-14 (with Z signal), method 17-34, and method 35 / 37. Specific<br>
an and the process of homing methods described below. SEE SET SET LOLOGE LOOP Stepper Drive User Manual<br>
E series drives support homing method 1-14 (with Z signal), method 17-34, and method 35 / 37. Specific<br>
an and the process of homing methods described below.<br>
you need to **ndix A: Homing Methods**<br>E series drives support homing method 1-14 (with Z signal), method 17-34, and method 35/37. Specific<br>n and the process of homing methods described below.<br>Now need to use Z signal for homing, you ne 7-1. **EXECUTE THE motor starting point is at the Negative Limit position B, it will move to wave**  $\sum_{i=1}^{n}$  **The Points are the motor starting point is not at the Negative Limit position like Situation A, it will move toward** E series drives support homing method 1-14 (with Z signal), method 1/-34, and method 35/3/. Specific<br>an ad the process of homing methods described below.<br>you need to use Z signal.<br>1:<br>dyou need to use Z signal.<br>1:<br>If the m The positive are the process of homing methods described below.<br>  $\therefore$  If you need to use Z signal, for homing, you need to order the matching motor and encoder extension cable<br>
in the with Z signal.<br>
If the motor startin **1:**<br> **1:**<br> **1:**<br> **If the motor starting point is not at the Negative Limit position like Situation A, it will move toward<br>
negative direction at Fast Homing Velocity (6099-01h) util the Negative Limit goes ON, then the m** 
	-
	-

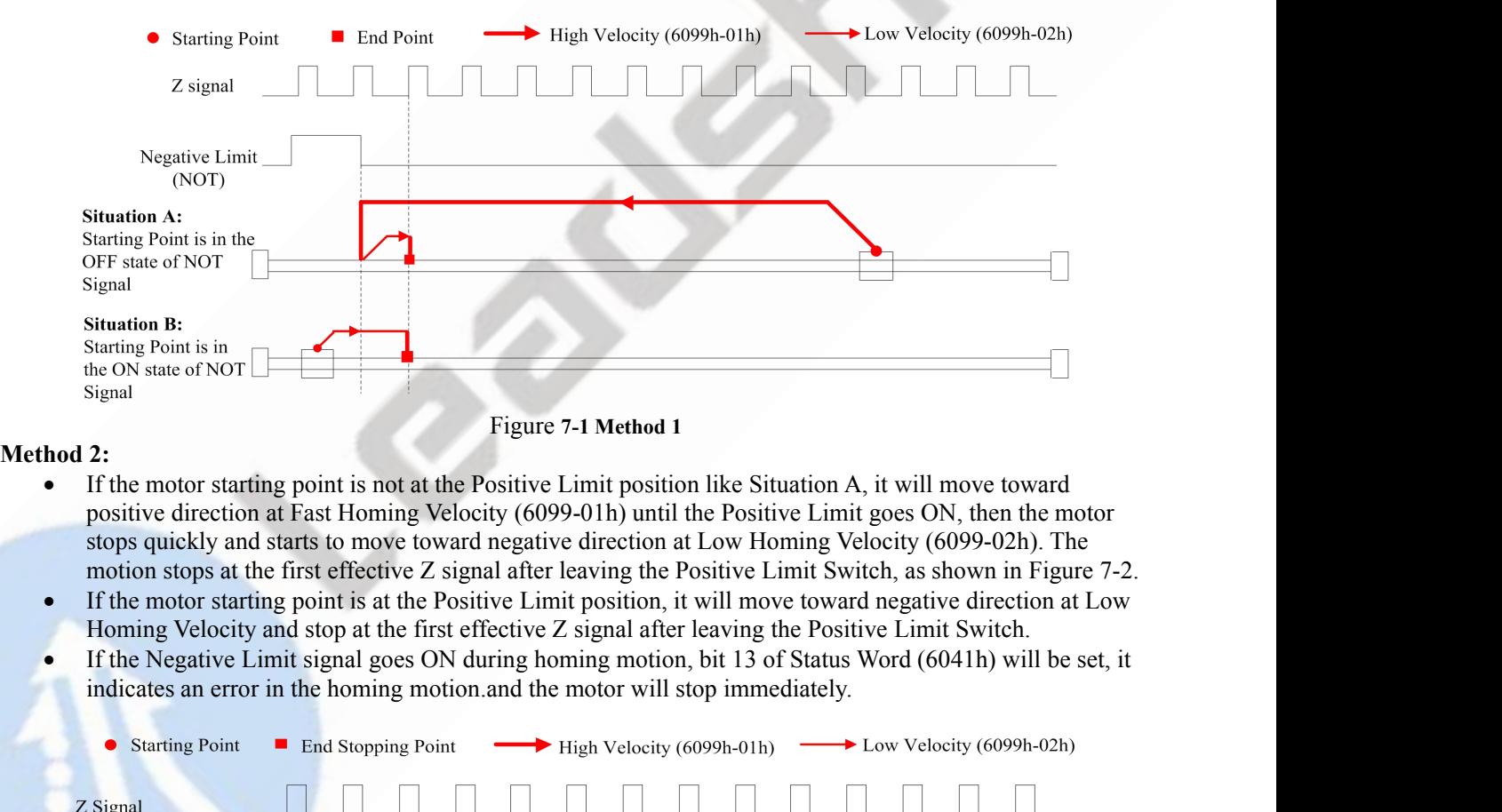

- 
- 
- 

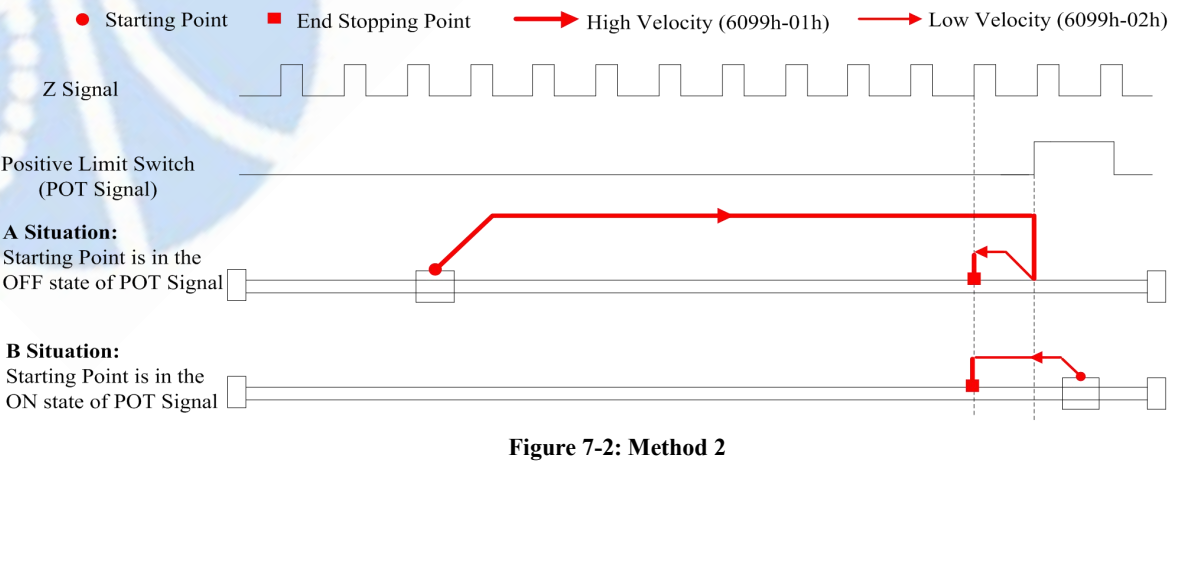

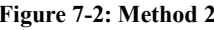

- CS3E Series EtherCAT Closed Loop Stepper Drive User Manual **Method 3:**<br>
• If the motor starting point is not at the HOME-SWITCH position like Situation A, it will move toward positive direction at Fast Homing Velocity (6099-01h) until the HOME-SWITCH goes ON, then the motor stops CS3E Series EtherCAT Closed Loop Stepper Drive User Manual<br>
od 3:<br>
If the motor starting point is not at the HOME-SWITCH position like Situation A, it will move toward<br>
positive direction at Fast Homing Velocity (6099-01h) CS3E Series EtherCAT Closed Loop Stepper Drive User Manual<br> **od 3:**<br>
If the motor starting point is not at the HOME-SWITCH position like Situation A, it will move toward<br>
positive direction at Fast Homing Velocity (6099-01 CS3E Series EtherCAT Closed Loop Stepper Drive User Manual<br>
od 3:<br>
If the motor starting point is not at the HOME-SWITCH position like Situation A, it will move toward<br>
positive direction at Fast Homing Velocity (6099-01b) 7-3. **Example 13**<br> **If the motor starting point is not at the HOME-SWITCH position like Situation A, it will move toward<br>
positive direction at Fast Homing Velocity (6099-01h) until the HOME-SWITCH goes ON, then the<br>
motor stop** CS3E Series EtherCAT Closed Loop Stepper Drive User Manual<br>
• If the motor starting point is not at the HOME-SWITCH position like Situation A, it will move toward<br>
positive direction at Fast Homing Velocity (6099-02h) unt CS3E Series EtherCAT Closed Loop Stepper Drive User Manual<br>
od 3:<br>
If the motor starting point is not at the HOME-SWITCH position like Situation A, it will move toward<br>
positive direction at Fast Homing Velocity (6099-01)
- 
- 

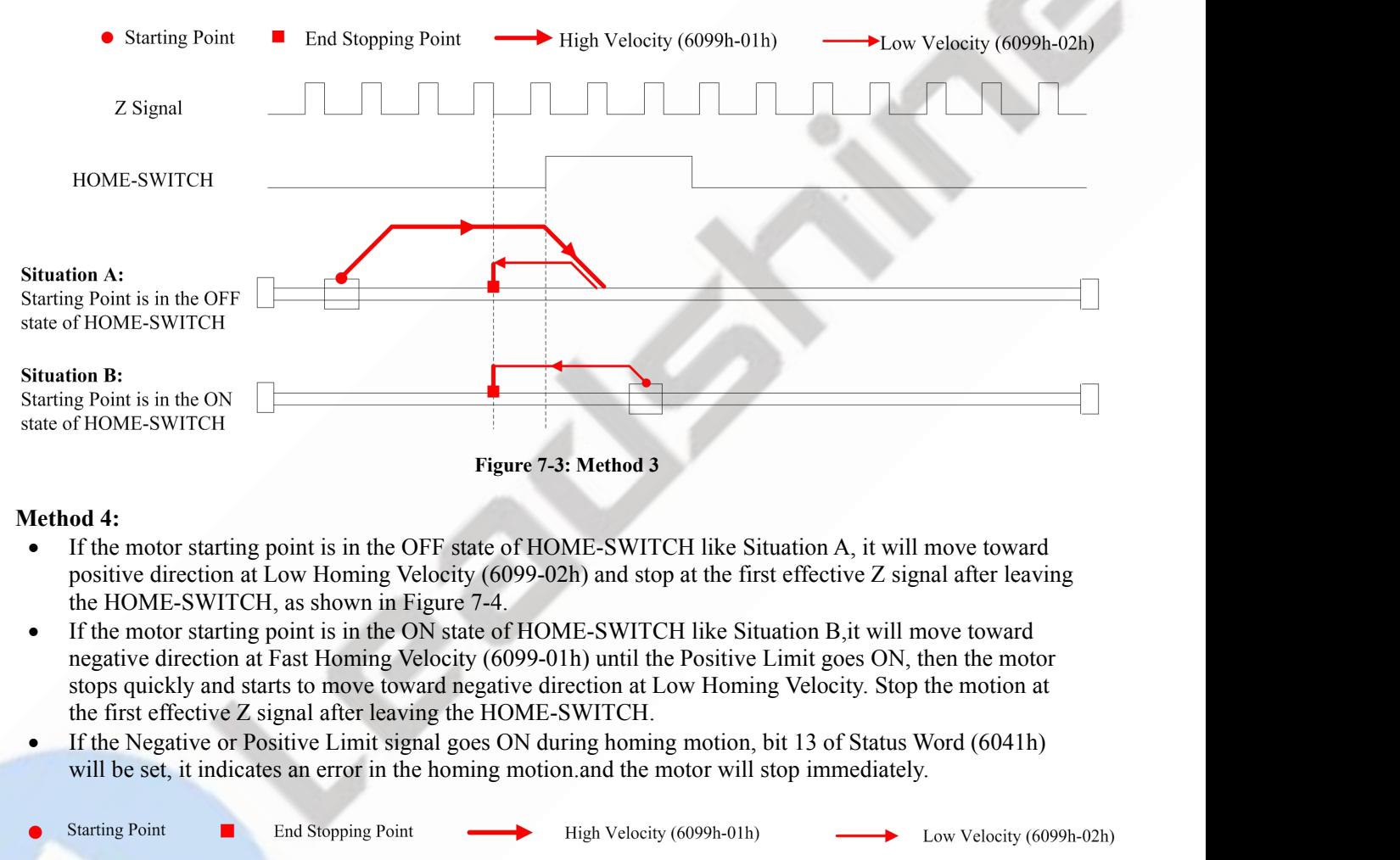

- 
- of HOME-SWITCH<br> **Example 12**<br> **Example:** The motor starting point is in the OFF state of HOME-SWITCH like Situation A, it will move toward<br>
positive direction at Low Homing Velocity (6099-02h) and stop at the first effecti
- 

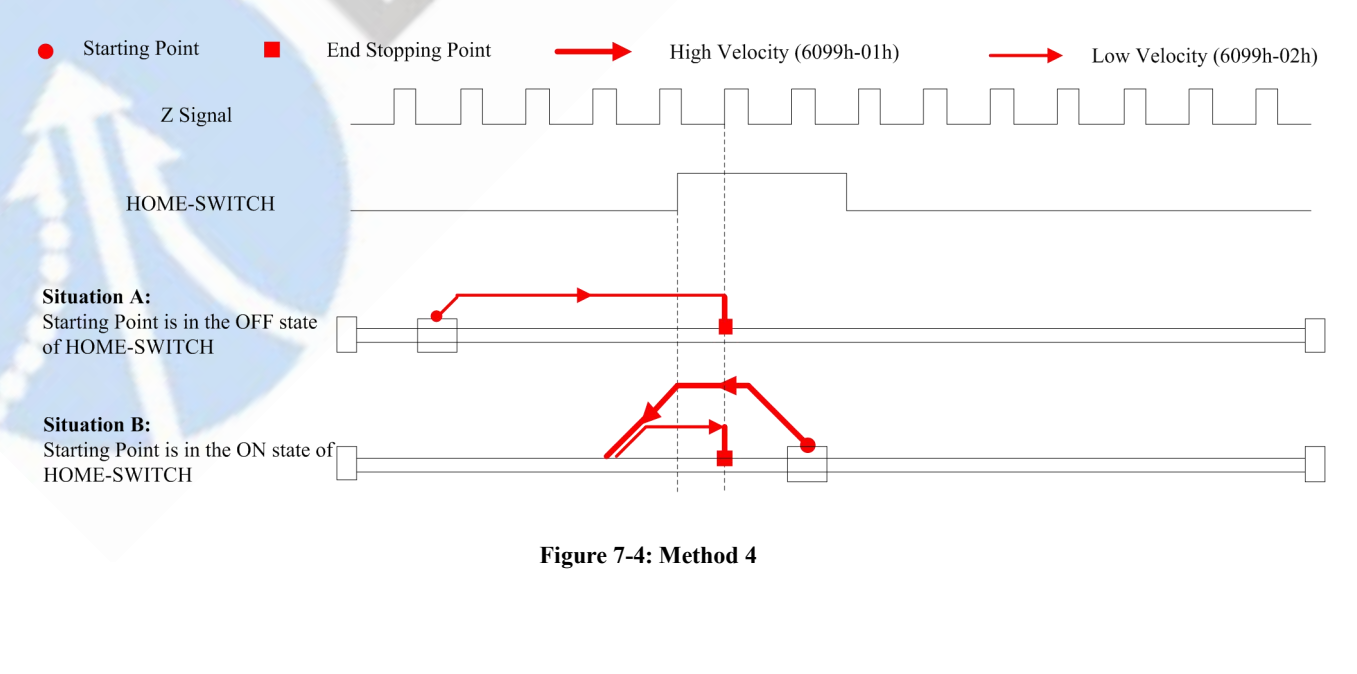

- CS3E Series EtherCAT Closed Loop Stepper Drive User Manual<br>
F state of HOME-SWITCH like Situation A,it will move toward **Method 5:**<br>
• If the motor starting point is in the OFF state of HOME-SWITCH like Situation A,it will move toward negative direction at Fast Homing Velocity (6099-01h) until the HOME-SWITCH goes ON, then the motor has a d CS3E Series EtherCAT Closed Loop Stepper Drive User Manual<br>
od 5:<br>
If the motor starting point is in the OFF state of HOME-SWITCH like Situation A, it will move toward<br>
negative direction at Fast Homing Velocity (6099-01h) CS3E Series EtherCAT Closed Loop Stepper Drive User Manual<br> **od 5:**<br>
If the motor starting point is in the OFF state of HOME-SWITCH like Situation A, it will move toward<br>
megative direction at Fast Homing Velocity (6099-01 CS3E Series EtherCAT Closed Loop Stepper Drive User Manual<br>
od 5:<br>
If the motor starting point is in the OFF state of HOME-SWITCH like Situation A, it will move toward<br>
megative direction at Fast Homing Velocity (6099-01) SES Series EtherCAT Closed Loop Stepper Drive User Manual<br>
• If the motor starting point is in the OFF state of HOME-SWITCH like Situation A,it will move toward<br>
negative direction at Fast Homing Velocity (6099-01h) until **ositive direction** at the OFF state of HOME-SWITCH like Situation A,it will move toward negative direction at Fast Homing Velocity (6099-01h) until the HOME-SWITCH goes ON, then the first effective at a deceleration stop **If the New Status Propertion** is in the OFF state of HOME-SWITCH like Situation A,it will move toward<br>
negative direction at Fast Homing Veloity (6099-01h) until the HOME-SWITCH goes ON, then the<br>
motor has a deceleratio CS3E Series EtherCAT Closed Loop Stepper Drive User Manual<br>
ord 5:<br>
If the motor starting point is in the OFF state of HOME-SWITCH like Situation A,it will move toward<br>
megative direction at Fast Homing Velocity (6099-01h
- HOME-SWITCH.
- 

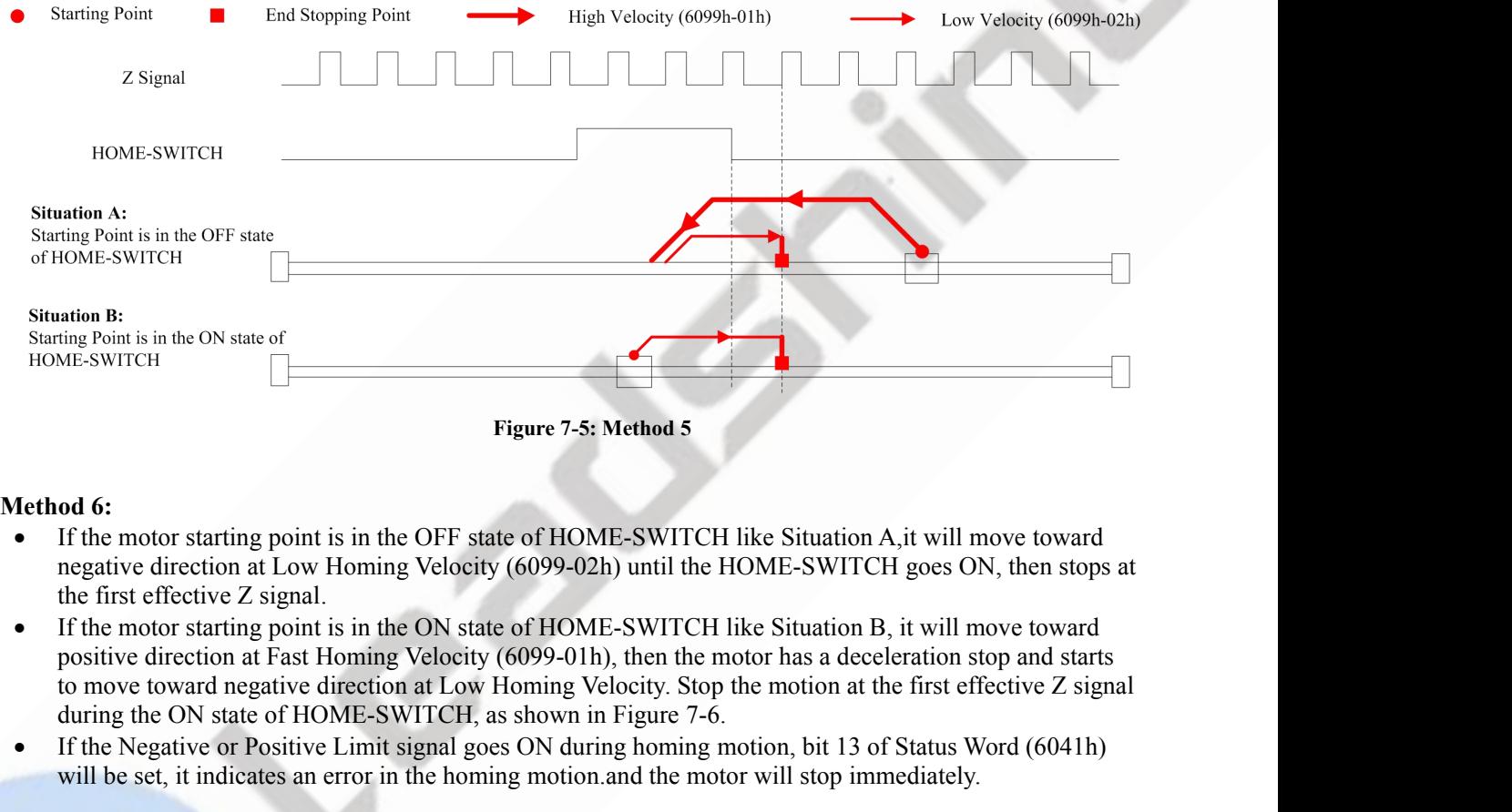

- 
- State of HOME-SWITCH, as the ON state of HOME-SWITCH, as shown in Figure 7-6. The notor statting point is in the OFF state of HOME-SWITCH like Situation A, it will move toward negative direction at Low Homing Velocity (60 **Example 19** Simple 19 and the set, if the motor starting point is in the OFF state of HOME-SWITCH like Situation A,it will move toward headive direction at Low Homing Velocity (6099-02h) until the HOME-SWITCH goes ON, the
- 

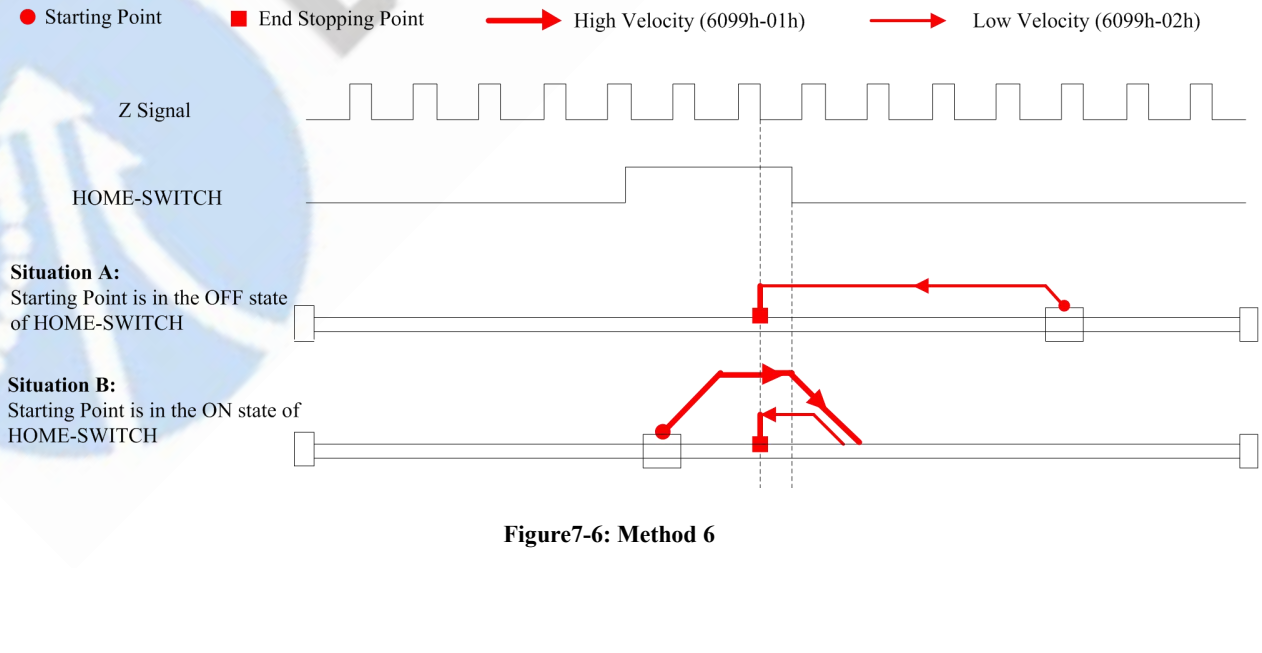

- CS3E Series EtherCAT Closed Loop Stepper Drive User Manual<br>
F state of HOME-SWITCH and Positive Limit like Situation A, it **Method 7:**<br>
• If the motor starting point is in the OFF state of HOME-SWITCH and Positive Limit like Situation A, it<br>
• If the motor starting point is in the OFF state of HOME-SWITCH and Positive Limit like Situation A, i CS3E Series EtherCAT Closed Loop Stepper Drive User Manual<br>
od 7:<br>
If the motor starting point is in the OFF state of HOME-SWITCH and Positive Limit like Situation A, it<br>
will move toward positive direction at Fast Homing CS3E Series EtherCAT Closed Loop Stepper Drive User Manual<br>
On 7:<br>
If the motor starting point is in the OFF state of HOME-SWITCH and Positive Limit like Situation A, it<br>
will move toward positive direction at Fast Homing (6099-02h) and stops at the first effective Z signal after leaving the HOME-SWITCH (6099-01h) and Positive Limit like Situation A, it will move toward positive direction at Fast Homing Velocity (6099-01h) until the HOME-SW 7-7. **Example 16**<br> **If the motor starting point is in the OFF state of HOME-SWITCH and Positive Limit like Situation A, it<br>
will move toward positive direction at Fast Homing Velocity (6099-01h) until the HOME-SWITCH goes<br>
ON t CS3E Series EtherCAT Closed Loop Stepper Drive User Manual<br>
od 7:**<br> **Of the motor starting point is in the OFF state of HOME-SWITCH and Positive Limit like Situation A, it<br>
will move toward positive direction at Fast Homi** STE Series EtherCAT Closed Loop Stepper Drive User Manual<br>
• If the motor starting point is in the OFF state of HOME-SWITCH and Positive Limit like Situation A, it<br>
will move toward positive direction at Fast Homing Veloc CS3E Series EtherCAT Closed Loop Stepper Drive User Manual<br>
If the motor starting point is in the OFF state of HOME-SWITCH and Positive Limit like Situation A, it<br>
will move toward positive direction at Fast Homing Velocit **od 7:**<br> **Of the motor starting point is in the OFF state of HOME-SWITCH and Positive Limit like Situation A, it<br>
will move toward positive direction at Fast Homing Velocity (6099-01h) until the HOME-SWITCH goes<br>
ON to hav** Figher Mod 7:<br>
If the motor starting point is in the OFF state of HOME-SWITCH and Positive Limit like Situation A, it<br>
will move toward positive direction at Fast Homing Velocity (6099-01h) until the HOME-SWITCH goes<br>
ON indiff move toward positive direction at Fast Homing Velocity (6099-01h) until the HOME-SWITCH go<br>
will move toward positive direction at Fast Homing Velocity (6099-01h) until the HOME-SWITCH go<br>
ON to have a deceleration
- 
- 
- 

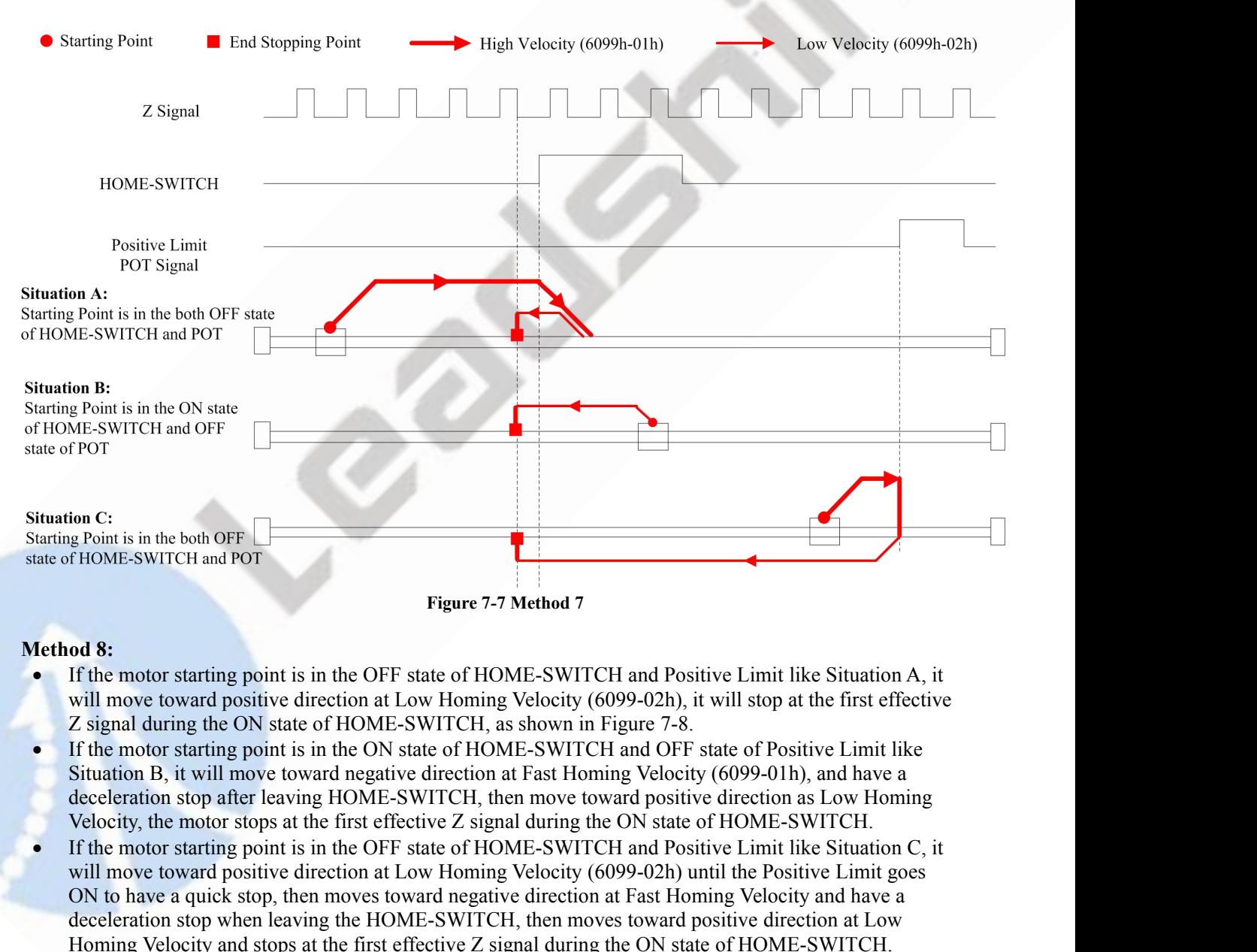

- 
- 
- Figure 7-7 Method 7<br>
Figure 7-7 Method 7<br>
If the motor starting point is in the OFF state of HOME-SWITCH and Positive Limit like Situation A, it<br>
Will move toward positive direction at Low Homing Velocity (6099-02h), it wi **Figure 7-7 Method 7**<br> **Follow 18:**<br> **If the motor starting point is in the OFF state of HOME-SWITCH and Positive Limit like Situation A, it<br>
will move toward positive direction at Low Homing Velocity (6099-02h), it will s ad 8:**<br> **Example 18:**<br> **Example 18:**<br> **Example 19:**<br> **Example 19:**<br> **Example 19:**<br> **Example 10:**<br> **Example 10:**<br> **Example 10:**<br> **Example 11:**<br> **Example 11:**<br> **Example 11:**<br> **Example 11:**<br> **Example 11:**<br> **Example 11:**<br> **Ex Ethe motor starting point is in the OFF state of HOME-SWITCH and Positive Limit like Situation A, it will move toward positive direction at Low Homing Velocity (6099-02h), it will stop at the first effective Z signal duri** in the motor stating point is in the OF Same That the motor in the first effection at Low Homing Velocity (6099-02h), it will stop at the first effecting a giort is in the ON state of HOME-SWITCH, as shown in Figure 7-8. I
- 

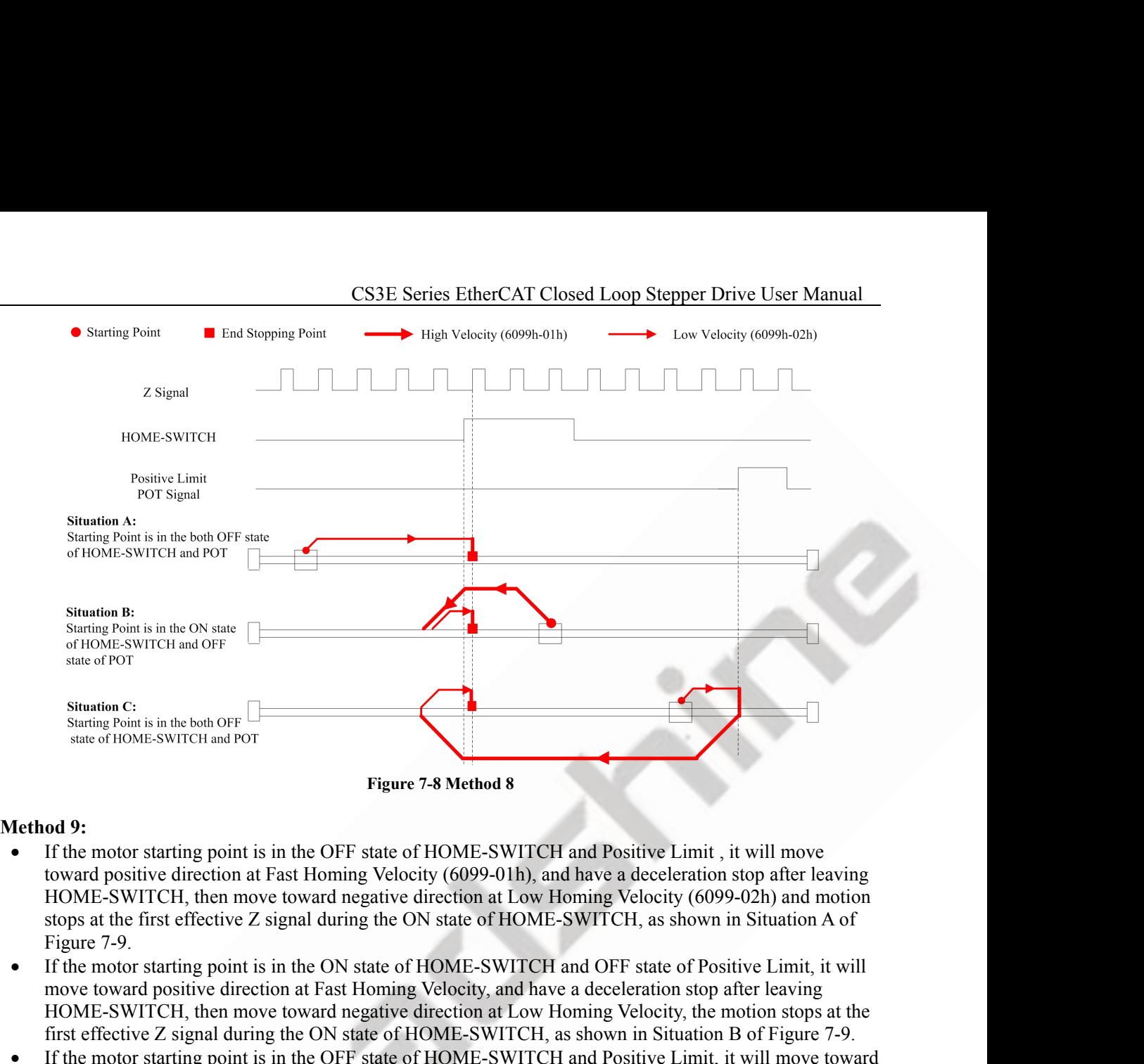

- Strating Point is in the OFF State of HOME-SWITCH and Positive Limit , it will move<br>of the motor starting point is in the OFF state of HOME-SWITCH and Positive Limit , it will move<br>toward positive direction at Fast Homing Starting Point is in the oblogency of Homes SWITCH, as shown in Stitution Bositive direction at Low Homing Velocity (6099-01h), and have a deceleration stop after leaving point is in the OFF state of HOME-SWITCH and Posit **Example 12. Figure 7-8 Method 8**<br> **Example 2 signal during Velocity (6099-01h)**, and have a deceleration stop after leaving<br>
toward positive direction at Fast Homing Velocity (6099-01h), and have a deceleration stop aft **od 9:**<br> **od 9:**<br> **od 9:**<br> **of the motor starting point is in the OFF state of HOME-SWITCH and Positive Limit, it will move<br>
toward positive direction at Fast Homing Velocity (6099-01h), and have a deceleration stop after od 9:**<br>
If the motor starting point is in the OFF state of HOME-SWITCH and Positive Limit, it will move<br>
toward positive direction at Fast Homing Velocity (6099-01h), and have a deceleration stop after leaving<br>
HOME-SWITC The motor statting point is in the OFF state of HOME-SWITCH and Positive Limit, it will move<br>toward positive direction at Past Homing Velocity (6099-01h), and have a deceleration stop after leaving<br>HOME-SWITCH, then move
- 
- HOME-SWITCH, then move toward negative direction at Low Homing Velocity (6099-02h) and motions at the first effective Z signal during the ON state of HOME-SWITCH, as shown in Situation A of Figure 7-9.<br>
HOME-SWITCH, then
- 

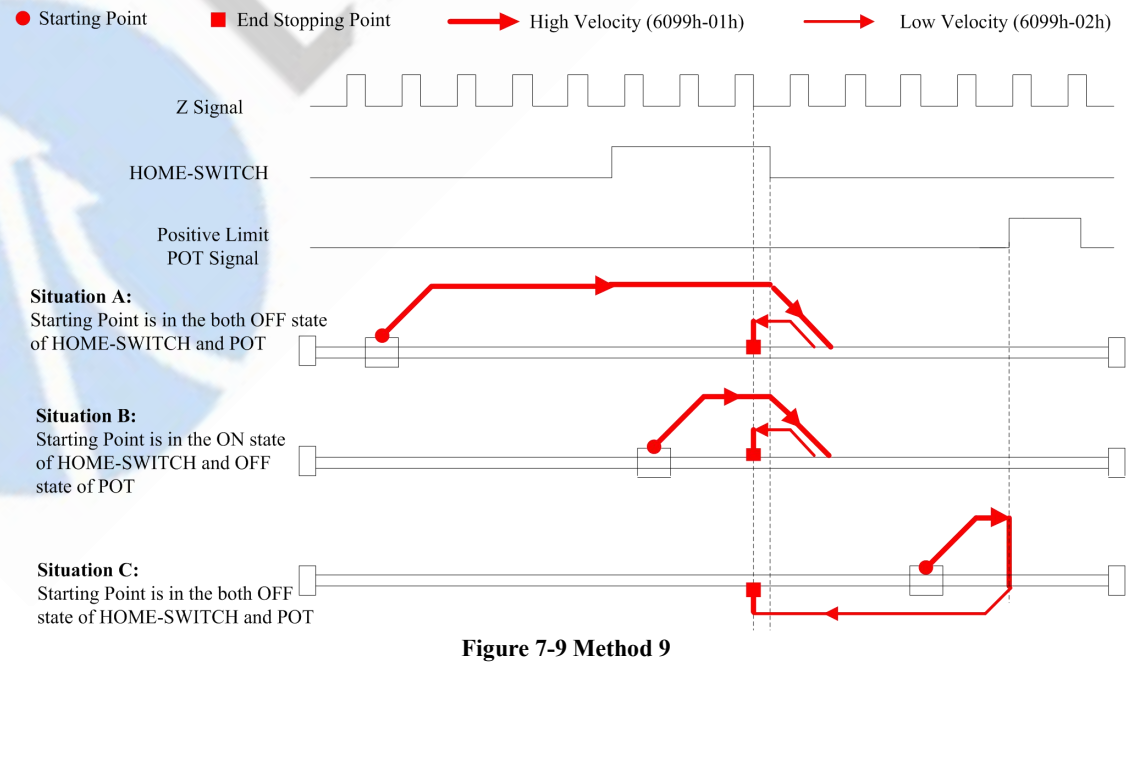

- CS3E Series EtherCAT Closed Loop Stepper Drive User Manual<br>
F state of HOME-SWITCH and Positive Limit, it will move toward<br>
city (6099-02h), it will stop at the first effective Z signal during **CS3E Series Eth**<br> **Method 10:**<br>
• If the motor starting point is in the OFF state of HOME<br>
positive direction at Low Homing Velocity (6099-02h),<br>
the OFF state of HOME-SWITCH, as shown in Situation CS3E Series EtherCAT Closed Loop Stepper Drive User Manual<br>
• If the motor starting point is in the OFF state of HOME-SWITCH and Positive Limit, it will move toward<br>
positive direction at Low Homing Velocity (6099-02h), it CS3E Series EtherCAT Closed Loop Stepper Drive User Manual<br>
If the motor starting point is in the OFF state of HOME-SWITCH and Positive Limit, it will move toward<br>
positive direction at Low Homing Velocity (6099-02h), it w CESSE Series EtherCAT Closed Loop Stepper Drive User Manual<br>
• If the motor starting point is in the OFF state of HOME-SWITCH and Positive Limit, it will move toward<br>
positive direction at Low Homing Velocity (6099-02h), i **CS3E Series EtherCAT Closed Loop Stepper Drive User Manual**<br> **od 10:**<br> **od 10:**<br> **of the motor starting point is in the OFF state of HOME-SWITCH and Positive Limit, it will move toward<br>
positive direction at Low Homing Ve**
- 
- Signal during the OFF state of HOME-SWITCH and Positive Limit, it will move toward<br>positive direction at Low Homing Velocity (6099-02h), it will stop at the first effective Z signal during<br>the OFF state of HOME-SWITCH, as **complexity** Costage Series EtherCAT Closed Loop Stepper Drive User Manual<br>
If the motor starting point is in the OFF state of HOME-SWITCH and Positive Limit, it will move toward<br>
prositive direction at Low Homing Velocity **STATE COSSE SET COSSE SET COSSE ACT COSSE COOP Stepper Drive User Manual**<br>
If the motor starting point is in the OFF state of HOME-SWITCH and Positive Limit, it will move toward<br>
positive direction at Low Homing Velocity **CS3E Series EtherCAT Closed Loop Stepper Drive User Manual<br>
If the motor starting point is in the OFF state of HOME-SWITCH and Positive Limit, it will move toward<br>
positive direction at Low Homing Velocity (6099-02h), it COLUTE 1999** CONTEXT CHINGT UNITY CONDE-SWITCH And Positive Limit, it will move toward positive direction at Low Homing Velocity (6099-02h), it will stop at the first effective Z signal during the OFF state of HOME-SWITCH 7-10. If the motor starting point is in the OFF state of HOME-SWITCH and Positive Limit, it will move toward<br>positive direction at Low Homing Velocity (6099-02h), it will stop at the first effective Z signal during<br>the OFF stat in the motor state of HOME-SWITCH, as shown in Situation A of Figure 7-10.<br>
If the motor stating point is in the ON state of HOME-SWITCH and OFF state of Positive Limit, it wis move toward positive direction at Low Homing
- 

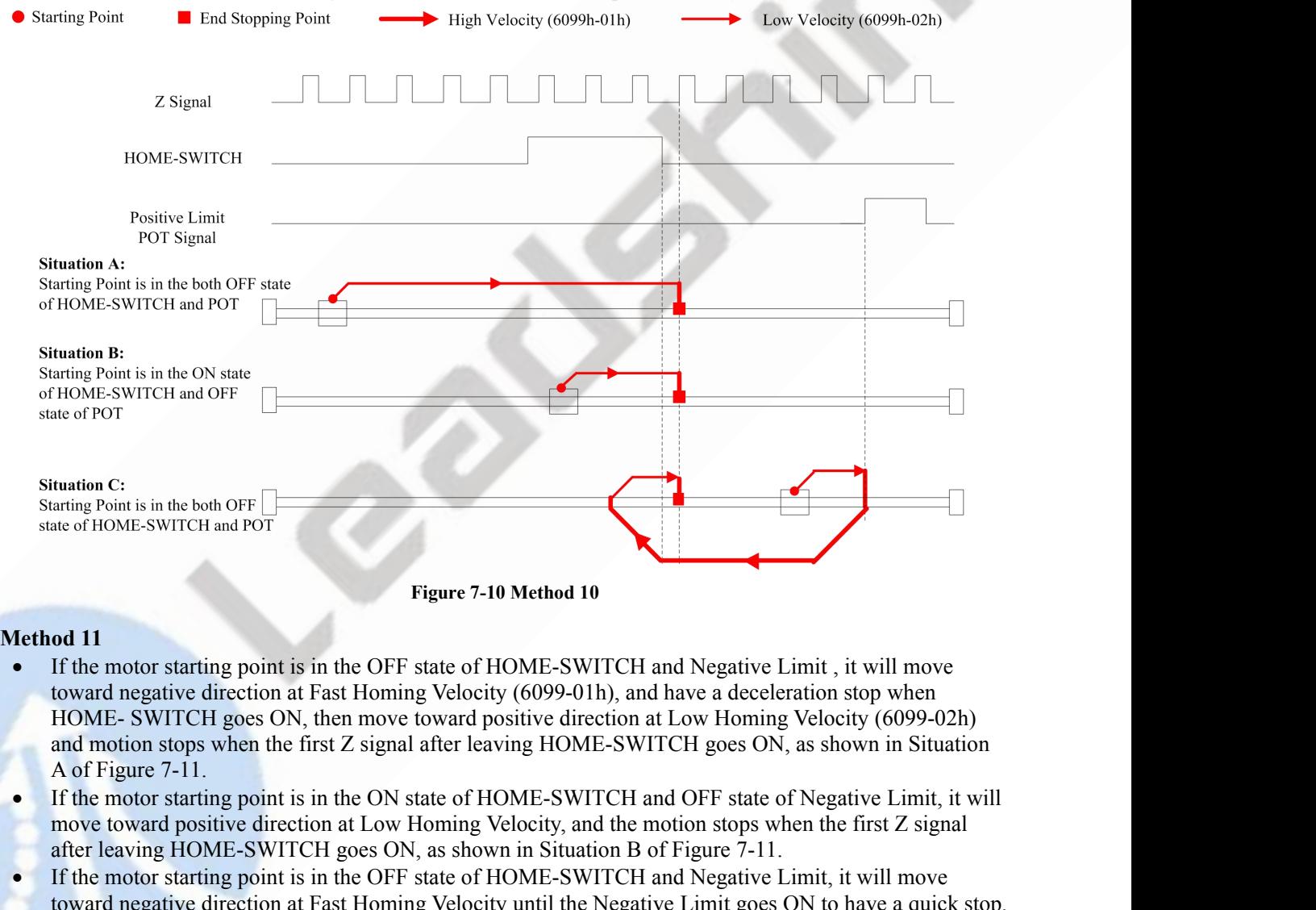

- Movember to the both or F<br>
mating Point is in the obstraction at Figure 7-10 Method 10<br>
11 Ord 11<br>
11 Ord 11<br>
11 Ord 11 Ord the motor starting point is in the OFF state of HOME-SWITCH and Negative Limit, it will move<br>
towa Figure 7-10 Method 10<br>
• If the motor starting point is in the OFF state of HOME-SWITCH and Negative Limit, it will move<br>
from the motor starting point is in the OFF state of HOME-SWITCH and Negative Limit, it will move<br>
I Figure 7-10 Method 10<br>
If the motor starting point is in the OFF state of HOME-SWITCH and Negative Limit, it will move<br>
toward negative direction at Fast Homing Velocity (6099-01h), and have a deceleration stop when<br>
HOMEord 11<br>
If the motor starting point is in the OFF state of HOME-SWITCH and Negative Limit, it will move<br>
toward negative direction at Fast Homing Velocity (6099-01h), and have a deceleration stop when<br>
HOME- SWITCH goes ON **Station 11**<br> **If the motor starting point is in the OFF state of HOME-SWITCH and Negative Limit, it will move<br>
toward negative direction at Fast Homing Velocity (6099-01h), and have a deceleration stop when<br>
HOME-SWITCH** in an enote buttaning point of the motor same of the motor will stop immediately.<br>In the motor system and motion at Fast Homing Velocity (6099-01h), and have a deceleration stop when<br>HOME- SWITCH goes ON, then move toward
- 
- 
- 

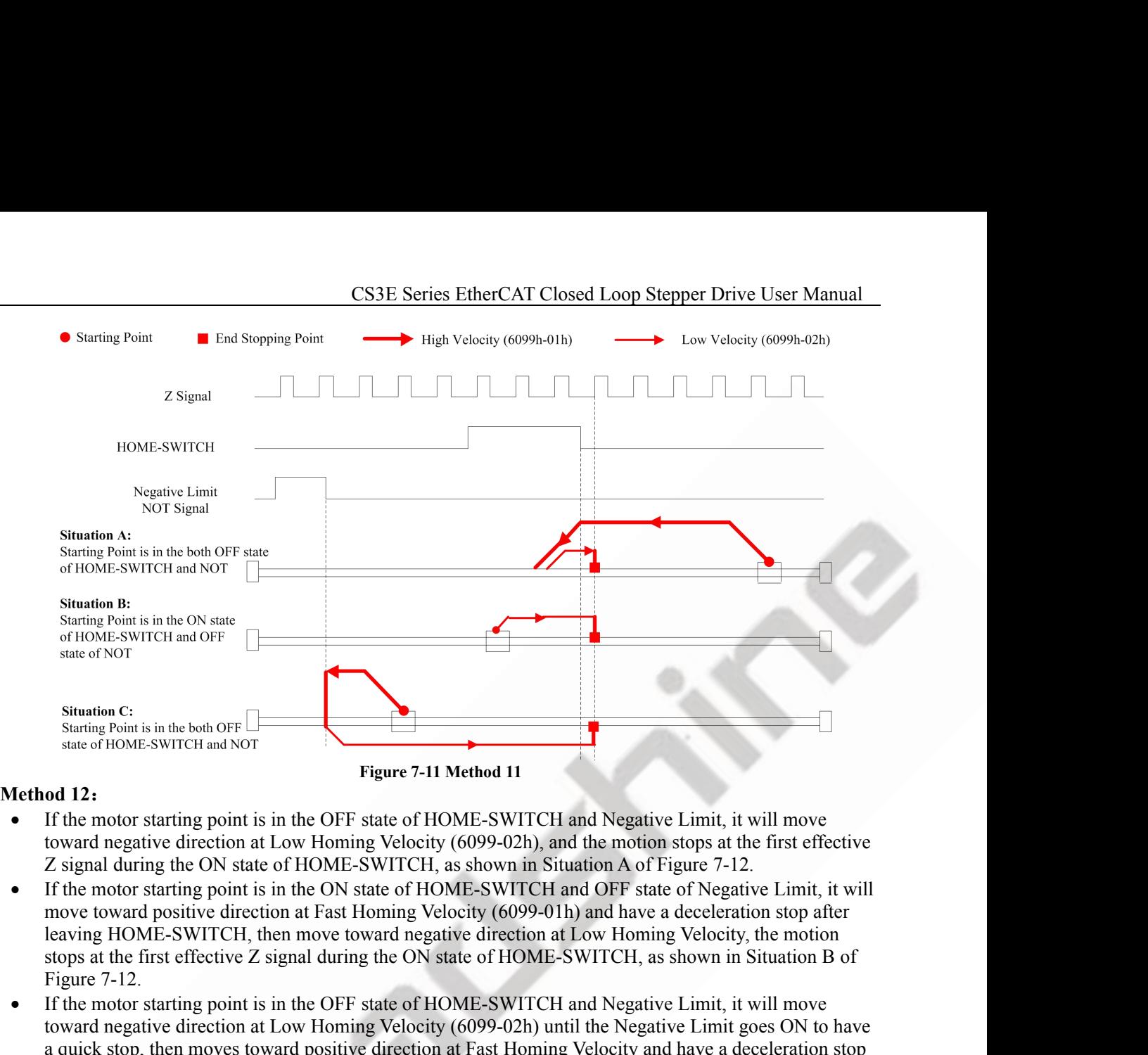

- 
- Straation C:<br>
Stration Circles and NOT<br>
State of HOME-SWITCH and NOT<br> **Figure 7-11 Method 11**<br>
 If the motor starting point is in the OFF state of HOME-SWITCH and Negative Limit, it will move<br>
toward negative direction at
- state of HOME-SWITCH and Nor<br> **Example 2012**<br> **If the motor starting point is in the OFF state of HOME-SWITCH and Negative Limit, it will move<br>
toward negative direction at Low Homing Velocity (6099-02h), and the motion st ad 12:**<br> **Figure 7-11 Method 11**<br> **If the motor starting point is in the OFF state of HOME-SWITCH and Negative Limit, it will move<br>
toward negative direction at Low Homing Velocity (6099-02h), and the motion stops at the ad 12:**<br> **After motor starting point is in the OFF state of HOME-SWITCH and Negative Limit, it will move<br>
toward negative direction at Low Homing Velocity (6099-02h), and the motion stops at the first effective<br>
Z signal** If the motor starting point is in the OFF state of HOME-SWITCH and Negative Limit, it will move<br>
toward negative direction at Low Homing Velocity (6099-02h), and the motion stops at the first effective<br>
Z signal during the Figure 7-10.<br>
In the Positive direction at Low Homing Velocity (6099-02h), and the motion stops at the first effective<br>
Z signal during point is in the ON state of HOME-SWITCH, as shown in Stuation A of Figure 7-12.<br>
If t Example and the first effective Theorem is the DN state of HOME-SWITCH and OFF state of Negative Limit, it we<br>nove toward positive direction at Fast Homing Velocity (6099-01h) and have a deceleration stop after<br>leaving HO
- 

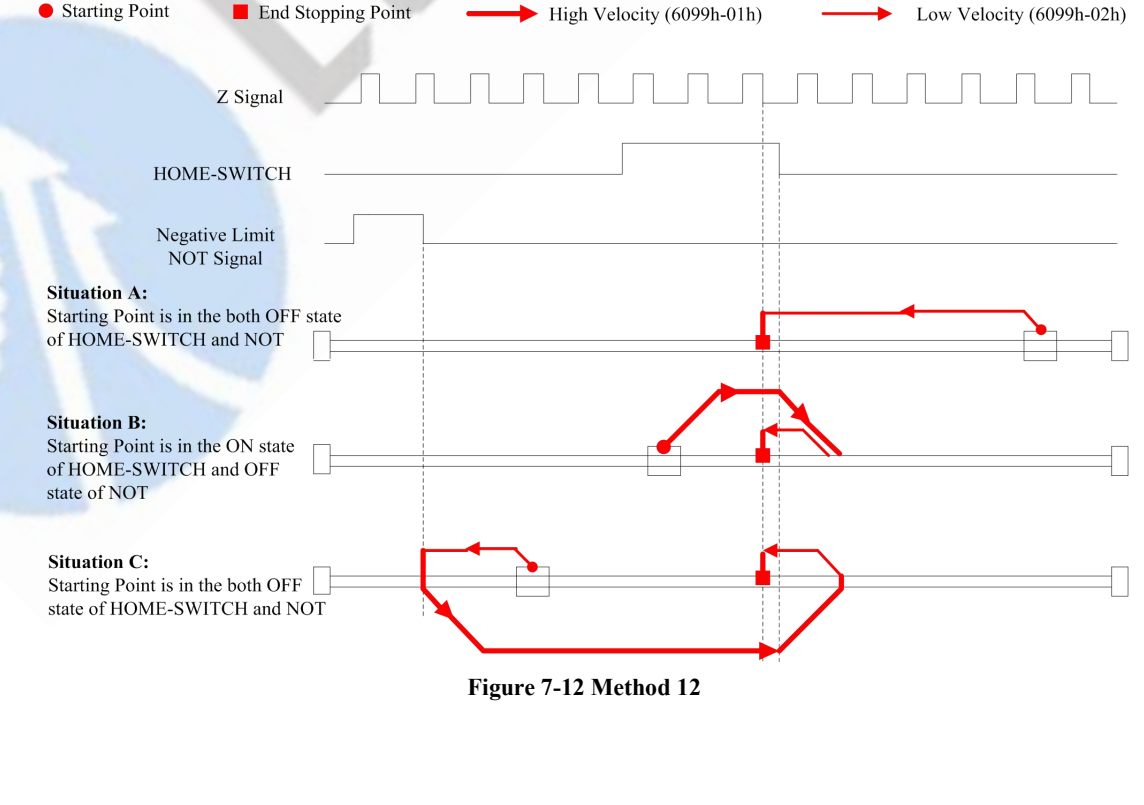

- CS3E Series EtherCAT Closed Loop Stepper Drive User Manual<br>F state of HOME-SWITCH and Negative Limit, it will move CS3E Series Eth<br> **Method 13:**<br>
• If the motor starting point is in the OFF state of HOME<br>
toward negative direction at Fast Homing Velocity (609<br>
HOME-SWITCH, then moves toward positive direction<br>
the first effective Z sig CS3E Series EtherCAT Closed Loop Stepper Drive User Manual<br>
• If the motor starting point is in the OFF state of HOME-SWITCH and Negative Limit, it will move<br>
toward negative direction at Fast Homing Velocity (6099-01h), a CS3E Series EtherCAT Closed Loop Stepper Drive User Manual<br>
od 13:<br>
If the motor starting point is in the OFF state of HOME-SWITCH and Negative Limit, it will move<br>
toward negative direction at Fast Homing Velocity (6099-0 CS3E Series EtherCAT Closed Loop Stepper Drive User Manual<br>
13:<br>
If the motor starting point is in the OFF state of HOME-SWITCH and Negative Limit, it will move<br>
toward negative direction at Fast Homing Velocity (6099-01h) **CS3E Series EtherCAT Closed Loop Stepper Drive User Manual<br>
od 13:**<br>
If the motor starting point is in the OFF state of HOME-SWITCH and Negative Limit, it will move<br>
the first effective during the ON state of HOME-SWITCH, 7-13.
- **Example 13:**<br> **If the motor starting point is in the OFF state of HOME-SWITCH and Negative Limit, it will move<br>
toward negative direction at Fast Homing Velocity (6099-01h), and has a deceleration when leaving<br>
HOME-SWITC** CS3E Series EtherCAT Closed Loop Stepper Drive User Manual<br>
14 the motor starting point is in the OFF state of HOME-SWITCH and Negative Limit, it will move<br>
toward negative direction at Fast Homing Velocity (6099-01h), and CS3E Series EtherCAT Closed Loop Stepper Drive User Manual<br>
13:<br>
If the motor starting point is in the OFF state of HOME-SWITCH and Negative Limit, it will move<br>
It we not or starting point is in the OFF state of HOME-SWIT CS3E Series EtherCAT Closed Loop Stepper Drive User Manual<br>
and 13:<br>
If the motor starting point is in the OFF state of HOME-SWITCH and Negative Limit, it will move<br>
toward negative direction at Fast Homing Velocity (6099-7-12. **Ierbod 13:**<br>
• If the motor starting point is in the OFF state of HOME-SWITCH and Negative Limit, it will move<br>
toward negative direction at Fast Homing Velocity (6099-01h), and has a deceleration when leaving<br>
HOME-SWITC **od 13:**<br> **Of the motor starting point is in the OFF state of HOME-SWITCH and Negative Limit, it will move<br>
toward negative direction at Fast Homing Velocity (6099-01h), and has a deceleration when leaving<br>
HOME-SWITCH, th** If the motor starting point is in the OFF state of HOME-SWITCH and Negative Limit, it will move<br>toward negative direction at Fast Homing Velocity (6099-01h), and has a deceleration when leaving<br>HOME-SWITCH, then moves towa From an state of HOME-SWITCH, as shown in Situation C of Figure 7-13.<br>
HOME-SWITCH, then moves toward positive direction at Low Homing Velocity, the motion stops at<br>
the first effective Z signal during the ON state of HOM Find Example 2.13 and during the ON state of HOME-SWITCH, as shown in Situation A of Figure 7-13.<br>
The motor starting point is in the ON state of HOME-SWITCH and OFF state of Negative Limit, it will move toward negative d
- 
- 

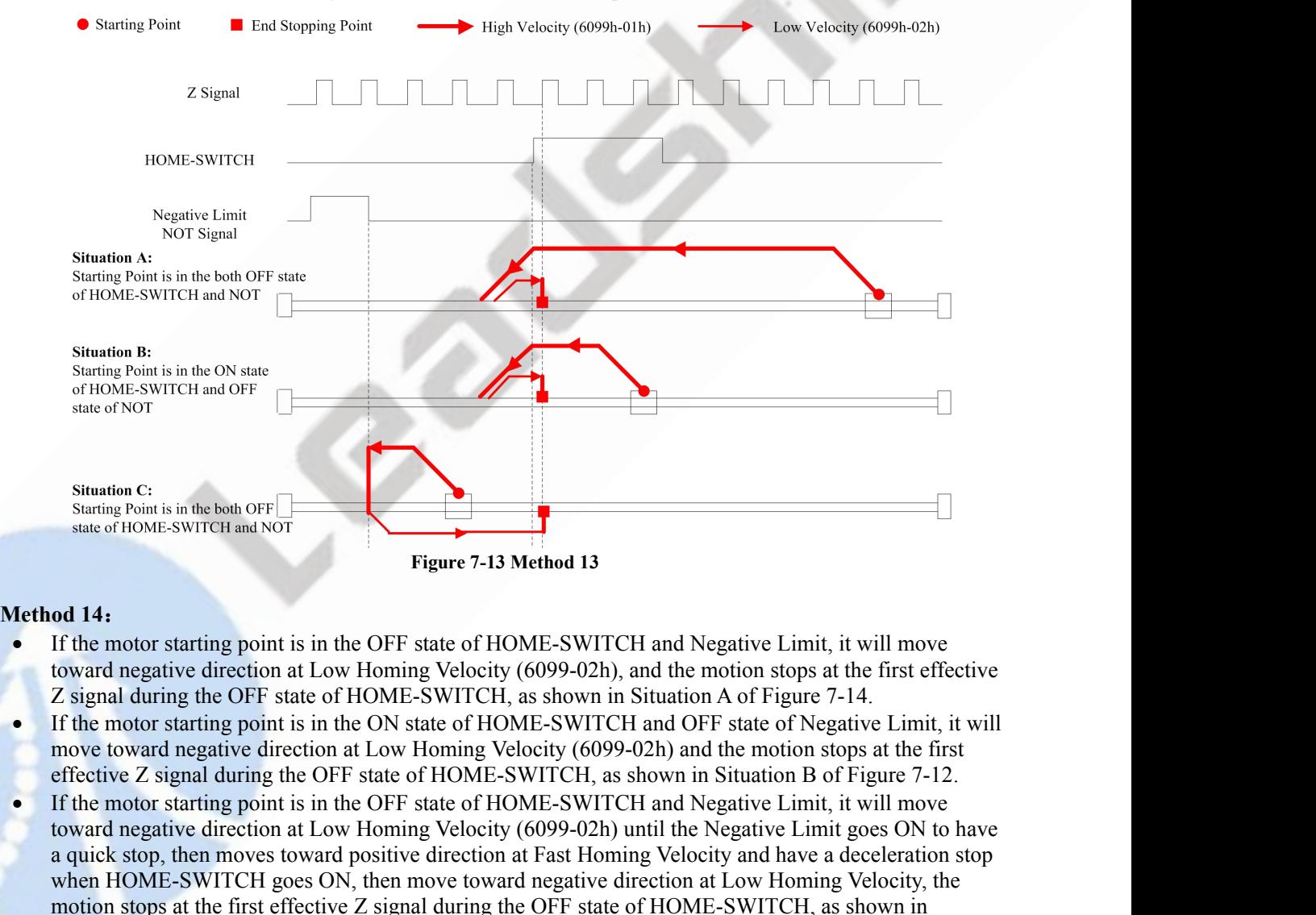

- 
- 
- Starting Point is in the both OFF start of HOME-SWITCH and Negative Limit, it will move<br>
If the motor starting point is in the OFF state of HOME-SWITCH and Negative Limit, it will move<br>
If the motor starting point is in th state of HOME-SWITCH and NOT<br>
Figure 7-13 Method 13<br> **ad 14**:<br>
If the motor starting point is in the OFF state of HOME-SWITCH and Negative Limit, it will move<br>
cloward negative direction at Low Homing Velocity (6099-02h), Figure 7-13 Method 13<br>
If the motor starting point is in the OFF state of HOME-SWITCH and Negative Limit, it will move<br>
toward negative direction at Low Homing Velocity (6099-02h), and the motion stops at the first effecti **od 14:**<br> **If** the motor starting point is in the OFF state of HOME-SWITCH and Negative Limit, it will move<br>
toward negative direction at Low Homing Velocity (6099-02h), and the motion stops at the first effective<br> *Z* sig **14thod 14:**<br> **If** the motor starting point is in the OFF state of HOME-SWITCH and Negative Limit, it will move<br>
toward negative direction at Low Homing Velocity (6099-02h), and the motion stops at the first effective<br>
Z indicates and the motor station at Low Homing Velocity (6099-02h), and the motion stops at the first effective Z signal during the OFF state of HOME-SWITCH, as shown in Situation A of Figure 7-14. If the motor starting poi
- 

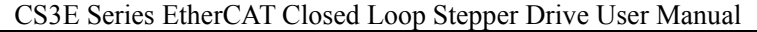

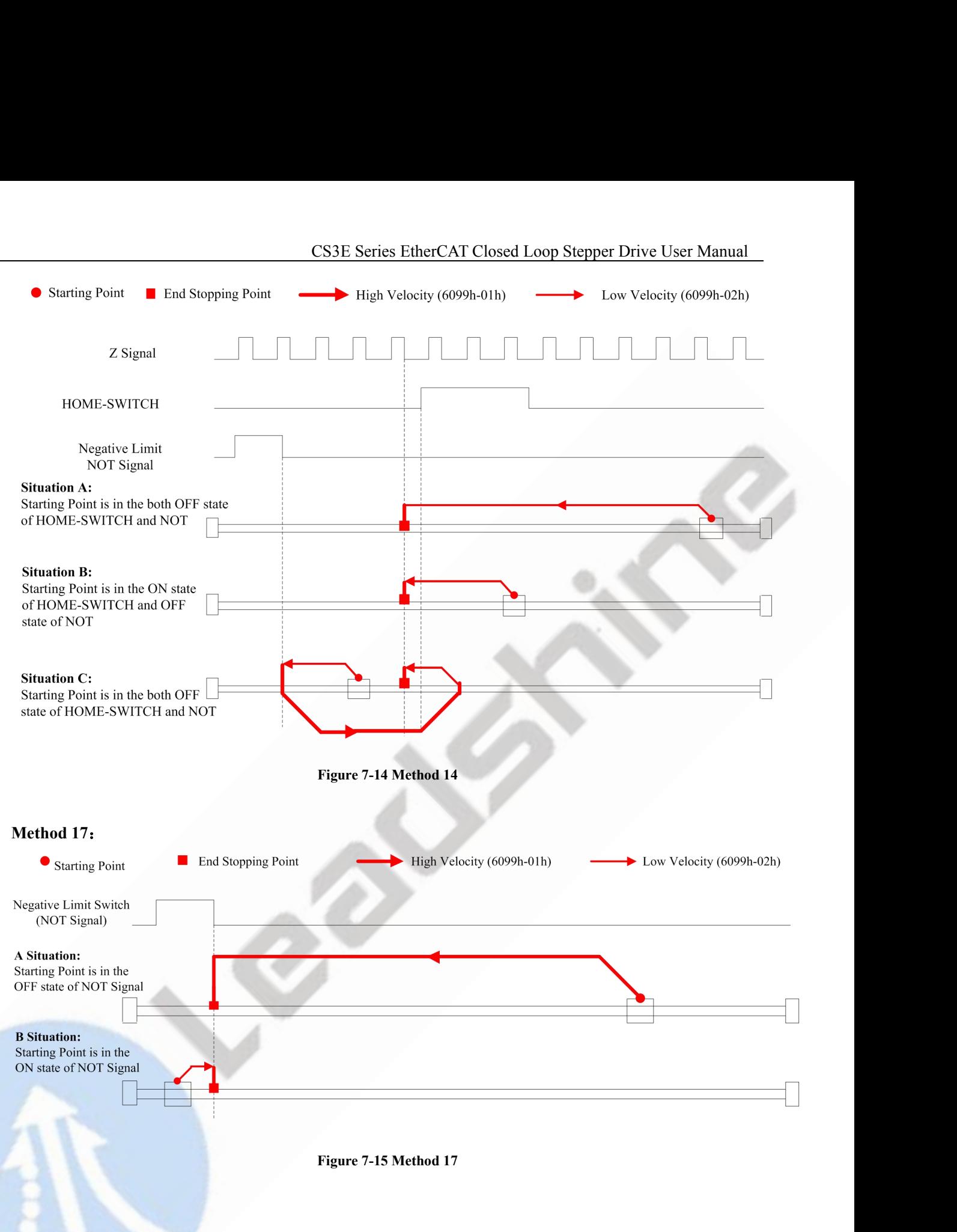

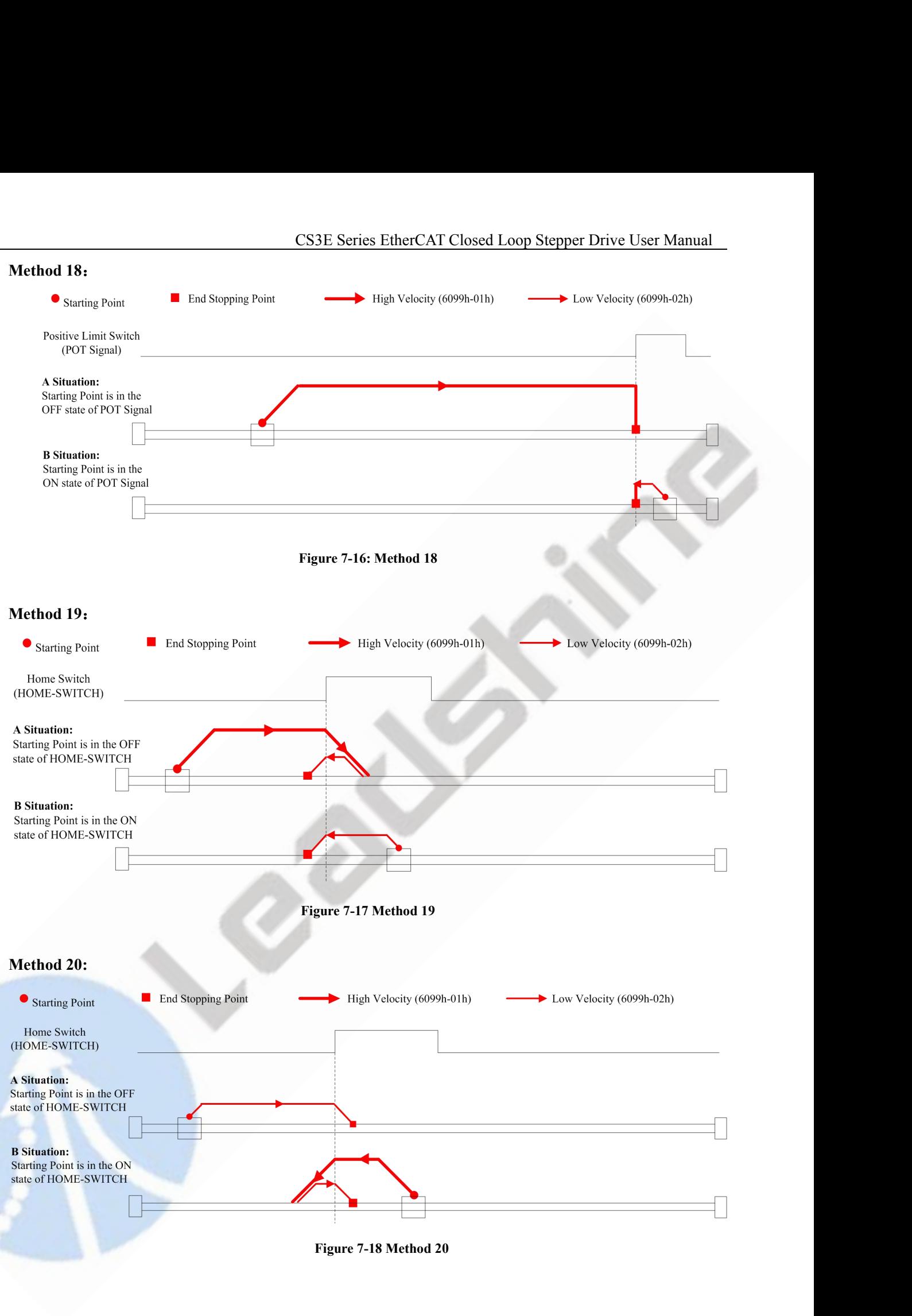

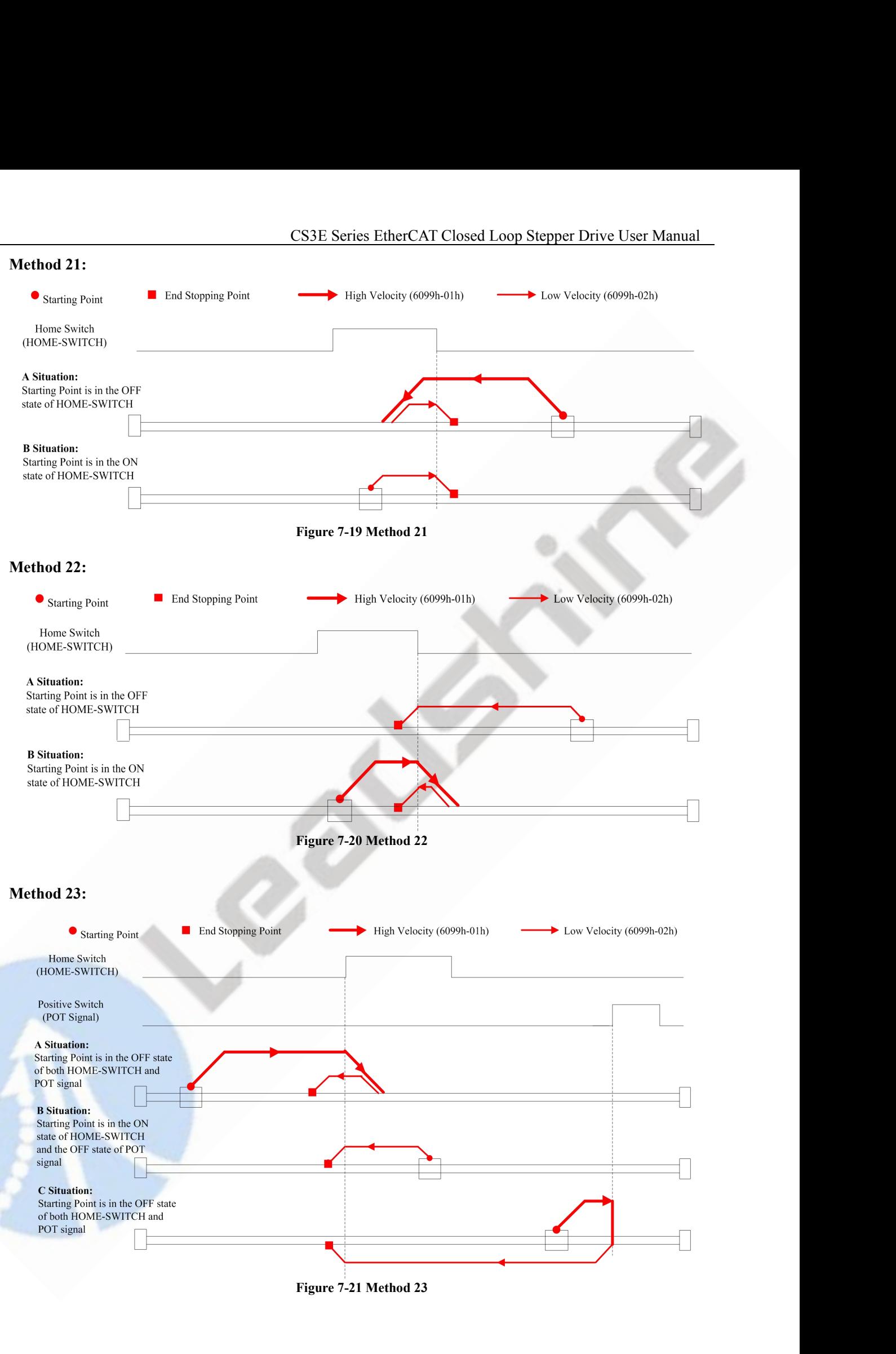

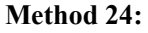

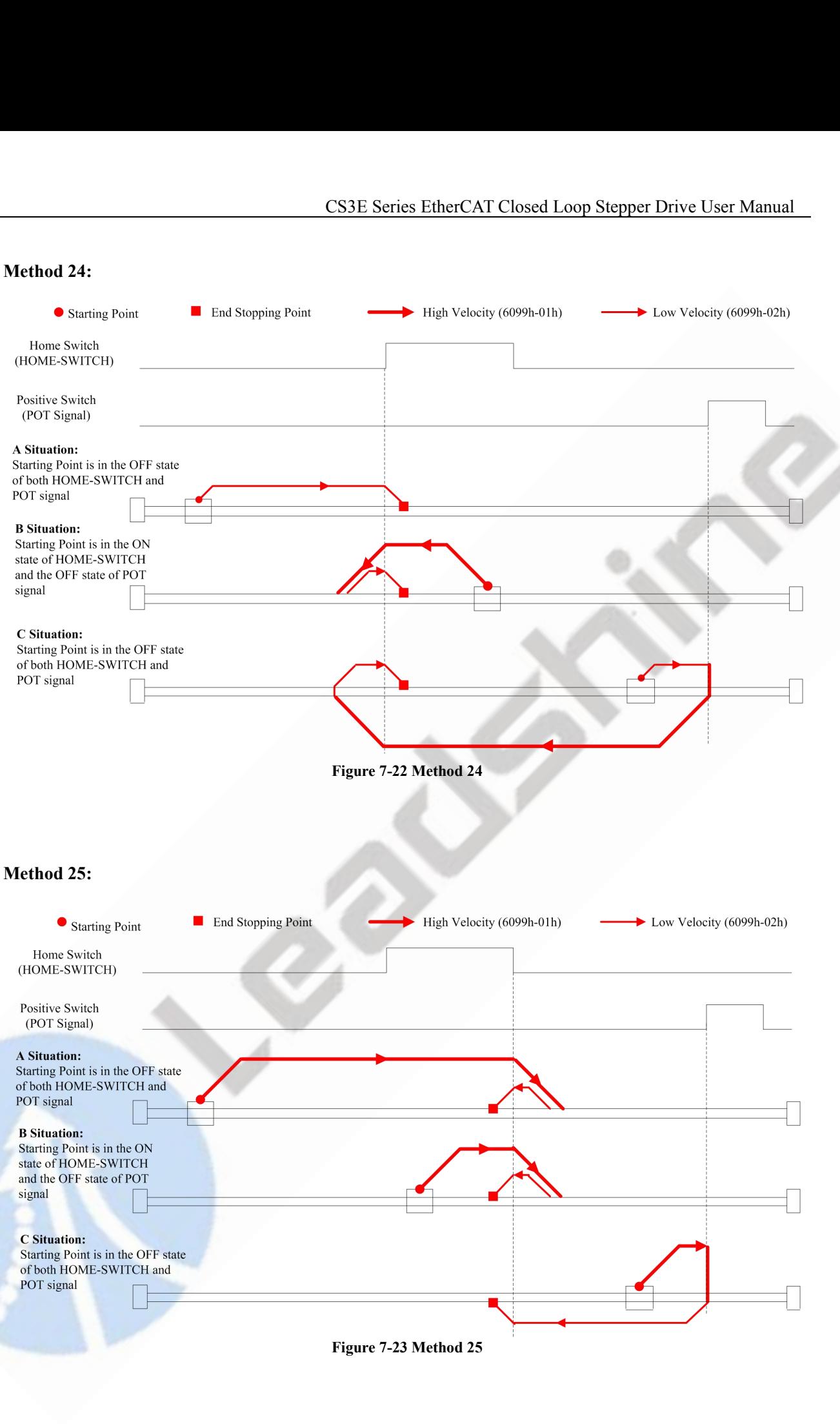

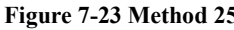

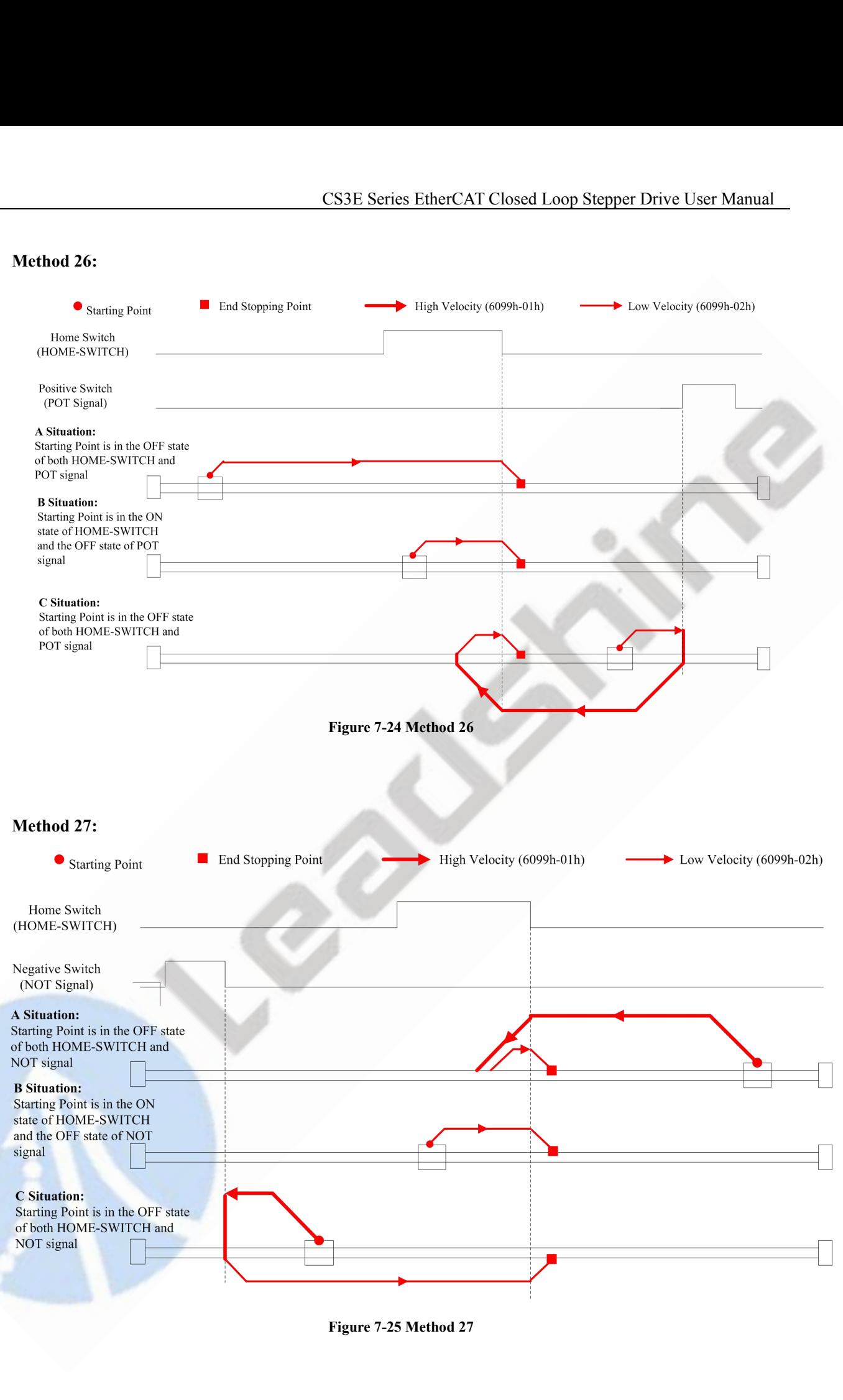

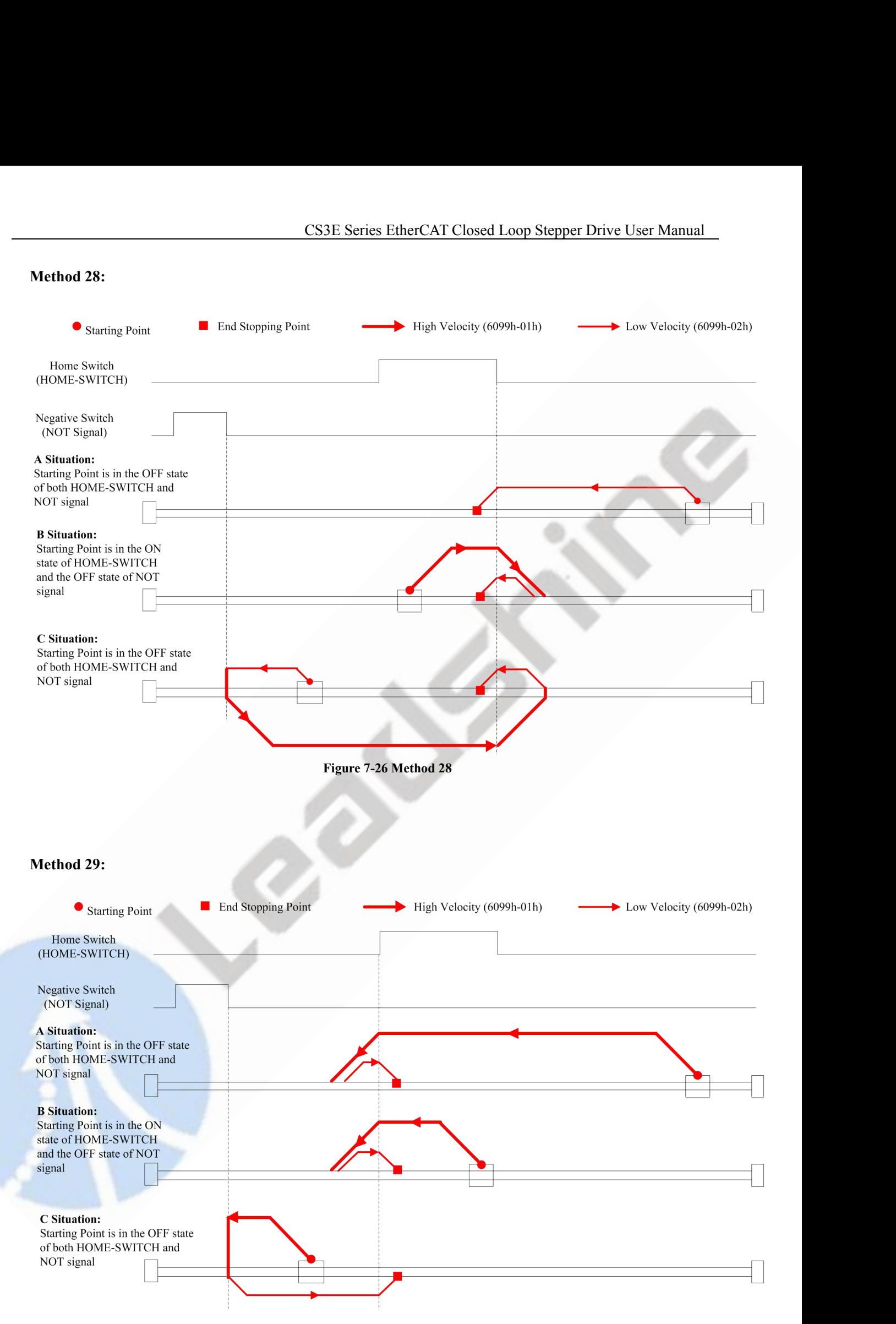

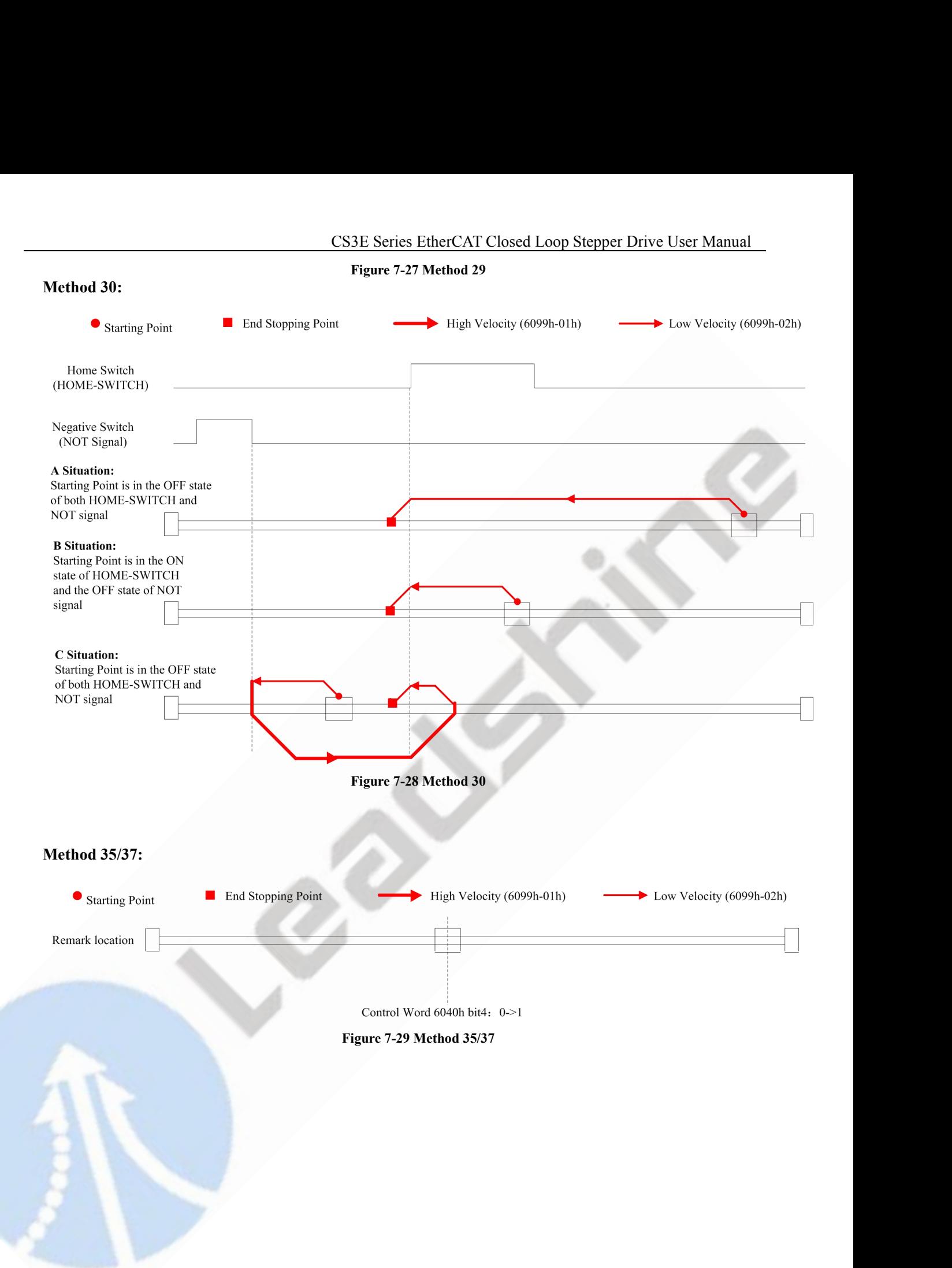

<span id="page-59-0"></span>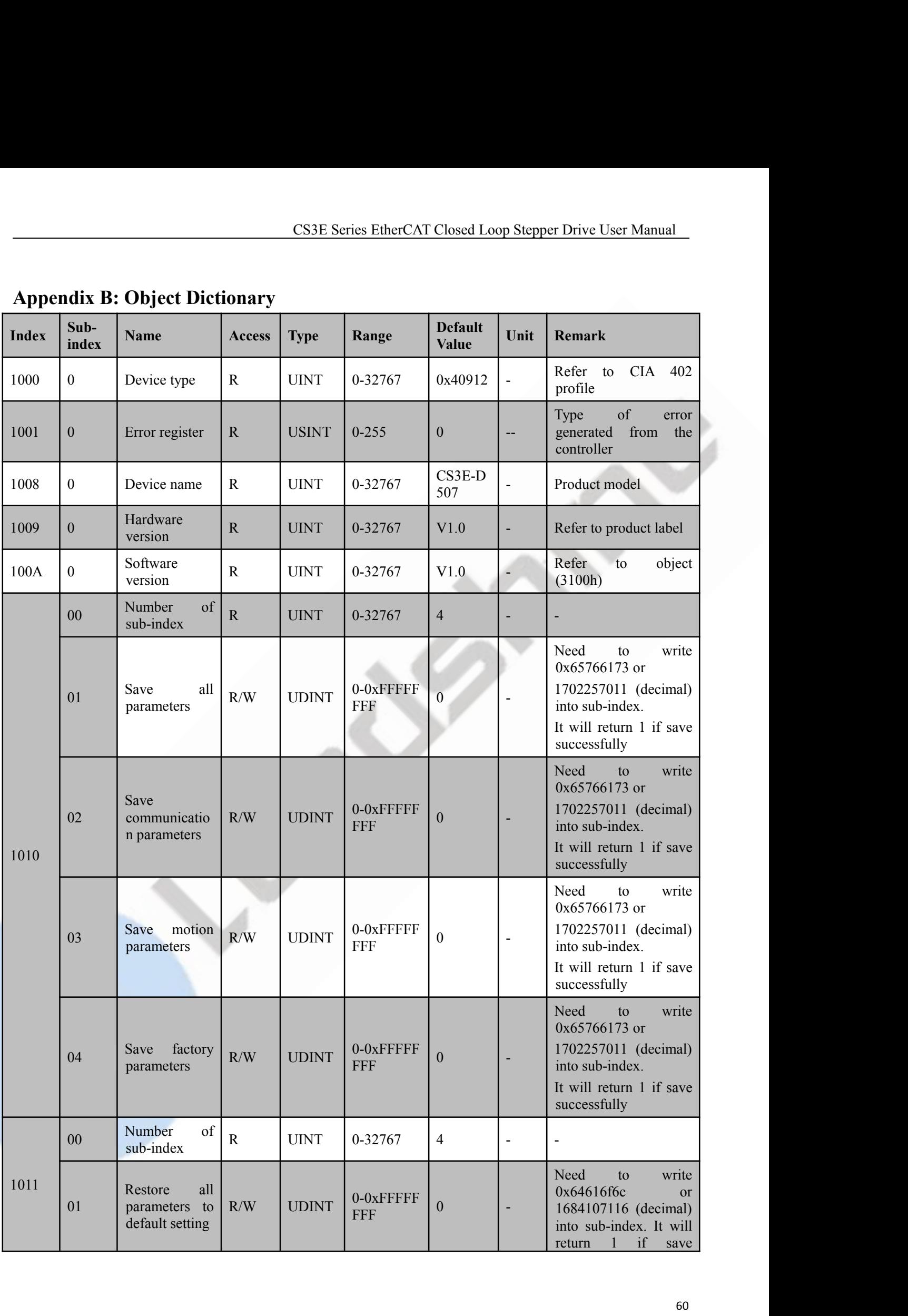

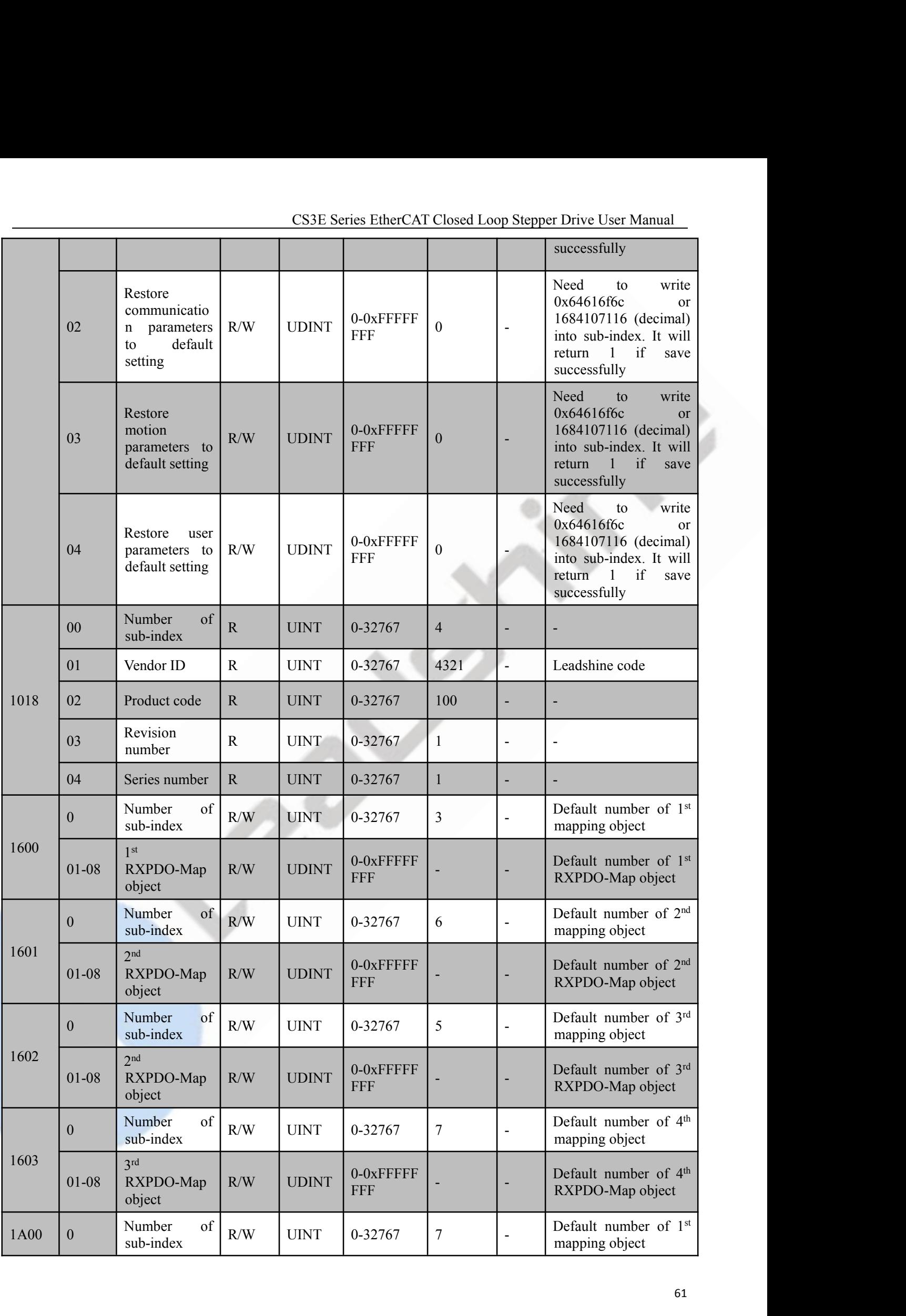

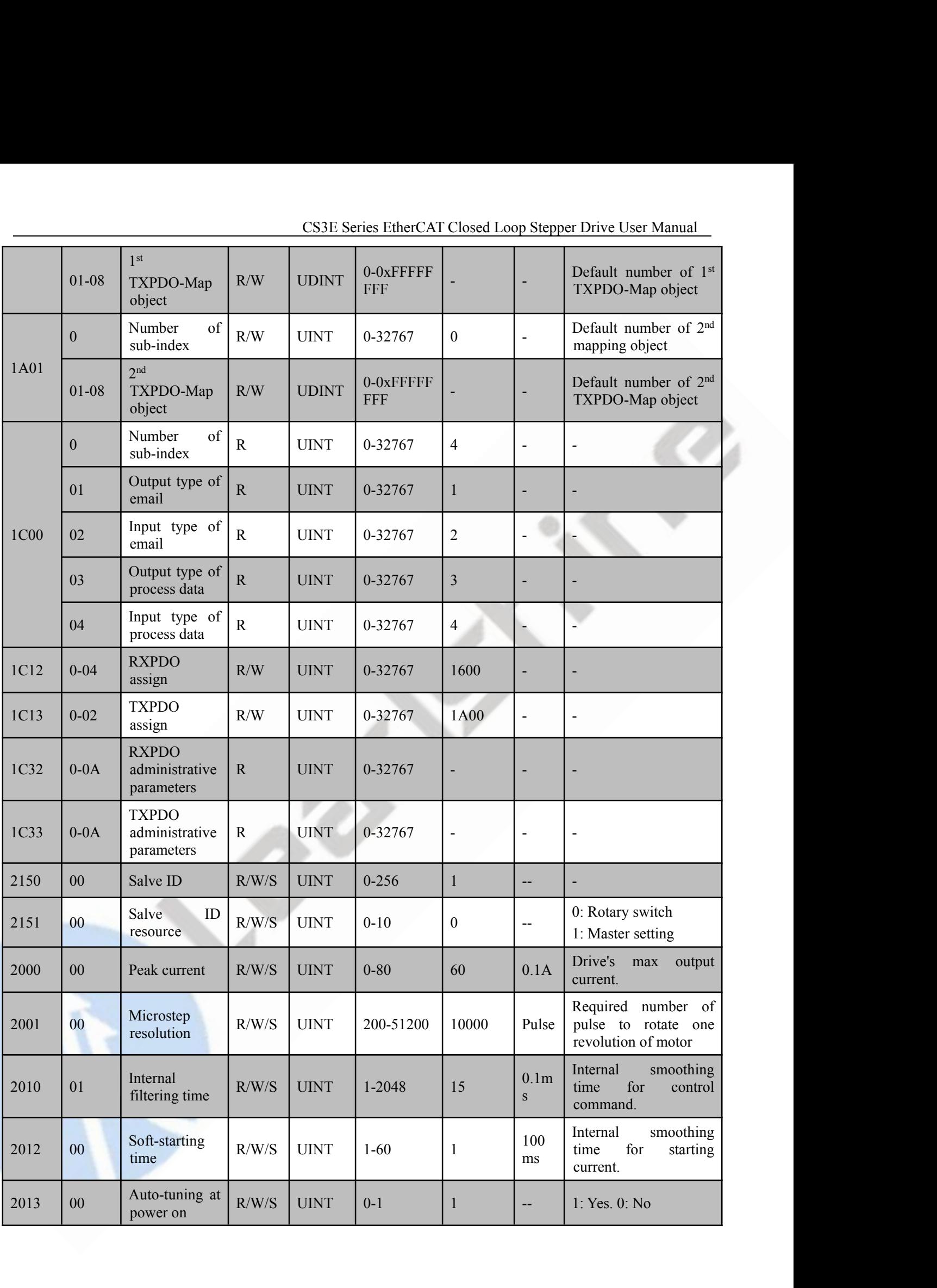

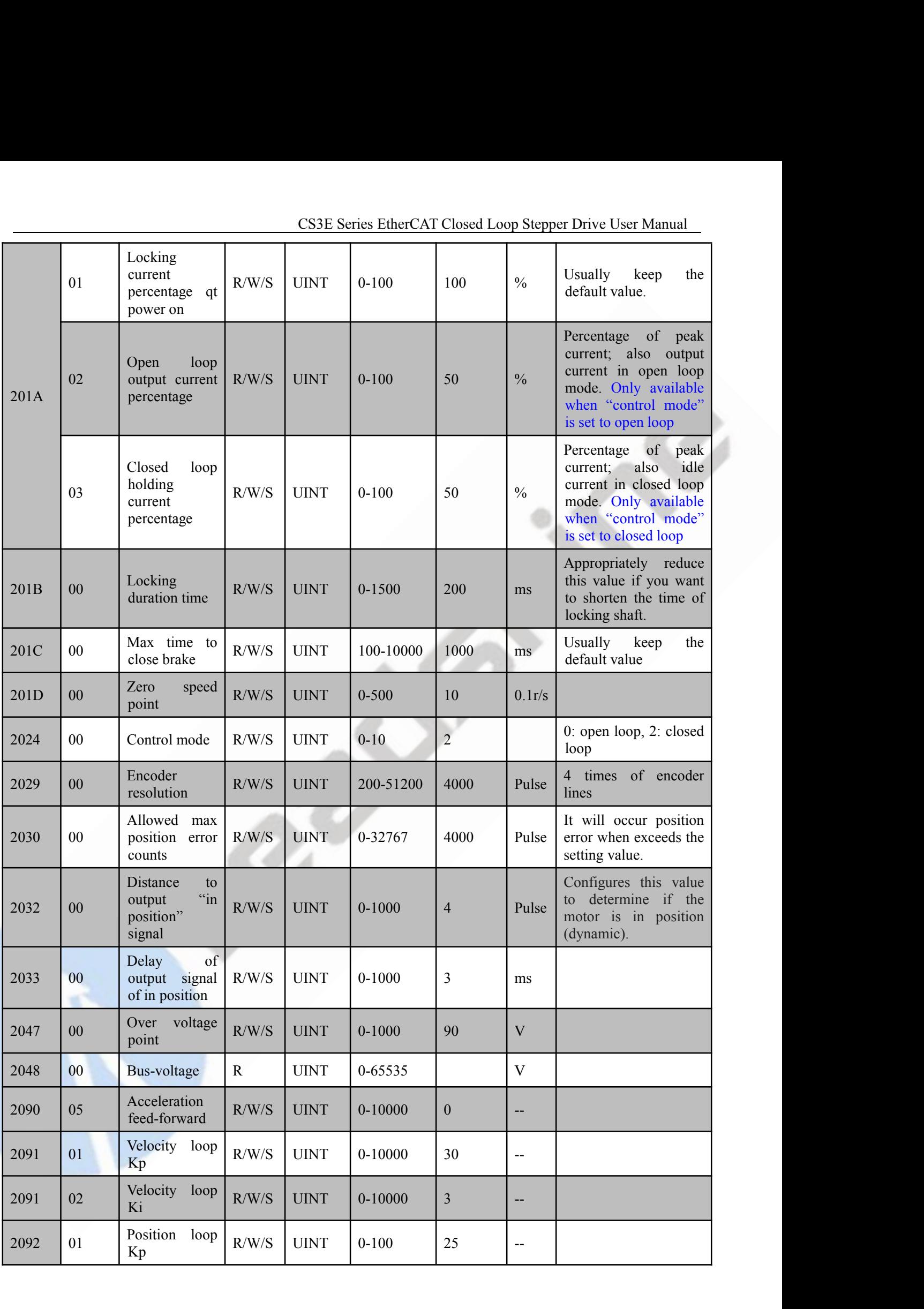

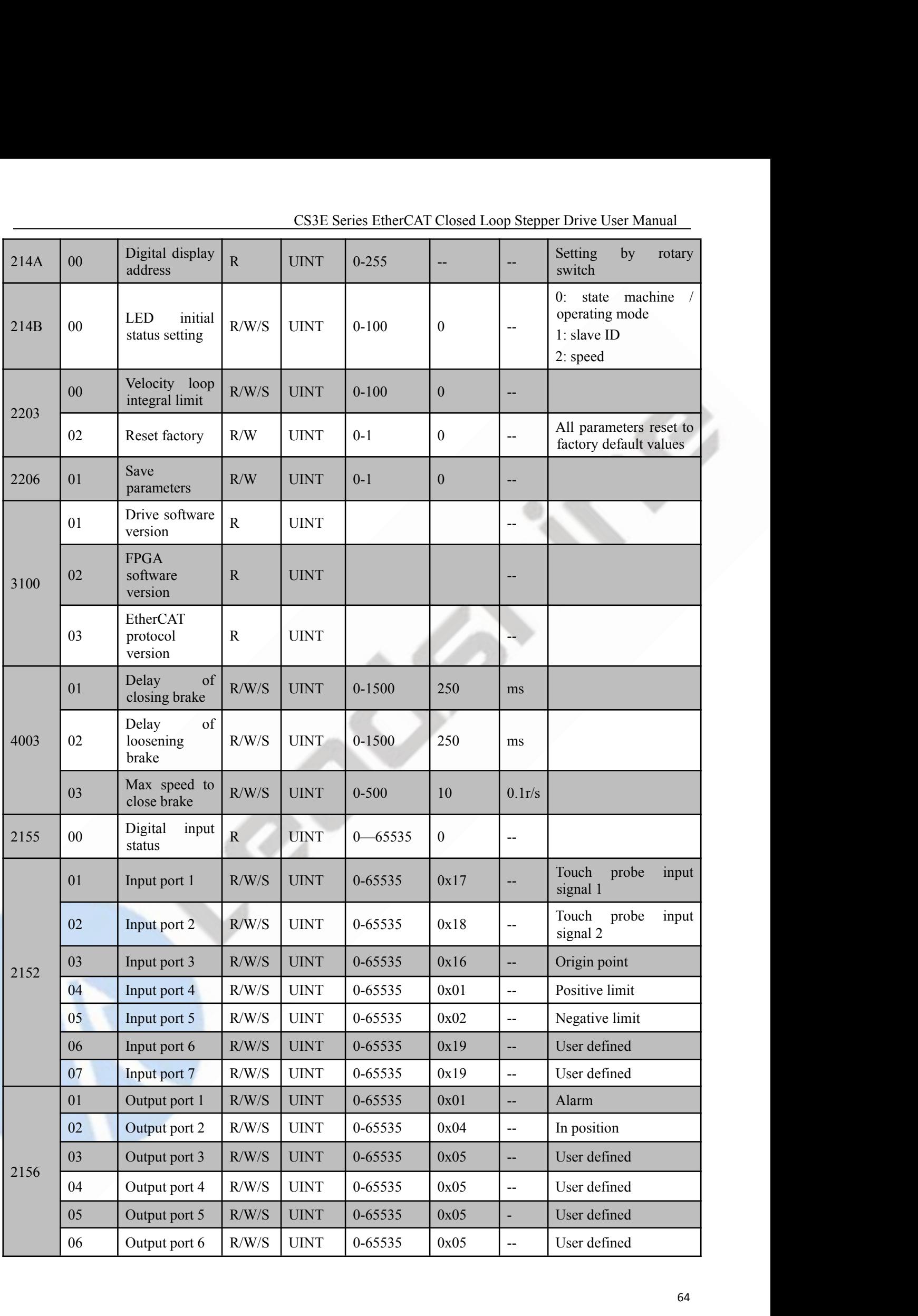

|      |        |                                |             |              |                                        |                  |                          | CS3E Series EtherCAT Closed Loop Stepper Drive User Manual                                                |
|------|--------|--------------------------------|-------------|--------------|----------------------------------------|------------------|--------------------------|----------------------------------------------------------------------------------------------------|
|      | 07     | Output port 7                  | $\mathbf R$ | <b>UINT</b>  | 0-65535                                | 0x03             | $\overline{a}$           | <b>Brake</b>                                                                                              |
| 2056 | $00\,$ | Fault detection                | R/W/S       | <b>UINT</b>  | 0-65535                                | 65535            | --                       | bit0: over current,<br>bit1: over voltage<br>bit2: position error,<br>bit4:<br>break<br>wire<br>detection |
| 603F |        | Error code                     | $\mathbf R$ | <b>UINT</b>  | 0-65535                                | $\mathbf{0}$     | --                       | Refer to chapter 5.2                                                                                      |
| 6040 |        | Control word                   | R/W         | <b>UINT</b>  | 0-65535                                | $\boldsymbol{0}$ | $\overline{\phantom{a}}$ | Refer to chapter 6.1                                                                                      |
| 6041 |        | Status word                    | ${\bf R}$   | <b>UINT</b>  | 0-65535                                | $\boldsymbol{0}$ | $-$                      | Refer to chapter 6.1                                                                                      |
| 605A |        | Quick<br>stop<br>option code   | R/W         | <b>UINT</b>  | 0-65535                                | 5                | --                       | 5: decelerated stop,<br>others: invalid                                                                   |
| 6060 |        | Operation<br>mode              | R/W         | <b>USINT</b> | $0 - 255$                              | $\,8\,$          |                          | $1: PP$ mode,<br>3: PV mode,<br>6: Home mode,<br>8: CSP mode                                              |
| 6061 |        | Displayed<br>operation<br>mode | ${\bf R}$   | <b>USINT</b> | $0 - 255$                              | 8                |                          |                                                                                                    |
| 6062 |        | Position<br>demand value       | ${\bf R}$   | <b>DINT</b>  | $-21474836$<br>48<br>$-21474836$<br>47 | $\boldsymbol{0}$ | ${\bf P}$                | P: pulse                                                                                                  |
| 6064 |        | Position actual<br>value       | $\rm R$     | <b>DINT</b>  | $-21474836$<br>48<br>$-21474836$<br>47 | $\boldsymbol{0}$ | $\mathbf{P}$             | P: pulse                                                                                                  |
| 606B |        | Velocity<br>demand value       | ${\bf R}$   | <b>DINT</b>  | $-21474836$<br>48<br>$-21474836$<br>47 | $\boldsymbol{0}$ | P/s                      |                                                                                                    |
| 606C |        | Velocity actual<br>value       | ${\bf R}$   | <b>DINT</b>  | $-21474836$<br>48<br>$-21474836$<br>47 | $\boldsymbol{0}$ | P/S                      | $\overline{\phantom{a}}$                                                                                  |
| 607A |        | Target position                | R/W         | <b>DINT</b>  | $-21474836$<br>48<br>$-21474836$<br>47 | $\boldsymbol{0}$ | ${\bf P}$                | Target position under<br>PP mode                                                                          |
| 60FF |        | Target velocity                | $\rm R/W$   | <b>DINT</b>  | $-21474836$<br>48<br>$-21474836$<br>47 | $\boldsymbol{0}$ | P/S                      | Profile velocity under<br>PV mode                                                                         |
| 6081 |        | Max<br>profile<br>velocity     | R/W/S       | <b>DINT</b>  | $-21474836$<br>48<br>$-21474836$<br>47 | 50000            | --                       | Allowable<br>Max.<br>PP<br>velocity<br>under<br>mode                                                      |

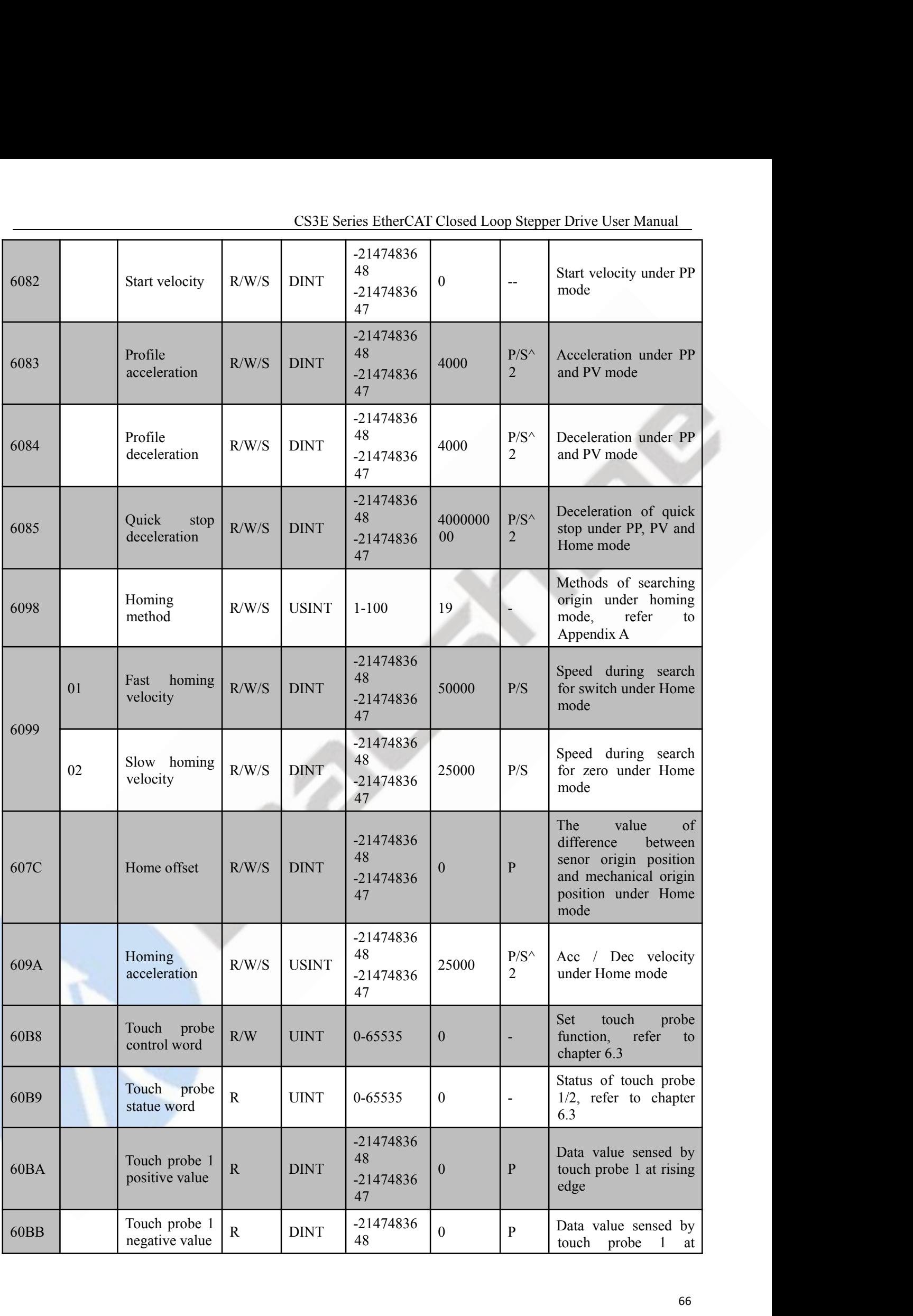

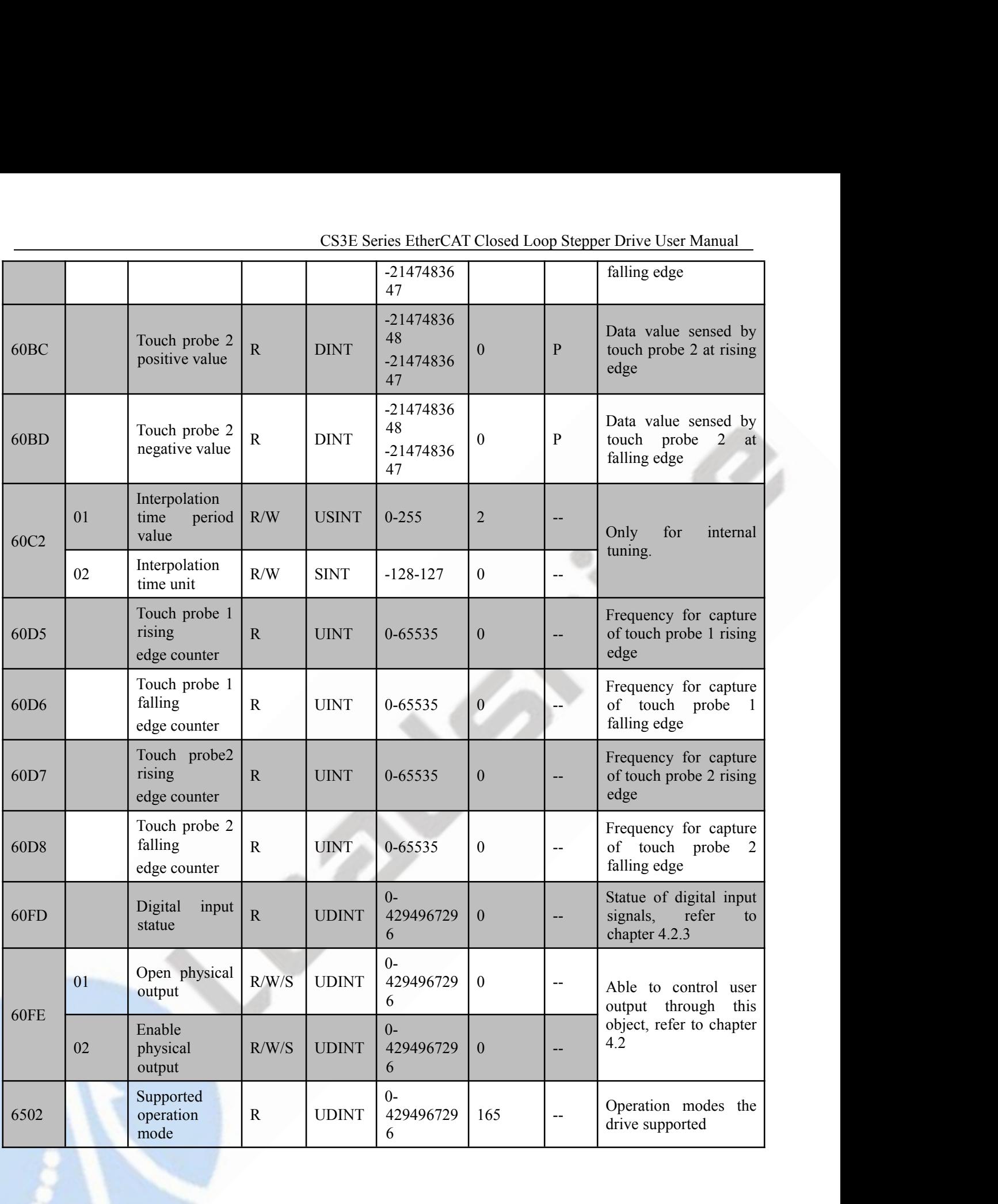